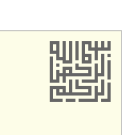

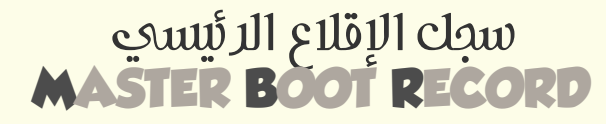

سجل اإلقالع املوجود يف القطاع 0 عىل الوسيط املقسم، يف منصات 86x، أنظمة BIOS و/أو جزئيا يف GPT/UEFI ذنم)منذ 2014(

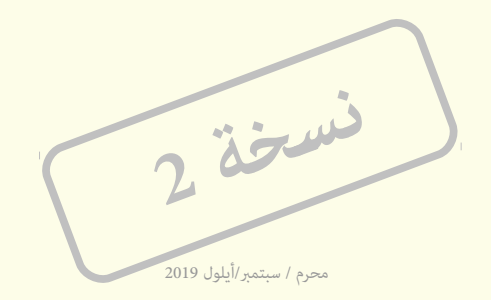

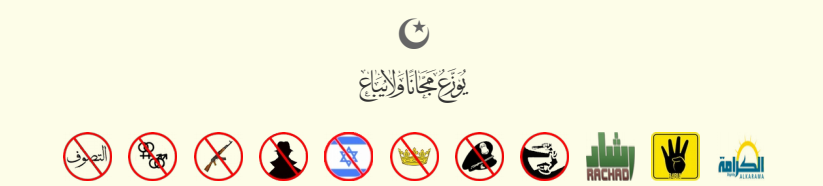

#### <span id="page-2-18"></span><span id="page-2-0"></span>**سجل اإلقالع الرئييس**

عبارة عن <u>قطاع إقلا</u>ع على قرص <u>مقسم</u>، يحتل <u>القطاع</u> المطلق 0 (عند الكتلة رقم 0 بحساب التدوين <u>الخط</u>ى المسمى عنونة الكتل المنطقية L<u>BA و</u> أو بالتدوين الثلاثي الفيزيائي عند العنوان (عند الكتلة رقم 0 بحساب التدوين <u>الخطى</u> ال قراص [AF.](https://en.wikipedia.org/wiki/Advanced_Format) و [SSD](https://en.wikipedia.org/wiki/Solid-state_drive) الحديثة حجم القطاع غالبا سيكون 4 [كيلوبايت](https://en.wikipedia.org/wiki/Kilobyte) [48]).

<span id="page-2-26"></span><span id="page-2-16"></span><span id="page-2-10"></span>هذا القطاع ينشئ آليا عند <u>تقسيم</u> الوسيط ف بداية <u>أجهزة التخرين الكبرية</u>، مثل الأقراص <u>الثابتة والأقراص القابلة للإزالة</u> المستخدمة ف الأنظمة <u>المتوافقة مع أنظمة</u> IBM وأنظمة أخرى.

سجل الإقلاع الرئيسي يحتفظ عحلومات تصف تنظيم الأقسام المنطقية المتضمنة التفع الفلوس المناسك المناسر المنفعل المنفعل المنفعل المنفعل المناسب الشفعل القلاع [1] [14] مادة، هذه الشفرة تقوم باستدعاء <u>المرحلة الثاني</u>ة من <u>شفرة الإقلاع</u>، أو ترتبط بشفرة القسم [VBR.](https://en.wikipedia.org/wiki/Volume_boot_record) مثال، فمعظم <u>توزيعات لينكس</u>، المرحلة الثانية من شفرة محمل الإقلاع <u>20ND و تواقط من القطاعات</u> التي تأتي بعد MBR أو حتى داخل نظام الملفات.

<span id="page-2-27"></span><span id="page-2-25"></span><span id="page-2-15"></span><span id="page-2-5"></span><span id="page-2-3"></span>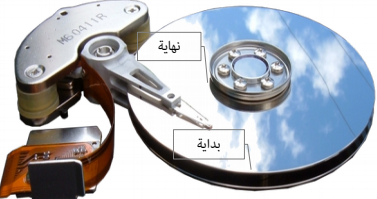

.<br>512 بايت في بداية <u>المسار. الأول</u> (المسار 0) تتضمن <u>سجل الاقلاع</u> – على <u>القر</u>ه

سجل الإقلاع الرئيسي لا يستخدم في أقراص أكبر من 2<u> توابات</u> (22 × 152 بايت) [2] لأن تنظيم <u>جدول الأقسام</u> MPT مقيد مساحة التخزين القابلة للعنونة [16] والحق التخزين القابلة للعنونة إرابات على أقراص MBR والطرق التي تحاول توفع جزئيا بالأخذ بحساب 33-بت أو قطاعات 4096-بايت، ليست مدعومة رسميا، لأنهت ترابع النواء التابع التابع التشغيل والأدوات المتوافقة مع MBR، ومكن أن تسبب تلف حقيقي فى البيانات عند استخدمه استخدمها خارج بيئات أنظمتها المتحم بالكاد فيها. لهذه الأساب وألف، المنوع الماسته ما 2010 بدأ التحل التي هو جزء من مواصفة U<u>SFT)</u>، أي أن تخطيط [GPT](https://en.wikipedia.org/wiki/GUID_Partition_Table) سيكون إجباري في الأقراص الأكبر من 2 تيرابات. ويحتاج إلى إنشاء <u>قسم ا</u>قلاع خاص في أقراص UEFI/GPT، يسمى اختصارا <u>ESP.</u> (نوع <u>EFh</u>[\)](https://en.wikipedia.org/wiki/Partition_type) (لمعلومات أكثر راجع: كتيب "جدول أقسام "GUID" باللغة العربية أو راجع <u>مواصفة UEFI</u> باللغة الانجليزية) <u>[43]</u> .

في الواقع، مكن أيضا ستخدام تخطيط GPT في أقراص BIOS، ويسمى هذا غالبا إقليم والقلع القاء قسم [BBP،](https://en.wikipedia.org/wiki/BIOS_Boot_partition) وGRUB لكن في الك القسم، في هذه الحالة GPT سيتضمن أيضا نسخة هجينة من GRUS المسم، في هذه الحالة GPT سيتضمن أيضا نسخة هجينة من M اصطلاحا protective MBR، (نوع <u>EEh</u>[\)](https://en.wikipedia.org/wiki/Partition_type) تستخدم للتوافق مع الإصدارات السابقة (مّنع أنظمة BIOS/MBR من تعديل أو حذف GPT).

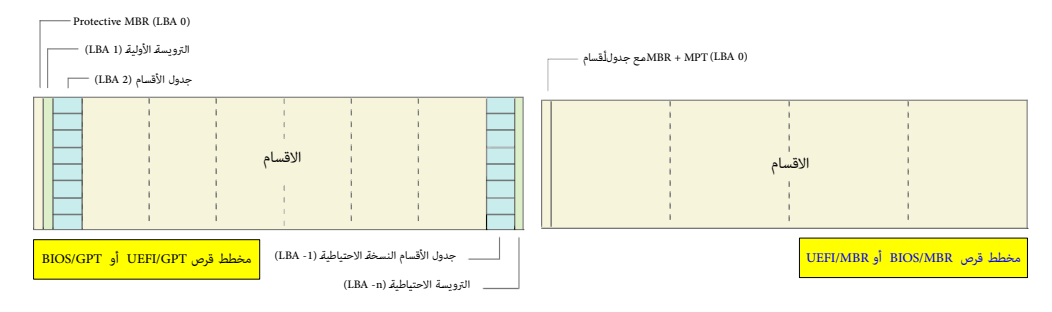

<span id="page-2-21"></span><span id="page-2-19"></span><span id="page-2-14"></span><span id="page-2-12"></span><span id="page-2-11"></span><span id="page-2-8"></span><span id="page-2-4"></span><span id="page-2-1"></span>سجل MBR لا يوجد في وسائط التخزين التي بدون أقسام مثل <u>القرص المن، أو</u> تنويعات قرص <u>[10] [superfloppies.](https://en.wikipedia.org/wiki/Superfloppy)</u> أو ما شبه ذلك (لأن تلك الوسائط مّلك قطاع إقلاع خاص يدعى <u>VBR</u>).

فى أنظمة BIOS/MBR وتند إقلاع الجهاز، [1<u>8]</u> البرنامج الثابت <u>[BIOS](https://en.wikipedia.org/wiki/BIOS) وال</u>دسكون المسؤول عن تحميل وتشغيل AIBR، بعد تفحص العتاد أو عمل "اختبار التشغيل الذاق" [19] [19] ونقل التحكم إلى القرص الثابت علما أن الأجهزة التي تحاكى الق الثابت أثناء إقلاع الن<u>سجل اقلاع</u> لأنها ملك أيضا <u>جدول أقسام.</u> حتى و إن كانت لا تقبل الإقلاع. نظام BIOS لن يقلع قرص MBR إذا لم يكن موجود ضمن معلومات ذاكرة <u>CMOS.</u> وينبغي أن يكون القرص <u>يتهيئة</u> صحيحة أيضا. من ناحية .<br>أخرى، حتى و إن لم يكن القرص ضمن سلسلة الإقلاع، ولكن كان ميلك رقم يتملح للقرم المعلم القرار و التقال العقل المع العقل العقل العرب القلاع في القراء والقلع، سجل إقالع ذلك القرص مباشرة. (راجع: إقلاع النظام النقرص مباشرة. (ر

#### <span id="page-2-24"></span><span id="page-2-20"></span><span id="page-2-17"></span><span id="page-2-13"></span><span id="page-2-9"></span><span id="page-2-7"></span><span id="page-2-6"></span><span id="page-2-2"></span>**ّ نظرة عامة**

دعم <u>وسائط التخزين المسمة</u>، وبالتال اعتماد MBR ظهر في مارس/آذار عام 1983، في نظام 2.0 DOS و [DOS-PC](https://en.wikipedia.org/wiki/PC_DOS) IBM مع استخدام قرص استخدام تصلح التحديث في حاسوب <u>XT الجدي</u>د آنذاك والذي تضمن أيضا ذاكرة [RAM](https://en.wikipedia.org/wiki/Random_access_memory) بحجم ALG بحجم 1988 بحجم 10 مي ابتدائي 128 <u>[كيلوبايت](https://en.wikipedia.org/wiki/Kilobyte)</u> [48] ومعالج إنتيل 8088، مع استخدام نظام ملفات FAT12.

النسخة الأصلية من سجل RBR كتبه<u>ا ديفيد ليتون</u> من شركة أي بي أم، في ونيو/حزيران عام 2982ـ <u>حدول الأقسام [26] ك</u>ان لان يدعم أربعة <u>أقسام أولية،</u> مكن للنظام دوس آنذاك استخدام منها قسم واحد فقط. وم تتغير هذه البنية في نظام تش التالي 3.0 DOS مع نظام الملفات <u>FAT16</u> . (أنظر أسفل: للطرح <u>الست عشري/أسكي</u>)

ا<u>لقسم المتد</u>، [33] وهو نوع خاص من <u>الأقسام الأولية</u> يعمل <u>كحاوية</u> لأقسام لفرق في DOS 3.2، ظهر في DOS 3.2، والأقراص المنطقية [33] في القسم الممتد تم اعتمادها في 3.00 MS-DOS. أنظمة DOS-3.2 و <u>DOS و DOS وبه و DOS</u> ويندوز م المنطقية في الإقلاع الفلس <u>الوقلاع الرئسي وشفرة الإقلاع</u> وظيفيا من دون أي تغير تقريبا باستثناء بعض التطبيقات من <u>الطرف الثالث</u>، طوال فترة استخدام أنظمة <u>دوس</u> وأنظمة 2022 حتى عام 1996. (أنظر أسفل<u>: للطرح</u> الأول والثاني). في عام 1996 ظهرت عنونة الكتل للنطقية أ<u>ل المقلة الأظم</u>ة ويندوز 958 ودوس DOS 7.10 لدعم الأقراص الأكبر من 8 <u>جيعايات</u>. وظهرت كذلك <u>الأختام الزمني</u> القرص [26] (رغم أن الغرض الفعلي منها غير موثق) [<u>3</u>] مذا أيضا يعكس فكرة أن س اإلقالع الرئييس قصد منه يف البداية أن يكون مستقل عن [نظام التشغيل](https://en.wikipedia.org/wiki/Operating_system) [ونظام امللفات،.](https://en.wikipedia.org/wiki/File_system)

<span id="page-2-22"></span>مع ذلك، قاعدة التصميم [ه](https://en.wikipedia.org/wiki/Partition_type#PID_0Eh)ذه تم ت[عديله](https://en.wikipedia.org/wiki/Partition_type#PID_0Eh)ا جزئيا في تطبيقات مايكروسوفت ال<u>شكوا الخسي<[/](https://en.wikipedia.org/wiki/Partition_type#PID_06h)u>، التي فرضت استخدام طريقة النفاذ إلى القرص [11 [3] EAT مع أقسام <u>FAT16B، (نوع BA</u>A) بينما استخدمت <u>LBA و BAC انتخدمت BAA و BAC (G6h</u>/[0](https://en.wikipedia.org/wiki/Partition_type#PID_0Bh)Bh ون ال .[\)](https://en.wikipedia.org/wiki/Partition_type#PID_0Ch)[0Eh/](https://en.wikipedia.org/wiki/Partition_type#PID_0Eh)[0Ch](https://en.wikipedia.org/wiki/Partition_type#PID_0Ch) نوع)ذنم [FAT32X](https://en.wikipedia.org/wiki/FAT32X) و [FAT16X](https://en.wikipedia.org/wiki/FAT16X)

رغم ضعف توثيق بعض تفاصيل MBR (التي أحيانا كانت سببا لمشاكل قاسم سجل التواكل التوافق التالغان المسام الشخص وطبعته الماسوب الشخص وطبيعته الشبه شدوات عدة. لدرجة أنه تم دعمه للتابس MBR (التي أحيانا لسنوات عدة. لدرجة أنه تم دع تشغيل <u>منصات</u> أخرى. وأحيانا كان يستخدم إلى جانب المعايير الموجودة مسبقا أو <u>متعددة المنصات</u> في الإقلاع و<u>تقسيم الوسيط. [4</u>]

<span id="page-2-23"></span>مدخلات الأقسام وشفرة إقلاع MBR المستخدمة فى أنظمة التشغيل التجارية، مقيدة بــ 32 ب اع الملي السبب الحجم الأقص للقصائع معامل التحدام 512. والملاء عو ف علاد 2 ترابايت [2] (سواء كان ذلك فى المحاكاة أو فعليا) مع مخطط تقسيم القرص MBR (دون استخدام الطرق <u>الغر معياري</u>ة). لذلك، ظهرت الحاجة أو مقسيم الأقراص الكبيرة التي ظهرت في الموقت المنطق الجديد يدعى <u>GPT؛</u> وهو خليفة MBR، ورغم أنه لا يوفر <u>توافق للإصدارات</u> .<br><u>السابقة</u> مع الأنظمة التي لا تدعمه. لكنه يوظف نسخة للحماية هيضية من MBR، تسمى اصف منها ضمان عملية <u>التكامل</u> (سلامة البيانات). (راجع: كتاب "جدول أقسام GUID")

صيغ أخرى من سجل الإلقال الرئيس الهجن Mybrid MBR تم تصميمها وتنفياها من أطراف المناس المواقع في منطقة 2 تيرابايت الأولى في للقرص في كلا مخططي التقسيم "بالتوازي" و/أو من أجل السماح لأنظمة التقسيم "بالتوازي" و/أو من أجل السم القدمة الإقلاع من أقسام GPT. لكن هذه الصيغ <u>الغير معيارية</u> مكنها أيضا أن تسبب مشاكل في التوافق. الطرح التايل يعرض ألول MBR ذنم)ضمن يف FDISK )نظام 2.00 DOS PC IBM من عام ،1983 ويف اإلصدارات ،2.10 ،3.00 ،3.10 ،3.20 3.21 حتى 3.30 DOS التي تغريت فيها الشفرة قليال

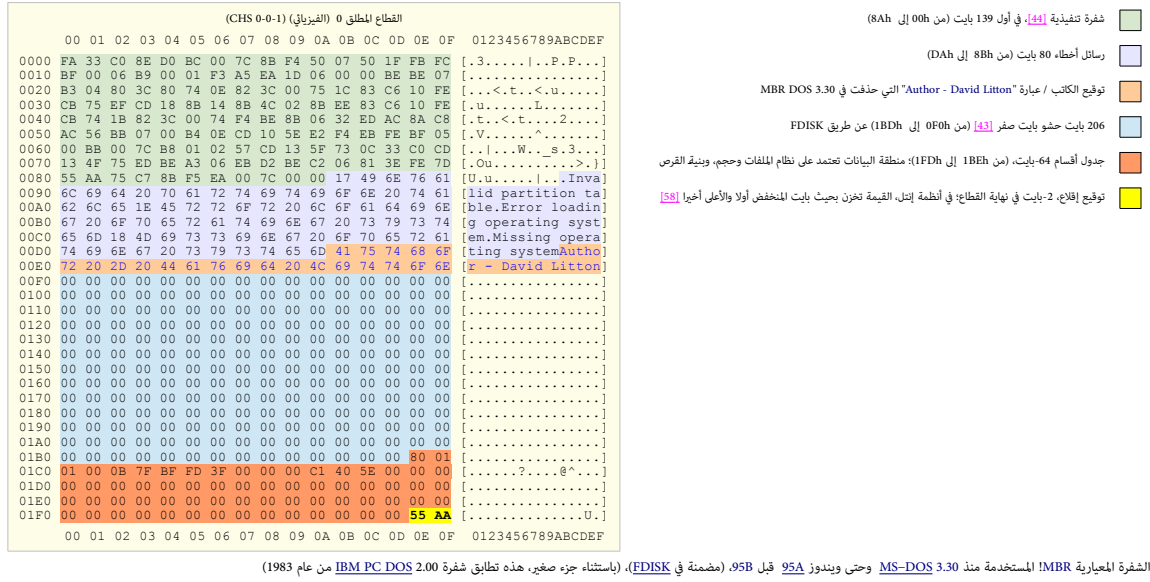

<span id="page-3-13"></span><span id="page-3-12"></span><span id="page-3-10"></span><span id="page-3-9"></span><span id="page-3-6"></span>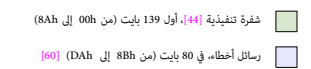

227 بايت حشو [\] 43 \[](#page-30-1) بايت الصفر ذنم)من DBh إىل BDh1 )عن طريق FDISK.

<span id="page-3-7"></span>عادة لا تستخدم، (باستثناء بعض الأنظمة مثل [NetBSD\)](https://en.wikipedia.org/wiki/NetBSD) [42]

حدول أقسام 64-بايت (من IBEh إلى 1FDh) هذه المنطقة تعتمد على نظام الملفات وحجم وبنية القرص

<span id="page-3-11"></span>**ليس التوقع إقلاع/ <u>الرقم السحري</u> -2**-بايت في نهاية القطاع في أنظمة إنتل، تخزن بحيث بايت المنخفض أولا والأعلى أخيرا [58]

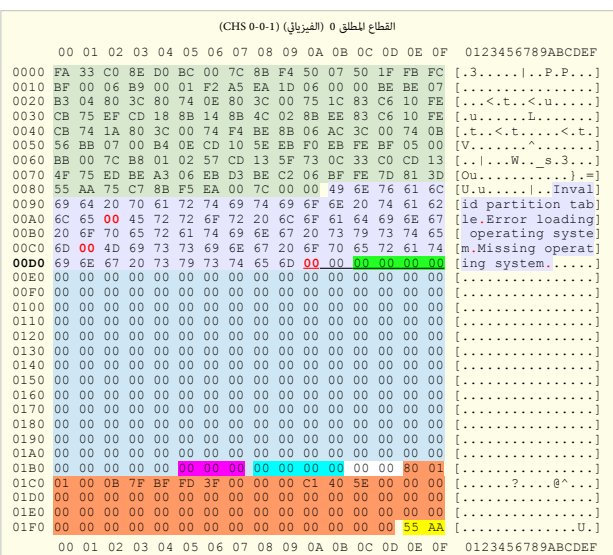

الإضافات التالية ظهرت في الأنظمة اللاحقة:

<span id="page-3-3"></span>أنظمة B/SB/98/98EE/ALE. تستخدم ال<u>ختم الزمني</u> 6 بايت (من DDAh )، أي إذا استخدمت هذه الشفرة في إحدى تلك الأنظمة، ستغير 4 بايت (التي من DDCh إلى DEGH) في الإقلاع التالي [29]

<span id="page-3-5"></span><span id="page-3-4"></span>لغة اإلصدارة ؛ ظهرت فقط يف أنظمة ويندوز األحدث [\] 37 \[](#page-28-2)

<mark>. و</mark>قيع قرص، 4 بايت (من 1B8h إلى HBBh)، رقم تسلسلي في ويندوز أن قي [36] (وجود هذا التوقيع دليل على وجود أحد أنظمة ويندوز أن تي، XP/2000).

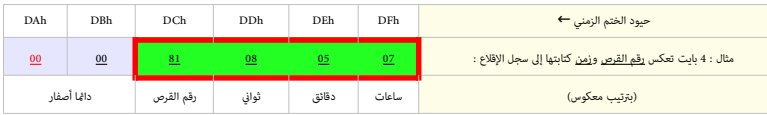

<span id="page-3-8"></span>هذه الشفرة المعيارية! (قبل ويندوز 958) كان يكتبها برنامج دوس BDISK /MBR إلى القطاع المعالي القرمة تطابق شفرة محمل الإقلاع المعياري في <u>مدير أقسام رانيش</u> RPM وفي العديد من أداوت MBR الأخرى [44]. لكن منذ صدور نظام ملفات 32FAT (ويندوز 95B) أصبحت شفرة FDISK أكثر تعقيد من هذه.

هذه الشفرة أيضا مستقلة عن نظام تشغيل، أي مكن استخدامها في إقلاع أي نظام يرتكز على معالج x86. طالما توفرت فيه الشروط التالية:

- <span id="page-3-2"></span><span id="page-3-1"></span><span id="page-3-0"></span>.1 أن يكون نظام التشغيل عىل القرص الثابت األول الرئييس.
	- .2 أن يكون هناك قسم نشيط واحد فقط.
- 3. أن يكون قطاع إقلاع القسم عند أو تحت الأسطوانة 1024 على القرص (لأن روتين 13 INT مقيد بتلك القيمة عند قراءة القرص).
	- .4 أن يكون محمل إقالع النظام يف القطاع األول للقسم.

بعد فحص العتاد عن طريق برنامج التشغيل الذاق [19] POSr، شفرة [20] BIOS عند منوان الذاكرة 000؛700 000، تتفذه بقفزة AUS والل الشفرة المنسوخة هناك، لكن بخلاف قطاع إقلاع AUSR، هذه الشفرق يجب أولا للمن المنفرة العسوفة من المنفر نفسها إىل عنوان .0000:**0600** هذا رضوري ألن، فيام بعد [\] 21 \[](#page-25-4) MBR سيحمل قطاع إقالع القسم النشيط يف نفس املنطقة.

### <span id="page-4-16"></span><span id="page-4-12"></span><span id="page-4-11"></span><span id="page-4-7"></span><span id="page-4-1"></span>**تقسيم القرص**

في بداية <sup>ف</sup>انيات القرن الملاي، قدمت شركة I<u>BM مع نظام 2.0 DOS، وان انتشام الت</u>ستخدم في إنشاء وصيانة أقسام MBR. ووفقا لذلك المخطط، عند تقسيم جهاز التخزين، MBR سوف يتضمن على <u>حدول أقسا</u>م MPT يصف مواقع، وأحجام، وخصائص المناطق الخطية الأخرى التي يشار إليها <u>بالأقسام</u> (أو <u>وحدات تخزين منطقية) [33]،</u> (أنظر للشكل أدناه).

الأقسام يتعامل معها كأنها أقراص حقيقية متعددة، ومكن تهيئة كل قسم المناسف المناسفين معال ملفاه التشغيل يجب تقسيم القرص إلى قسم واحد على الأقل مع تهيئته. القسم يتألف مع تهيئته. القسم يتألف مع تهيئته. القسم يتألف من سلسلة للق أ<u>سطوانات</u> على القرص الثابت، كل قسم محدد ببداية ونهاية أسطوانة معناية المشامل الناسخ المستخل عن أنشاء وحذف وتحجيم الأقسام ومعالجتها على القرص يدعى غالبا <u>محرد</u> أقسام ومعالجتها على القرص يدعى غالبا <u>محرد</u> أقسام،.. الأقسام نفسها أيضا عكنها أن تتضمن على بيانات تصف مخططات تقسيم للقرص أكثر تعقيد منافس المناسم التفسط قطع المستملف والمستملف والمستملل الأقسام أنظمة يركيل واهلكا والقلال والقسام ميناداتا (البيانات الوصفية) في مدير الموطفان الأقراص المنطقية [LDM](https://en.wikipedia.org/wiki/Logical_Disk_Manager)[.](https://en.wikipedia.org/wiki/Logical_Disk_Manager) [9[\]](#page-35-13) [17]

<span id="page-4-10"></span><span id="page-4-5"></span>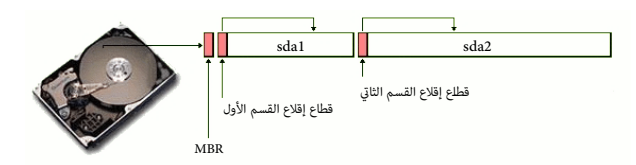

كما ذكرنا، سجل MBR يقع داغا في <u>القطاع</u> الأول من القرص (عند الحيد الفرائي في 10، ولا ي في قام الغرض الغرض والقرض على الفرص على أن قطاع الإقلاع في الأجهزة التي بدون تقسيم أو في القسم المنفرد يسمى سجل MBR يقع الأعلام في الأ في الأجهزة التي توظف التقنية الرمجية <u>[57] DDO BIOS overlay أو برامج إدارة الإقلاع</u>، مكن تحريك <u>جدول الأقسام</u> إلى موقع فيزيائي أخر على القرص؛ مثال عل ذلك، <u>Ontrack Disk Manager ا</u>لذي غالبا ما يضع نسخة أصلية من MBR يف ا<u>لق</u> الثاني من القرص، ثم يخفى نفسه عن أي إقلاع للنظام أو تطبيق. ويتم التعامل مع نسخة MBR كما لو أنها تقع في القطاع الأول.

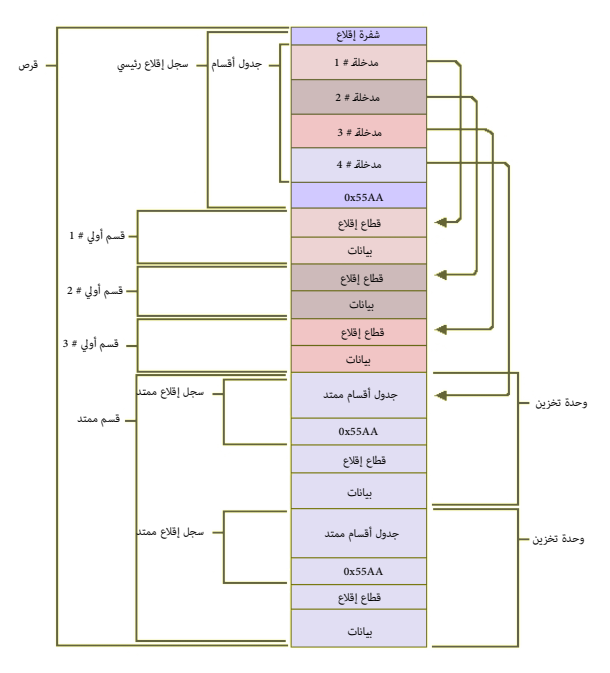

<span id="page-4-15"></span><span id="page-4-6"></span><span id="page-4-4"></span><span id="page-4-3"></span>4 ـ مدخلات [أولية](https://en.wikipedia.org/wiki/Disk_partitioning#Primary_partition) في <u>حدول أقسا</u>م MBR، إحداها <u>مدخلة [قسم ممتد](https://en.wikipedia.org/wiki/Extended_partition) [32]، قطاعات الإقلاع في الأقسام والأقراص المنطقية [33] (34) حداث التخزين).مّلك نفس تعريف الحقول في جدول الأقسام MBR و ALBR).</u>

### <span id="page-4-20"></span><span id="page-4-19"></span><span id="page-4-18"></span><span id="page-4-17"></span><span id="page-4-14"></span><span id="page-4-13"></span><span id="page-4-9"></span><span id="page-4-8"></span><span id="page-4-2"></span><span id="page-4-0"></span>**تخطيط القطاع**

رسميا، هناك <mark>4 مدخلا[ت](https://en.wikipedia.org/wiki/NEC)</mark>أو<u>لية</u> للأقسام ]26] في مخطط <u>جدول أقسام</u> MBR، رغم أن بعض أنظمة التشغيل وأدوات النظام و<u>مدخالت كامل أو 10 (16 (16 و18 و 100 DR</u>-DOS، 7.07 و 10<u>8 ] و 100 DR</u>، وكان التشغيل وأو 100 DR، وكان التشغيل وأ .<u>PC DOS</u> و [MS-DOS](https://en.wikipedia.org/wiki/MS-DOS) و NEC MS-DOS و NEC MS-DOS و 16 و 11<u>1 [11] [11] .</u> [12] أنظمة [Ontrack](https://en.wikipedia.org/wiki/Ontrack_Disk_Manager) و PC DOS.

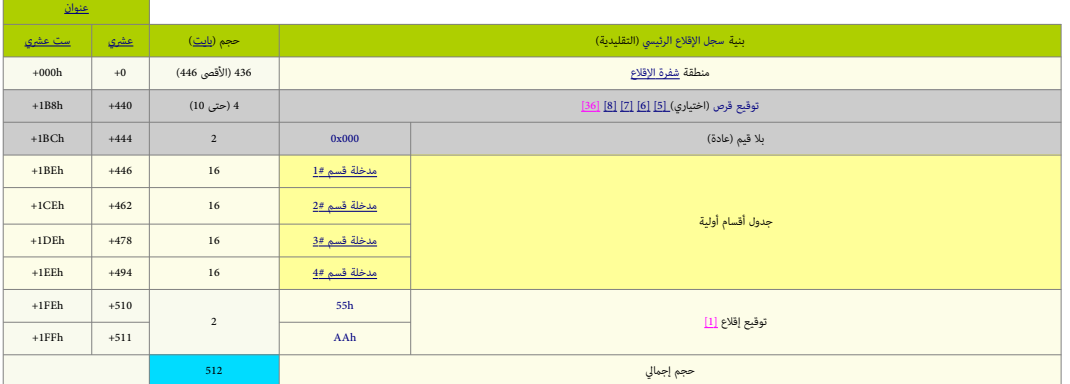

<span id="page-5-7"></span><span id="page-5-6"></span><span id="page-5-5"></span><span id="page-5-4"></span><span id="page-5-3"></span><span id="page-5-2"></span><span id="page-5-1"></span><span id="page-5-0"></span>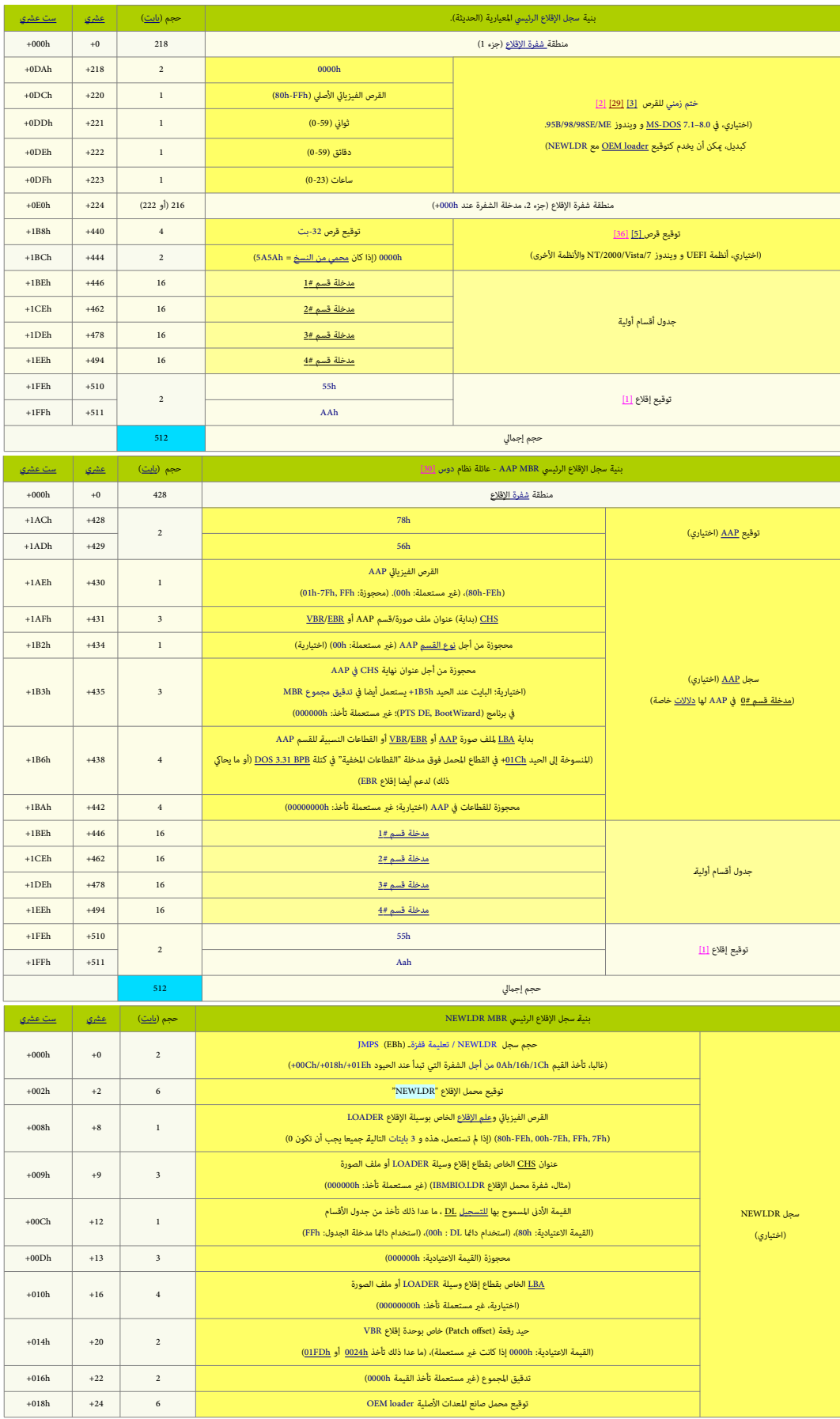

<span id="page-6-3"></span><span id="page-6-2"></span><span id="page-6-1"></span><span id="page-6-0"></span>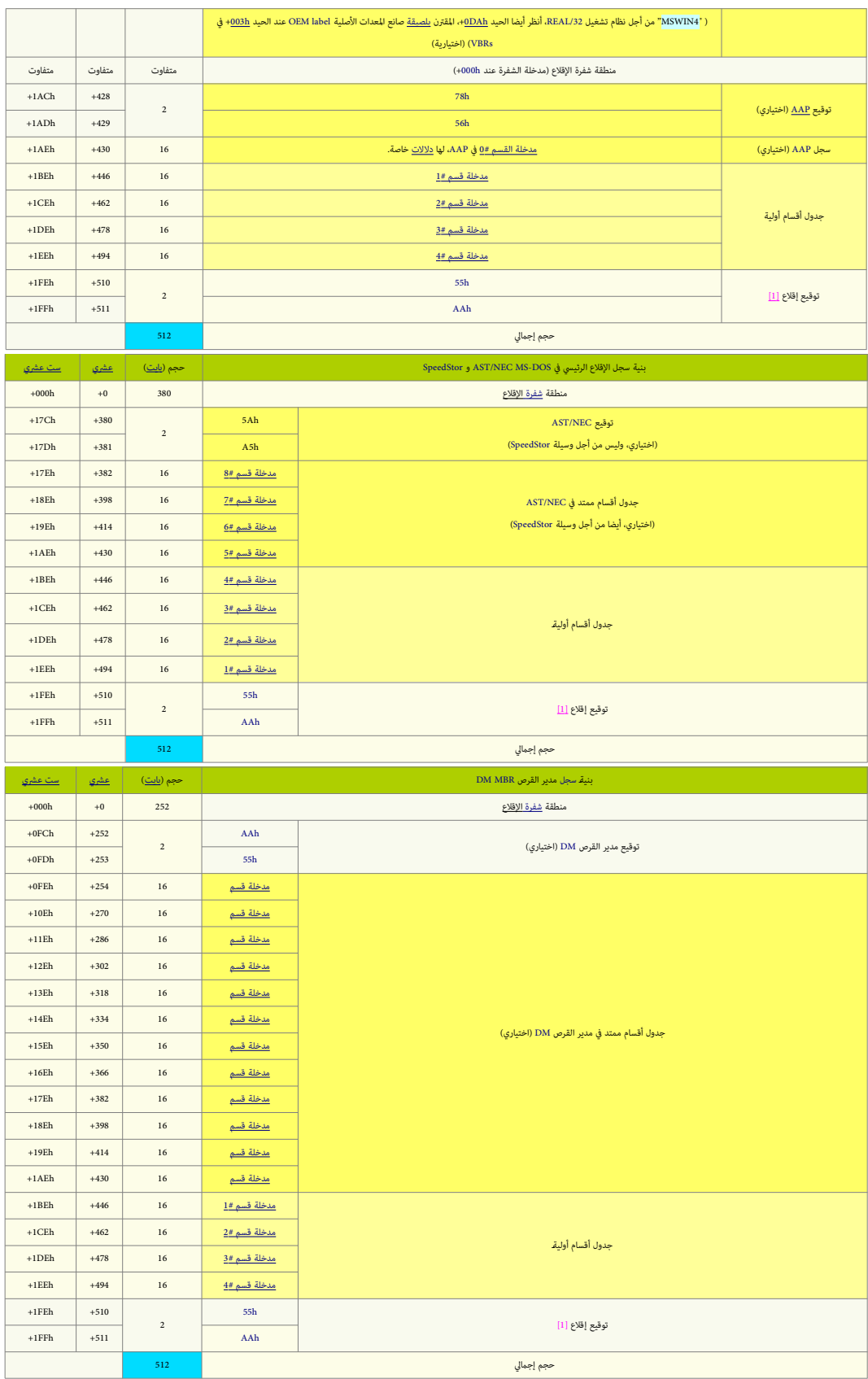

#### <span id="page-7-9"></span><span id="page-7-8"></span><span id="page-7-2"></span><span id="page-7-0"></span>**مدخالت جدول األقسام**

مدخلات <u>[26 | جدول الأقسام MPT هي</u> تقنية في <u>القرص الثابت</u> من زمن حاسوب آي يا م XT حين كان يقسم وسيط التحزين باستعمال وحدات من <u>أسطوانات [ورؤوس](https://en.wikipedia.org/wiki/Disk_read-and-write_head) وقطاعات</u>، هذه الثوابت الثلاثة كانت طريقة للعنونة كتل البيانات على القرص الثابت، عرفت اختصار <u>SHI واست</u>على اليوم استخدام هذه القيم غير مرتبط <u>فيزيائنا با</u>لأقراص الحبات المواقد القراص الحالة الصلبة الحديثة S<u>HS والمقدمة وكالأل</u> من هذه الأخيرة لا علله أصلا أسطوانات أو رؤوس فيزيائية (مادية).

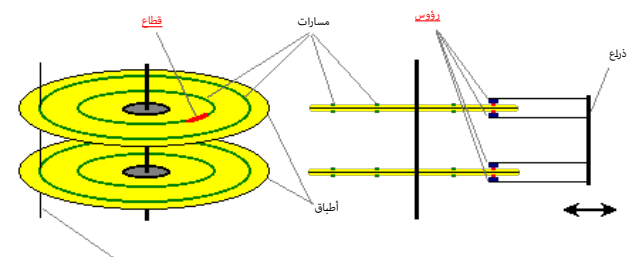

<span id="page-7-17"></span><span id="page-7-16"></span><span id="page-7-15"></span><span id="page-7-13"></span><span id="page-7-12"></span><span id="page-7-11"></span><span id="page-7-10"></span><span id="page-7-6"></span><span id="page-7-5"></span>.<br><mark>سطوانة</mark> : مجموعة من المسارات التي مِكن النفاذ إليها بدون تحريك الذراع

<span id="page-7-1"></span>كماهو متفق عليه، في مخطط [31] قهرسة القطاع تبدأ من القطاع 1 وليس وقطاع أي كافة إصدارات <u>MS-DOS/PC DOS و DOS الر</u>كسار 1.0.1 وملك معيد برقم 255 بدل 256 إطلاع الملصادر [2])، واليوم عندما يكون عنوان CHS كبري وال يتناسب مع هذه الحقول تستخدم**[ا](https://en.wikipedia.org/wiki/Tuple)**[ملتتابعة](https://en.wikipedia.org/wiki/Tuple) ذنم)1023 254 63( ذنم)راجع أسفل تحليل:**FF FF FE**). شكل 7

في الأنظمة وأدوات القرص القديمة، قيمة الأسطوانة غالبا ما تلتف حول[22] تردد (<u>مودوله) [23]</u> حاجز CHS القريب من 8 <u>حيحايات [46]</u> (أحد قيود BIOS)، الذي يسبب التباس للمستخدمين ورما تلف في البيانات. (في حالة سجل protective MBR على قرص [GPT،](https://en.wikipedia.org/wiki/GUID_Partition_Table) مواصفة إنتل [EFI](https://en.wikipedia.org/wiki/Extensible_Firmware_Interface) تتطلب استخدام المتتابعة 1023, 255, 63) راجع أيضا كتيب "جدول أقسام GUID".

<span id="page-7-20"></span><span id="page-7-19"></span><span id="page-7-7"></span><span id="page-7-4"></span>قيمةأسطوانة 10-بت مسجلة ضمن 2 بايت لتسهيل عمل النداءات إلى روتينات النفاذ للقرص BIOS وMI 13h BIOS بحيث قاطعات وأسطوانات، وليست على حدود بايت [14] ونتيجة لحدودية عنونة [CHS](https://en.wikipedia.org/wiki/Cylinder-head-sector) [18[\]](#page-36-6) [18] [18] [18] م التحول إلى نظام عنونة الكتل النطقية هلك القسم والقسم وعنوان بداية القسم كلاهما قيم للفطاح واستخدام والمقطع النسم القطع القام 15 (2) بايت المن ثاقت ومده القيمة <u>حزء من الشفرة IBA.</u> الذي فيما ولك المناك المنطقة التحريم القطع القام <u>12</u>] في العديد من مكونات الحاسب، التي تشمل <u>مجموعات الشرائح، قانطمة التشغيل، [محركات قواعد البيانات،](https://en.wikipedia.org/wiki/Database_engine)</u> أدوات <u>تقسيم القرص</u>، أدوات <u>نظام الملفات</u>، والنسخ الاحتياطي، وبرمجيات أخرى.

منذ نهاية 2009، أصبح متوفرا في الأسواق محركات أقراص اربتقنية جديدة تدعى 1<u>46 وكام</u> المعامل المعن المعامل المعامل المعامل المعن المصلح المصلح ومع القطاع 121 بايت، (نتيج تحميم القطاع 121 بايت، (نتيج تصعيد المصلح 12 بايت، (ن يقوم بها <u>الرنامج الثابت</u> في القرص)، من أجل تجنب حالات عدم التواق يفاس عن التواس القراص يشار له باس من النوع من التاسم ومودع <u>112 ون</u> الوسوعة الحرة – النسخة الانجليزية).

.<br>با أن عناوين وأحجام الكتل تخزن في <u>حدول أقس</u>ام MBR باستخدام 33 بت، فإن الجعبم الأقص في التقاسم الله القصم في أقراص قطاع 512 بايت (سواء في المحاكاة أو فعليا) لا مكن أن يتجاوز <u>2 تربايات – 132 بايت (169,0</u>23,255,040) باست بايت أو 294,967,294,967,295 (29 بايت لكل قطاع).[2] لذلك كان تجاوز مشكلة حد 2 تيرابايت من الدوافع الرئيسية لتطوير جدول أقسام معرفات GUID أو [GPT.](https://en.wikipedia.org/wiki/GUID_Partition_Table)

<span id="page-7-18"></span>بما أن معلومات التقسيم تخزن في حبول أقسام MBR باستخدام طول عون الكريقة بكون المعام المعامل المعامل للقصصة للقرص الذي يستخدم قطاع 512 بايت، تعطى حجم كلى يقارب 4 ترابايت، لتعلى حجم كلى يقارب 4 ترابايت، إذا بايت، تعطى حجم كل كانت جميع الأقسام باستثناء قسم وحد تقع تحت حد 2 تيرابات و قسم الخسام الأخيل التالية التقاه وتعت التقسم سوف يحتاج في النفاذ إلى عنوان القطاع، 33 بت بدل 32 بت بدل 32 بت بدل 32 بت بدل 32 بت بدل 32 بت بدل 32 بت بدل 32 بت بدل 3 لكن، عمليا هذا تدعمه فقط أنظمة التشغيل معينة التي *مّ*كن <u>LBA-48،</u> وتستخدم داخليا عناوين القطاع <u>64-بت</u>، هذه الأنظمة تشمل <u>لينكس، فري ي أس دي، ويندوز 7 [19]</u>.

نظرا لضيق المساحة الم<del>لضمة ا<u>لشفرة</u> [14] وطبيعة [جدول أقسام](https://en.wikipedia.org/wiki/MBR_partition_table)</del> MBR الذي يدعم فقط كالغال القالع، قصاء القالع، ومن المسابط مسابع الملاء و 18LBA، غالبا، سوف تستخدم حسابات <u>73-بت</u>، إلا إذا كانت مصممة لدعم كامل نطاق كانت مصممة لد عنونة LBA-48 أو قصد منها العمل فقط على منصات <u>64-بت.</u> و أي <u>شفرة إقال</u>ع أو نظما تشغيل يستخدم داخليا عناوين القطاع لشعاء القصاء وبالتال سيؤدي ذلك إلى تلف البيانات على كافة الأقسام، وبالتال سيؤدي ذلك إلى تلف البيانات على كا هناك قيود كذلك على الأقراص التي تعلن عن حجم قطاع مخالف للحجاء 15: المشارك الخارجية التي التي التي تستخدم الاستخدام كان الناقل التي عنه زيادة مانية أضعاف في حجم القسم الذي مكن تعريفه باستخدام باستخدام باستخدام التي يمكن تع × 408 سيسمح بوصول حجم الأقسام إلى 16 <u>ترابات</u> (<sup>28</sup> × 406 بايت) [20] إصدارات ويندوز الأحدث من <u>ويندوز X</u>T تدعم كذلك أحجام قطاع أكر مثلها مثل نقطاع مثرة Xac OS X، [ونواة](https://en.wikipedia.org/wiki/Linux_kernel) <u>لينكس</u> التي تدعم أحجام القطاع الأكبر منذ إصدارة 2.6.31 [<u>21]</u> أو إصدارة 2.6.32، [22] لكن مشاكل مع م<u>حملات الإقلاع</u> وأدوات <u>تقسيم القرص</u> وتطبيقات نظام [BIOS](https://en.wikipedia.org/wiki/BIOS) أوجدت بعض القيود،[23] غالبا لأنها إ24] ميرمج<u>ة</u> لحجز فقط 13 تابت من أجل <u>[صوانات](https://en.wiktionary.org/wiki/buffers)</u> القطاع، وهذا يتسبب في إعاد كتابة الذاكرة من أجل أحجام القطاع الأكر. وقد يسبب هذا سلوك للنظام غير متوقع، ينبغي تجنبه إذا كانت مسألة التوافق والالتزام بالمعيار مطلوبة.

<span id="page-7-14"></span><span id="page-7-3"></span>عند تقسيم جهاز تخزين البيانات باستخدام G<u>PT،</u> سجل الحماية protective MBR وسيخل الحامي لوحيد عن وجوده سيكون الإشارة إلى وجود GPT ومنع برامج إدارة القرص التى تفهم فقط <u>جدول أقسا</u>م MBR وسنغ بالتي تفهم فقط <u>جدول أقسا</u>م MBR التقليدي من إنشاء أي أقسام في المساحة التي تظن أنها فارغة على القرص، (أي منعها من محو بالخطأ مخطط جدول أقسام GPT).

<span id="page-8-19"></span><span id="page-8-9"></span><span id="page-8-8"></span><span id="page-8-6"></span>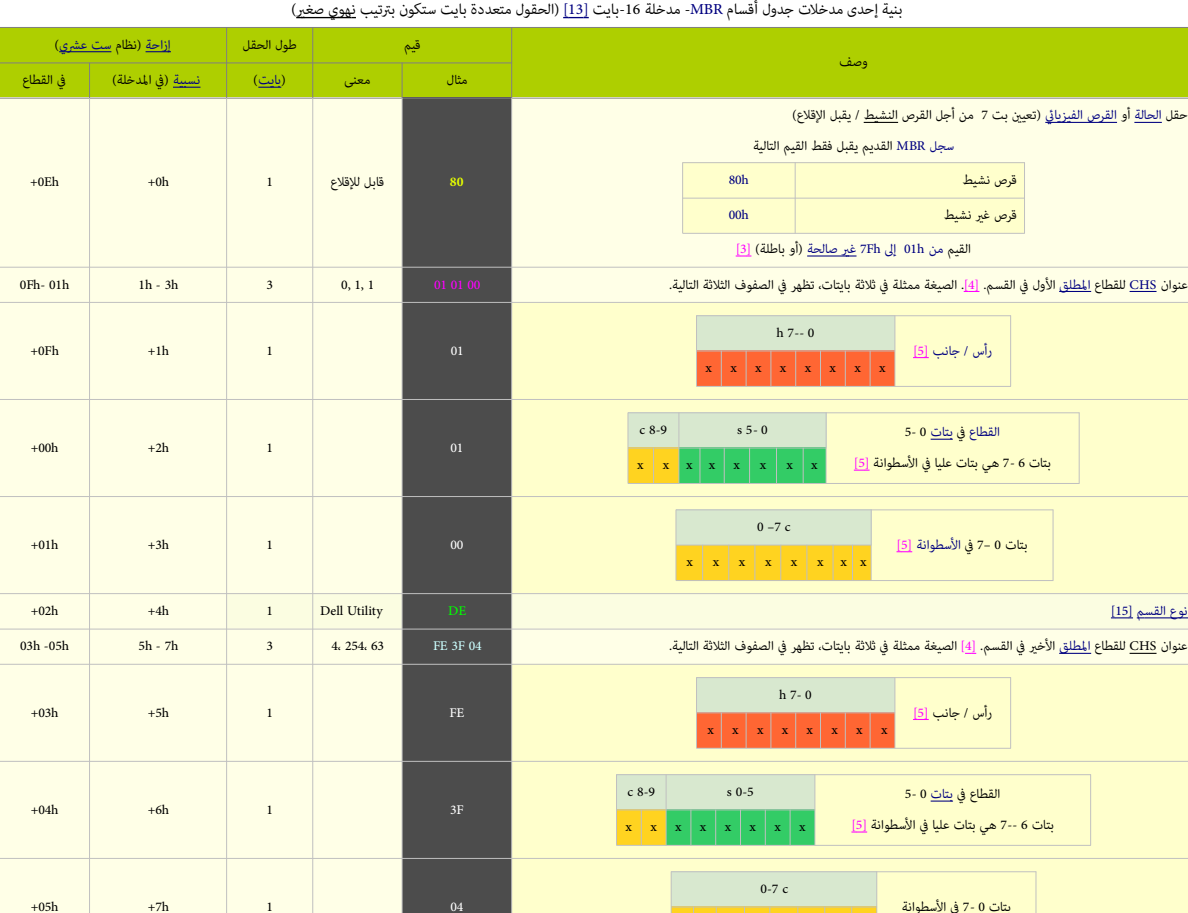

بتات 0 -7 في الأسطوانة  $x \mid x \mid x \mid x \mid x \mid x \mid x$  $+05h$   $+7h$  1 04 عنوان [LBA](https://en.wikipedia.org/wiki/Logical_block_addressing) للقطاع املطلق األول يف القسم. [\] 6 \[](#page-22-9) 00 00 00 F3 63 4 Bh - h8 h-09 h06 عدد القطاعات في القسم. [6] . [6] هذا القطاعات في القسم. [6] . [6] من القصائل القسم . [6] من القطاعات في القسم ال هذه البيانات في <u>مدخلات جدول الأقسام</u> SMPT تخبر النظام عن مكان منافية قابلة كان الغرص، [1<u>4] و</u>عن حجم القسم [63] من الأماكان القسم يقبل الإقلاع أم لا ، وأي نوع نظام ملفات يستخدم القسم. قيم بداية القطاع والرأس والأسطوانة

تستخدمها فقط الأنظمة التي تشتغل في غط عنونة <u>CHS</u> إلى المعايل المعالي وسمع 8.4 <u>صحابات</u> أو أقل. لكن قيم CHS و تعمل في أقراص أكبر من 8.4 [جيجابايت](https://en.wikipedia.org/wiki/Gigabyte) ولا عكنها مثيل الأقسام على تلك الأقراص (راجع الأشقاء على تلك الأقراص (راجع ا عنونة الأقراص الأكبر المنطقية [18] المنطقية <u>[31] الم</u>لك ومن الحالة، بتم تجاهل قيم بداية القطاع القيم ونسلم القطاع القطاع والقطع النسبي. انظهر في نهاية الجدول السابق والقطع النسبي. انظهر في نهاية الجدول السابق). حقل القطاع النسبي يشير بالضبط إلى عنوان <u>IBA</u> والقطاع المطلق) حيث أسباء المعلمات المعاء المعالمات الذي دامًا متواصل. وهكذا، من هاتان القيمتان عكن للنظام معرفة بالضبط أين يقع القسم القيلان <u>المرامل المنبط</u> أين يقع القسم ال <u>جدول الأقسام ل</u>لعياري [26] في MBR (يظهر أدناه) عبارة عن ينفس الفرياء بالفر المعام التعابي التعام الفعل القرار وجد) [32] على [القرص الثابت،](https://en.wikipedia.org/wiki/Hard_disk) وفقا لتخطيط معياري مستقل عن <u>نظام التشغيل</u>. كل [مدخلة](https://en.wiktionary.org/wiki/entry) جوان المنطوط معياري مستقل عن أقسام بطول 16 بايت، العدد الأقصى في السجل التقليدي هو 4 مدخلات, كل <u>مدخلة</u> تبدأ عند <u>حيد</u> محدد سلفا في ومن بداية <u>القطاع</u>:

<span id="page-8-17"></span><span id="page-8-16"></span><span id="page-8-13"></span><span id="page-8-7"></span><span id="page-8-5"></span><span id="page-8-4"></span><span id="page-8-3"></span><span id="page-8-2"></span>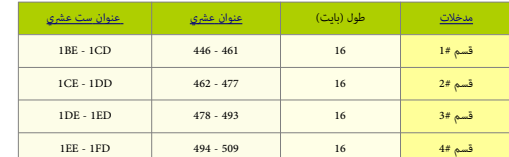

حجم وإزاحة جدول أقسام سجل الإقلاع الرئيسي

<span id="page-8-14"></span>في هذا المثال التال يظهر جزء من <u>شفرة [جدول أقسام](https://en.wikipedia.org/wiki/MBR_partition_table)</u> MBR؛ يتضمن <u>قسمن فقط</u>. لحظ عندما يكون عدد الأقسام أقل من أربعة، بقية الحقول غالبا ما تكون محشوة بقيم <u>الصفر [</u>43]

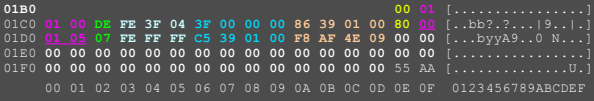

<span id="page-8-18"></span><span id="page-8-15"></span><span id="page-8-12"></span><span id="page-8-11"></span><span id="page-8-10"></span><span id="page-8-1"></span><span id="page-8-0"></span>علم إقلاع اسم حقول قطاع بداية القسم (أسطوانة، رأس، قطاع) نوع القسم ذنم)مثل: h07 و DEh)

أصحقول قطاع نهاية القسم (أسطوانة، رأس، قطاع)

حقل القطاعات النسبية

حقل قطاعات املجموع

السبقية مدخلات الأقسام (لا توجد أقسام أخرى)

# <span id="page-9-12"></span>**مؤشر/علم الإقلاع** (1 بايت)

<span id="page-9-3"></span>خانة <u>علم التنشيط</u>. أول عنص في من<u>خلة جدول الأقسا</u>م يوجد فقط في أنظمة وقد تشهد القطع القائم المعالم القصم والمحاف والمحاف المعالم والمحافظ المعالم والمحافظ والمعالم المعالم والمحافظ والمعالم المعالم والمعالم المعالم والمع (يتم تعين البت الأكثر أهمية (10000000).[38]، ليشكل هذا البانت S0h، فهم هذه الخانة تحمل احتم قال للقلاء في 100 في قاول اللوقاع في فوق الإقلاع شوقة الإقلاع الوقاع في أول قسع قاول للإقلاع شوف تقفز إلى قطاع الزقلاع في أول قسع <sub>م</sub>كن أن يكون هناك تشغل مع نظام ملفات مختلف في أكثر من وحدة تخزين على القرص. مثلا، ويندوز في القابع الفلس الفسم النوق الفسم النطقي الخامس.الخ. مكن تحويل <u>علم</u> الإقلاع إلى قسم أولي أخر بتعديل هنام أولي أخر بتعديل وحدات تحم الحقل في جدول الأقسام باستخدام إحدى أدوات <u>ادارة القرص</u> مثل برنامج إدارة والفراص ويندوز [2000](https://en.wikipedia.org/wiki/Windows_2000) أو <u>FDISK و</u> أو أنظمة دوس. بعض بالقالع النشيط فصن ا<u>لأقسام المنطقي</u>ة [33]، لكن مدير الإقلاع في الغالب لن القالع المنطقية [33]، ل يستخدم هذا المؤشر.وباستثناء 00h، هذه القيمة نادرا في سجلات <u>[34]</u> .

### <span id="page-9-11"></span><span id="page-9-10"></span><span id="page-9-4"></span>**حقول قطاع البداية والنهاية** [ذنم\)أسطوانات،](https://en.wikipedia.org/wiki/Cylinder_(disk_drive)) [رؤوس،،](https://en.wikipedia.org/wiki/Disk_read-and-write_head) [قطاعات\(](https://en.wikipedia.org/wiki/Disk_sector)

<span id="page-9-8"></span><span id="page-9-7"></span><span id="page-9-2"></span>هذه الحقول في <u>مدخلة</u> القسم تعرف <u>م</u>تتابعة <u>[CHS.](https://en.wikipedia.org/wiki/Cylinder-head-sector)</u> ومطلوبة لبدء تشغيل الحاسوب في أنظمة [86x.](https://en.wikipedia.org/wiki/X86) شفرة الإقلاع تستخدم هذه الحقول لإيجاد وتحميل قطاع إقلاع <u>القسم النشيط. [27]</u>

- <span id="page-9-5"></span>حقل أسطوانة البداية والنهاية، (كل واحد) 10[-](https://en.wikipedia.org/wiki/Bit)<u>[بت](https://en.wikipedia.org/wiki/Bit)</u> (8 بت +2 بت الأكثر أهمية [58] MSB من حقل القطاع)، نطاقها <u>1024</u> أسطوانة (من 0 إلى 1023) الممكن تعريفها في <u>مدخلة</u> القسم.
	- حقول رأس البداية والنهاية (كل واحد) 1 بايت (8 بت)، نطاقها 256 (من 0 إلى 255). لكن عمليا هي 255 رأس (من 0 إلى 254) [47]
		- حقول قطاع البداية والنهاية (كل واحد) 6 بت (6 بت الأقل أهمية [58] LSB في بايت الوسط)، نطاقها 6<u>3</u> (من 1 إلى 63).
			- لأن تعداد القطاعات يبدأ من 1 لذلك <u>الرقم</u> هو 63 في <u>العدد</u> الأقصى للقطاعات على المسار.

هذه 3 بايت عادة تكون بالتر<u>تب</u> رأس، ثم <u>قطاع</u>، ثم <u>أسطوانة</u>، لكن قيمة الأسطوانة تحتاج إلى أكثر من 8-بت وقيمة القطاع تستخدم أقل من 8-بت، وهذا سيحتاج إلى عملية تحويل كالتالى:

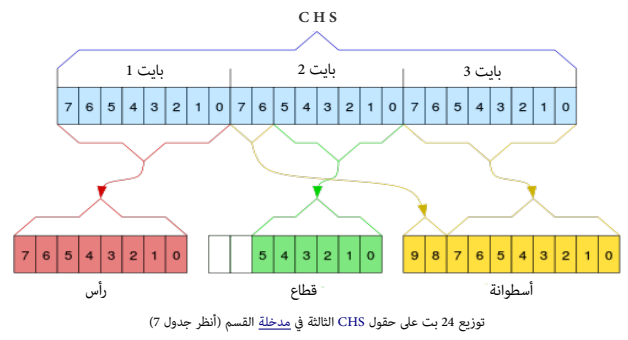

255 رأس (1-2<sup>8</sup>)، <u>[7]</u> و 63 قطاع (1-2<sup>6</sup>)، و 1024 أسطوانة <sup>(210</sup>) باستخدام [امتدادات](https://en.wikipedia.org/wiki/Software_extension) BIOS INT 13h

#### <span id="page-9-6"></span>قطاع بداية القسم (3 <u>بايت</u>).

<span id="page-9-1"></span><span id="page-9-0"></span>يف املثال، القيم التالية 00 01 01 تشري إىل العنوان ذنم),**0** ,**1 1**( ، CHS أو القطاع 63 يف LBA ذنم)أي القطاع 64 عىل القرص، ألن الحساب يبدأ من **0** LBA)

هذه القيم في CHS تحدد بدقة موقع أول قطاع في القسم [47]، <u>شرط</u> أن يكون ضمن أول 1024 **أسطوانة** على القرص الثابت. إذا كان القطاع يتعد هذا الحد، [متتابعة](https://en.wikipedia.org/wiki/Tuple) CHS ستكون في أقصى قيمها وهي: 1023- 63، 63 (التي مَثل الأسطوانة 1024، الرأس 655، الأن الأسطوانة والرأس تبدأ الحساب من 0). وتظهر هنا في منخلة القسم الثاني على شكل 3 بايت: FE FF FF مذه القيم، حيلة من المرمجين لإجبار أنظمة BIOS على استخدام نداءات LBA Int 13 عوض إحداثيات L024، ولكن البرمج .<br>شفرة الإقلاع BIOS MBR سوف تتفحص معاملات CHS إذا وجدتها في أقمى قيمها، (313\*12\*35). تستخدم عوض ذلك، معاملات وعنونة لـ LBA.. راجع شرح فك رموز هذه 3 بايت في <u>قطاع نهاية القسم</u> (أسفل).

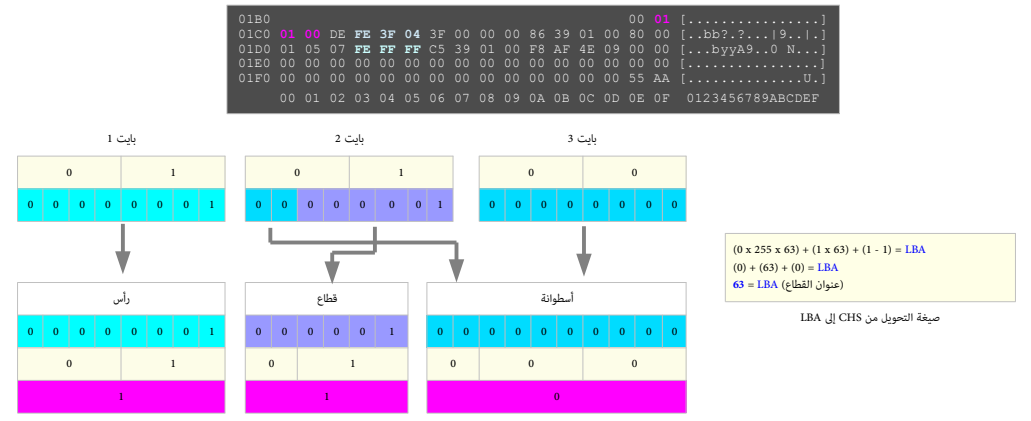

3 بايت تعطينا قيم قطاع بداية القسم في CHS. (نستخلص <u>بتات</u> بإستخدام النظام <u>الثنائي</u>)

# <span id="page-9-9"></span>قطاع نهاية القسم (3 <u>بايت</u>).

رغم سهولة حساب رقم الرأس (دامًا قيمة +1) في بايت الأول، أرقام القطاع والأسطوانة في بايت الثاني الثالث والثالث، تصلح الثالث، تصلح الفسابق الماسطوان التالية مسوف تشرح فك رموز هذه 3 بايت. **8 بت** ذنم)**1110 1111**( يف بايت الرأس تساوي يف ست عرشي **FE**، ويف العرشي ،.**254** مبا أن تعددها يبدأ مع رأس ،**0** فهذا يشري إىل الرأس ،.255

حساب قيمة القطاع يبدأ من أول **6 بت** ذنم)بدأ من بت األقل أهمية، من **0 إىل 5** (. بذلك بايت الثاين يف ست عرشي **Fh3** ينتج القطاع **F**h**3** ذنم)نفس القيمة( ويف العرشي **63**؛ من بتات **111111** .

قيمة الأسطوانة بطول 10 بت، منها 2 بت الأكثر أهمية [58] تأتي من بايت الثال عن المع المع المعامل فيمة بايت الثالث 94h في 164-11111 001h مع الحفاظ على قيمة الأسطوانة والمع التيجة ستكون: 0000 0000 0010 التي تعطينا قيمة الأسطو متتابعة CHS يف هذا املثال متثل قطاع نهاية القسم بالشكل: ذنم)،،**63** ،**254 4**(.

إذا استخدمنا حاسبة خاصة مثل gcalctool مع هذه املتتالية ، 04 F3 ، FE، التي يف قطاع نهاية القسم يف CHS، سنجد أن هذا القسم بحجم يكافئ التايل ذنم)مع طرح 63 LBA قطاع التي تسبق(:

ذنم)255 × 63 × 5( = 80325 × 512 − **63** ،= 41,094,144 بايت ذنم)تقريبا 40 ميغابايت( وهو نفس حجم القسم بعدد القطاعات يف حساب مدخلة حجم القسم ،.

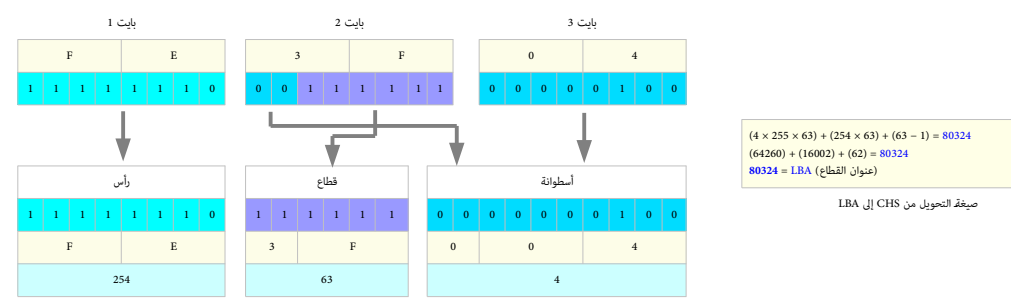

3 بايت تعطينا قيم قطاع نهاية القسم في CHS. (نستخلص <u>بتات</u> بإستخدام النظام <u>الثنائي</u>)

- <span id="page-10-3"></span>• بايت األول: **254** = **FE**h ذنم)هذا القرص ميلك **255** رأس لكل أسطوانة(.
- بايت الثاين: 63 = **F**h**3** ؛ ذنم)**00111111**( بت 6 وبت 7 بدون أهمية [\]58\[](#page-33-7) ذنم)كالهام صفر(؛ إذن القيمة هي **63** قطاع لكل رأس.
- بايت الثالث: 4 = h**04** ذنم)بتات من 4 إىل 7 بدون أهمية وبنقل بت 6 و 7 من بايت الثاين إىل خانة بت 8 وبت 9 : نحصل عىل الثنائية**0100 000000** إذن **4** هي قيمة األسطوانة(. بالتايل، البيانات السابقة متاثل قيم قطاع النهاية ،**4** ،،**254 63** يف متتابعة CHS ذنم)أي **5** أسطوانة، **255** رأس، و **63** قطاع(.

كما ذكرنا سابقا، في الأقراص الكبيرة ستكون 3 بايت في م<u>تتابعة</u> CHS دامئا محشوة بالقيم FE FF وتساوي 1024، 3م 255) في الأقسام التي تبدأ أو تنتهي خلف الأسطوانة 1024:

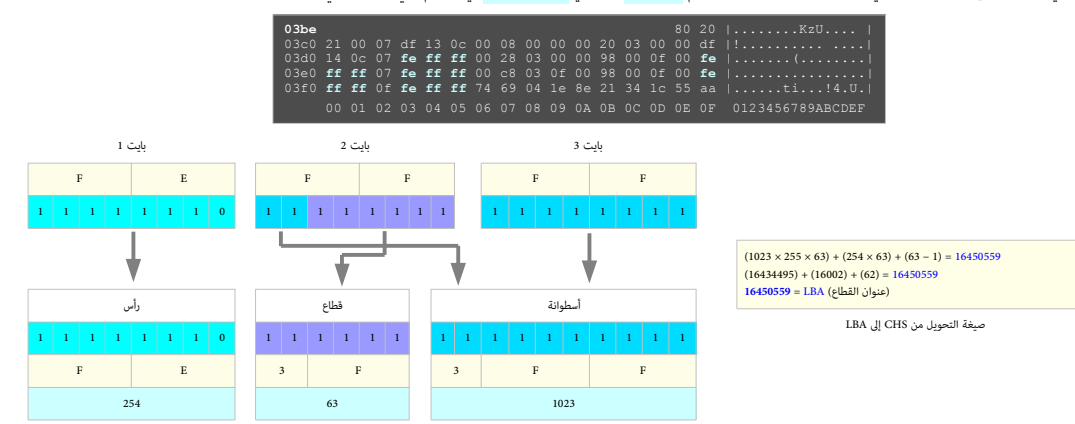

3 بايت تعطينا أقمى قيم CHS وتعني أن القسم وراء 8.4 جيجابايت. (نستخلص <u>البتات</u> بإستخدام <u>الثنائي</u>)

- بايت األول : 254=FEh ملجموع عدد الرؤوس .255
- بايت الثاني وFFh و FFh تحلل إلى عددان ثنائيان كاملان من 6 **بت** (1111 111) أي 5Fh 3- 63 قطاع، و 10 **بت** (11111 111) أي 1926 1023 لجموع 1024 أسطوانة,
	- أي ،،**63** ،**254** .**1023** هذه املتتابعة تكافئ **قطاع LBA** الذي هو بقيمة: ،.**16450559** إىل هذا الحد ميكن النفاذ إىل حوايل **8,4 جيجابايت** من قطاعات القرص الثابت.

مدخلات 16-بايت في جدول الأقسام لا عكنها أن تتجوز 1024 أسطوانة ضمن <u>متتاعة</u> CHS في حقول بدقته التاسعة القصاد القصبة المتحمد المتحمة استعاد القصوى التي تقارب 8 جيجابايت. قبل استخدام ترجمة يصل التي تقارب 8 جيجابايت. قبل استخ

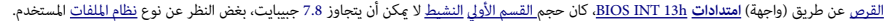

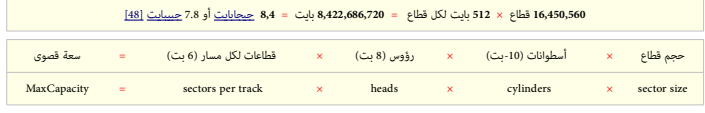

للسماح بحجم أكبر من 7.8 <u>[جبيبايت،](https://en.wikipedia.org/wiki/Gibibyte)[48]</u>الأنظمة الآن تتجاهل قيم حقول قطاع البداية والنهاية في <u>جدول الأقس</u>ام، وتستخدم <u>مجموع القطاعات والقطاعات [النسبية](https://en.wiktionary.org/wiki/relative)</u> (المكافئة للعنوان LBA).

<span id="page-10-1"></span>البرامج الخاصة عكنها عرض <u>متتابعة</u> CHS هع قيمة أسطوانة أكبر من 1023، فقط بحساب قيم CHS المستعار<u>ة من جحم القسم</u> أو <u>قطاع البداية</u> التي تستخدم 4-بايت (راجع الفقرة أسفل).

### <span id="page-10-2"></span>**نوع القسم** ذنم)1 بايت(

<span id="page-10-0"></span><u>هويةالنظام عنصر آخر في مدخلة</u> القسم غالبا ما يشير إلى نوع <u>نظاء لنامات المنتشر من لذلك لذلك التباسل التباسم مع أو</u> بدون استخدام خاصية <u>الاستجابة للخطأ [35].</u> هذا الحقل يحدد أيضا هوية <u>القسم المتد</u> (أن وجد) [32]. ويندوز <u>2000</u> يستخدم هذا الحقل لتحديد <u>مشغلات العتاد</u> في نظام الملفات التي يجب تحميلها أثناء <u>بدء التشغيل</u>.

أي أنه هناك عدة احتمالات في الحقل، تقريبا 256 قيمة أغلبها يشر لأنظمة الملائلات التي ميكن استخدم القاسم القام من القاسم القال الموسلم القاسم القام من الموسلم الكاس والم القام من الم التي يستخدم القطم الفاسم القاسم القطم ال ملفات EXT4 بالإضافة إلى 82h المستخدم في <u>قسم الذاكرة الظاهرية</u> (إبدال)...

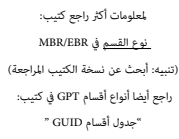

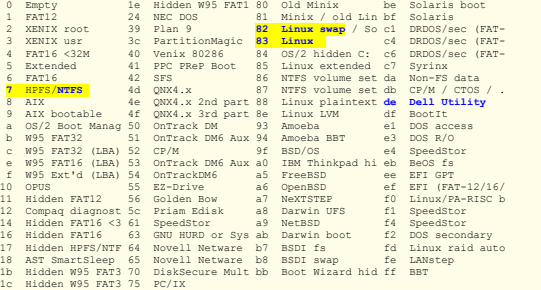

الئحة FDISK

#### <span id="page-11-5"></span>**حقل القطاعات النسبية وحقل قطاعات املجموع**

<span id="page-11-11"></span><span id="page-11-6"></span><span id="page-11-3"></span>القطاعات <u>النسبية</u> تكافؤ رقم قطاع بداية القسم باستخدام <u>عنونة الكتل المنطقية</u> (القطاع المطلق)ـ

حقل القطاعات <u>النسية في مدخلات الأقسام الأولية،</u> عثل <u>الحيد</u> من بداية القرم القريب والمسافر القريب والمسلم الكل الكل المسلم المسلم المسلم المسلم المسلم المسلم المسلم المسلم المسلم المسلم المسلم المسلم المسلم المسلم المسلم استخدام حقول القطاعات النسبية والمجموع ينتج عنها 32[-](https://en.wikipedia.org/wiki/Bit)<u>بت</u> أي توفر 8 [بت](https://en.wikipedia.org/wiki/Bit) كوفاء قبط 2-بت [31] في قبل مجموع عدد القطاعات. هذا يسمح بتعريف أقسام يصل عدد قطاعاتها إلى <sup>21</sup>2 قطاع أو 4,294,967,296 في أو 4,294,967,296 في يف ويندوز أن يت استخدمت حقول CHS فقط للتوافق مع اإلصدارات السابقة؛ مثل م.س.دوس و ويندوز ،،95 وللتوافق عند بدأ التشغيل مع 13 INT BIOS.

مع حجم القطاع المعاري 512 بايت، تستخدم قيم 23-بت في مثيل حقول القطاعات النسبية وقطاعات الملتقى القسم 2 تربابات أو 2,199,023,255,552 بايت. تخطيط العنونة هذا يستخدم في أنظمة ويندوز مع نظام ملفات [NTFS](https://en.wikipedia.org/wiki/NTFS) و [32FAT](https://en.wikipedia.org/wiki/FAT32) فقط.

استخدام حقول القطاعات النسبية والمجموع مع الأقراص المنطقية [33] ي القسام المناسم المالفاء الفسط الك الفسام الكل قرص منطقي، حقل القطاعات النسبية سيكون الحيد من القطاعات النسبية سيكون الحيد من القطاع النسبية سيكون الحيد من ا المنطقي [47] الذي يتضمن قطاع إقلع القسم. وحقل قطاعات الملاء القطاع القالع القالع القال القسام إلى القسم القلاعات النسب المدال النسبة سيكون الحيد من بداية القسم المتد إلى القطاعات النسبية سيكون الحيد من بداية القسم المتد إل يتضمن جدول أقسام القرص المنطقي المحدد فى المدخلة 2 فى القسم. وحقل الحجم ع على الحجم الإجمالي للقرص المنطقي المحدد فى المدخلة 2 فى القسم (راجع أيضا كتيب EBR).

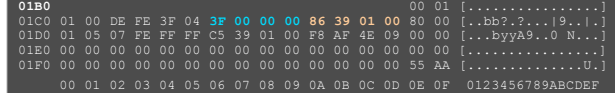

#### <span id="page-11-12"></span><span id="page-11-10"></span><span id="page-11-2"></span>**قطاع البداية** ذنم)**4** بايت(

هذه القيمة تش<sub>ّ</sub>ر إلى أول قطاع من القسم (نفس رقم القطاع الذي تقدمه قيم البداية في في المعارف الموسات المع المسلم المسلم المسلم القطاع المطلق 0)، هذا يعني إمكانية تحديد بداية القسم ضمن أول **00,295C4,294,967** قطاع عىل القرص الثابت، أي يف حدود **FFFF**h **FFFF** التي تساوي **2 تريابايت** [\]46\[،.](#page-31-16)

بعد الحصول على قيمة 4 بايت نحتاج إلى عكس ترتيب الثمانيات (تنبيه: هذا ترتيب بايت وليس ترتيب ست عشري، لأنها ستكون مخزنة على القرص بترتيب <u>نهوي-صغ</u>ر).

في المثال كانت: ق<mark>40 00 00 ب</mark>عد عكس ترتيبها حصلنا على 3F والتي تعني أن هذا القساع بالفلس قال المعل أو ألقطاع المقرص). وهذا هو قطاع الإقلاع الأول الممكن على أي قرص علك 63 قطاع لكل رأس/مسار. (ملاحظة: معظم سجلات إقلاع القسم، حتى وقت قريب، كانت تبدأ عند القطاع المطلق 63). [47]

#### <span id="page-11-9"></span>**حجم القسم** (4 بايت).

<span id="page-11-14"></span><span id="page-11-8"></span><span id="page-11-1"></span> $\Lambda$ 

تش<sub>ير</sub> إلى إجمالي عدد القطاعات، هذه 4 بايت أيضا تسمح بحجم قسم يصل إلى 2 **تيرابايت**، وهي كذلك مخزنة على القرص بترتيب نهوي-صغير. في المثال كانت: 00 01 39 36 86

بعد عكس ترتيبها من <u>نهوي صغرر</u> (ترتيب بايت وليس ترتيب ست عشري) حصلنا على 13986 ست عشرية أي 80262 قطاع أو تقريبا 40 ميغابايت (80262 × 512 = 41094144 بايت).

 $(0 \times 255 \times 63) + (1 \times 63) + (1 - 1) = 63$  $(4 \times 255 \times 63) + (254 \times 63) + (63 - 1) = 80324$  $80262 = (80324 - 63) + 1$ حساب حجم القسم بشكل مبارش

عنوان قطاع النهاية LBA ناقص عنوان قطاع البداية LBA ، **+ 1**

لا تغير إعدادات LBA على أي قرص ثابت يحتوي بيانات. لأنك سوف تأثر على عملية ترجمة النظام لخصائص القرص في تخزين البيانات وسوف تتلف جميع الملفات والأقسام على القرص الفيزيايئ. راجع دليل الحاسوب، قبل تعديل إعدادات نظام BIOS.

#### <span id="page-11-18"></span><span id="page-11-17"></span><span id="page-11-13"></span><span id="page-11-4"></span>**إقالع النظام**

<span id="page-11-19"></span><span id="page-11-7"></span>فيالأجهزة <u>المتوافقة مع أنظمة IBM[،](https://en.wikipedia.org/wiki/BIOS) البرنامج الثابت</u> للإقلاع المضمن في رقاقة/شريحة الذاكرة <u>[20] IBM،</u> سيكون المسؤول عن تحميل وتنفيذ <u>سجل الإقلاع الرئيسي [24</u>]

<span id="page-11-0"></span>وي تظل متوافقة، جميع أنظمة 8<u>8x</u>، تبدأ مع <u>معالج المبكرو في غط للتشغيل والنمط الحقيقي [38 | م</u>اسوب <u>PC/XT-5160</u> الذي كان أول من وظف MBR، كان يستخدم <u>معالج 8088</u>.

نظام BIOS يقرأ MBR من جهاز التخزين في الذاكرة، ثم يوجه معالج الميكرو إلى بداية <u>شفرة الإذا</u>ن والتماس المن المناسل في المستمع المناسل من المسلم عندما يبدأ تنفيذ برنامج <u>ال</u>د*ا* MBR والمسلح من المسلم عندما بسلم المسلم المسل بداية MBR على تعليمات ل<u>لغة الآلة</u> في النمط الحقيقي. <u>[24</u>]

نظراً لصغر حجم الجزء الذي تحتله شفرة MBR، عادة، يتضمن فقط إسفر المواشرة الفارس الفاس التخزين إلى الذاكرة. ثم ينتقل التحكم إلى تلك الشفرة المسؤولة عن تحميل نظام التشغيل الفعن متحليل نظام التشغيل الفعيل الفعيل الفعيل الفعيل العملية تعرف باسم: <u>chain loading</u> وتعني "استبدال برنامج قيد التنفيذ ببرنامج جديد".

العديد من برامج شفرة MBR التي كانت معروفة سابقا، نشأت أصلا لإقلاع أنفلك النقال المشار المتعر استخدمها بعد ذلك على نطاق واسع. قطاعات الإقلاع تلك كانت تعتمد على استخدام مخطط <u>جدول أقسام</u> في <u>ا</u> برنامج fdisk، الذي يتفحص جدول أقسام MBR لإيجاد <u>القسم النشيط. [25] [27]</u> ثم يحمل ويشغل شفرة <u>VBR</u> فى [القسم النشيط](https://en.wikipedia.org/wiki/Active_partition)[.](https://en.wikipedia.org/wiki/Active_partition)

<span id="page-11-15"></span>هناك عدة تطبيقات بديلة ل<u>شفرة الإقلاع [44]</u>، بعضها ينصب بواسطة <u>مددر الإقلاع</u> وتعمل بطرق مختلفة، بعض شفرات MBR تحمل وتنفذ شفرة إضافية لمدير الإقلاع من أول مسار على القرص.

برامج MBR مكنها التفاعل مع المستخدم في تحديد قسم وقرص الإقلاع، وقد ينقل MBR و MBR و MBR يم تحتى بالملاء تشريل [ملفات](https://en.wikipedia.org/wiki/Computer_file) الخلاط الملفات التضمن بقية شفرة مدير الإقلاع ك يتم تحميلها وتنفيذها. (الطريقة الأولى لا تستخدمها جميع برمجيات تقسم تقصاب القرصاء التي تصالح التي التي القراء التي المعنا وسلمنة عند إجراء أية تغريات من شأنها تغير مكان الشفرة). في الأجهزة التي لا تستخدم معالجات <u>86</u>٪، أو في الأجهزة التي تستخدم تلك الجالات الخلك البرنامج الثابت EDOS ، أو في المجال المجال الأدل المتد EEL هذا التصميم غير مناسب، و MBK ليس جزء من عملية الإقلام ا<u>لمك المجال والمقدم ال</u>

<span id="page-11-16"></span>هذه الحالات، يستخدم البرنامج الثابت EEI الذي يفهم مخطط أقسام GPT، ويطفا تصابط وتشغيل تعالى الناسج المضنة في قسم الإقلاع [ESP](https://en.wikipedia.org/wiki/EFI_System_partition)، في هذه الحالة يتم تضمين MBR فقط للتوافق مع برمجيات القبل تضمين MBR فقط للتوافق مع برمجيات القرص القديمة التي لا تفهم GPT. (راجع: كتيب "جدول أقسام "GUID")

نظام BIOS لا يستطيع الاقلاع مباشرة من أقراص GPT ، لكن هناك بعض للمستم التابت التابع الثابت EFI، وتسمح للأجهزة التي لا ملك رقاقة EFI الإقلاع من أقراص <u>GPT.</u> هذه الشفرات يكنها اكتشاف GPT، ود*ف*ع المعالج في <u>مُط التشغيل</u> الصحيح، وتحميل الشفرة المتوافقة مع نظام EFI من القرص.

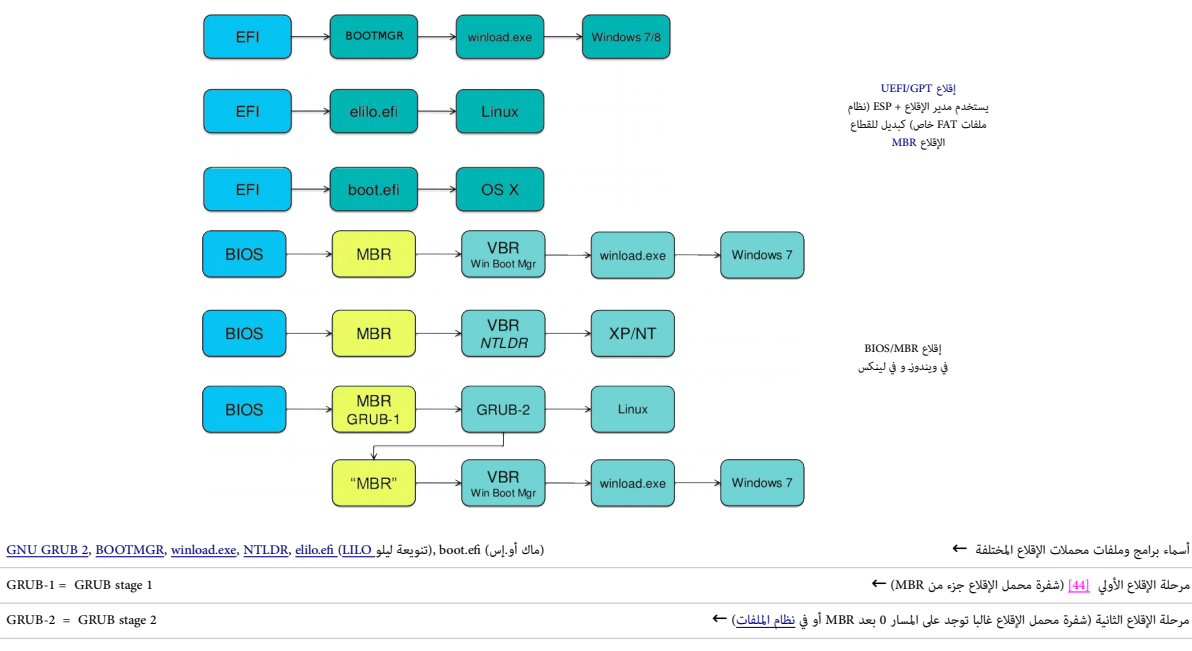

لمعلومات أكثر عن محمل الإقلاع في لينكس، راجع الدليل الرسمي للبرنامج 2 <u>GRUB</u> في الموقع الرسمي والشفرة الأصلية في موقع <u>الأرشيف</u>.

#### <span id="page-12-10"></span><span id="page-12-9"></span><span id="page-12-5"></span><span id="page-12-1"></span>**توقيع القرص**

<span id="page-12-6"></span><span id="page-12-0"></span>(هوية القرص، 4 بايت اختيارية للتعريف بالقرص تبدأ عند <u>الحيد</u> 1B8h، وقد تكون أكثر من أربعة بايت في أنظمة معينة).

<span id="page-12-13"></span>بالإضافة إلى [<u>11]</u> [<u>44] شفرة الإقلاع وجدول الأقسا</u>م، سجل MBR مكن أن يتضمن أيضا على <u>توقيع للقرص [36] .</u> وهو عبارة عن قيمة 32-بت المقصود منها إعطاء تعريف فريد <u>للقرص.</u>

<span id="page-12-14"></span><u>توقح القرص</u> تم طرحه أول مرة في نظام <u>ويندوز آن تي 5.</u>3. لكنه الآن يستخدم في العني الغياء الماسك في عند والملو عنكس 2.6 والأحدث. أدوات <u>حنو</u>/[لينكس](https://en.wikipedia.org/wiki/Linux) عكنها استخدام توقيع قرص آن تي في تحديد قرص الإقلاع [28] ويندوز آن تي (والأنظمة اللاحقة) تخزن <u>توقيع القرص [36]</u> عند بداية الحيد المقسم كميم الجميع القسام الحاسوب التصاحب المع المصل بالعقس العصو التحل ويندوز، أصلا، من أجل تخزين قيم <u>التعين بن الأقسام</u> و<u>محارف الأقراص.</u> وأيضا عكن استخدامها في ملفات <u>BOOT.INI</u> (مغم أن ذلك لا يحدث غالبا)،لوصف مواقع أقسام ويندوز آن ق اوالأنظمة اللاحقة) التي تقبل الإقلاع [29] إغثال التالي عن أحد مفاتيح توقيع قرص آن ق في <mark>مسجل ويندوز 2000</mark> [

| <b>Registry Editor</b><br>48                                  |      |                             |                   | $\mathbf{x}$<br>٣o                              |  |  |  |
|---------------------------------------------------------------|------|-----------------------------|-------------------|-------------------------------------------------|--|--|--|
| Edit View Favorites<br>File                                   | Help |                             |                   |                                                 |  |  |  |
| Computer<br>ريو.                                              | ۸    | Name                        | Type              | Data                                            |  |  |  |
| <b>HKEY CLASSES ROOT</b>                                      |      | ab (Default)                | <b>REG SZ</b>     | (value not set)                                 |  |  |  |
| <b>HKEY CURRENT USER</b><br>HKEY_LOCAL_MACHINE<br>BCD00000000 |      | 00 \??\Volume{611462f       | <b>REG BINARY</b> | c8 8b 89 55 00 00 10 35 0c 00 00 00             |  |  |  |
|                                                               |      | 00 \??\Volume{611462f       | <b>REG BINARY</b> | c8 8b 89 55 00 60 66 9f 24 00 00 00             |  |  |  |
| <b>HARDWARE</b>                                               |      | 08 \??\Volume{611462f       | <b>REG BINARY</b> | 5a 8a f8 78 00 7e 00 00 00 00 00 00 00          |  |  |  |
| SAM                                                           | ≣    | 00 \??\Volume{611462f       | <b>REG BINARY</b> | 5a 8a f8 78 00 68 51 a0 24 00 00 00             |  |  |  |
| <b>SECURITY</b>                                               |      | 號\??\Volume{611463          | <b>REG BINARY</b> | 5c 00 3f 00 3f 00 5c 00 49 00 44 00 45 00 23 00 |  |  |  |
| <b>SOFTWARE</b>                                               |      | <b>GU \??\Volume{611463</b> | <b>REG BINARY</b> | 5c 00 3f 00 3f 00 5c 00 46 00 44 00 43 00 23 00 |  |  |  |
| <b>SYSTEM</b>                                                 |      | <b>PHONOS</b> DosDevices\A: | <b>REG BINARY</b> | 5c 00 3f 00 3f 00 5c 00 46 00 44 00 43 00 23 00 |  |  |  |
| ControlSet001                                                 |      | <b>BU</b> \DosDevices\C:    | REG_BINARY        | c8 8b 89 55 00 00 10 35 0c 00 00 00             |  |  |  |
| ControlSet002                                                 |      | <b>ON</b> \DosDevices\D:    | <b>REG BINARY</b> | 5c 00 3f 00 3f 00 5c 00 49 00 44 00 45 00 23 00 |  |  |  |
| <b>CurrentControlSet</b>                                      |      | <b>OUR</b> \DosDevices\E:   | <b>REG BINARY</b> | 5a 8a f8 78 00 7e 00 00 00 00 00 00             |  |  |  |
| <b>MountedDevices</b>                                         |      | <b>OUP</b> \DosDevices\F:   | <b>REG BINARY</b> | 5a 8a f8 78 00 68 51 a0 24 00 00 00             |  |  |  |
| <b>RNG</b>                                                    | ٠    | <b>ON</b> \DosDevices\G:    | <b>REG BINARY</b> | c8 8b 89 55 00 60 66 9f 24 00 00 00             |  |  |  |
| <b>Select</b><br>Ш                                            |      |                             |                   |                                                 |  |  |  |
| Computer\HKEY_LOCAL_MACHINE\SYSTEM\MountedDevices             |      |                             |                   |                                                 |  |  |  |

HKEY\_LOCAL\_MACHINE\SYSTEM\MountedDevices\

إذا كان <u>توقيع القرص</u> الخزن في MBR بهذا الشكل والترتيب: <mark>A8h E1h B9h D2h،</mark> وكان قسمه الأول في ويندوز مقرن بالقرص إملنطقي [16] حينذاك ستكون بيانات BEC\_BINARY في المسجل تحت قيمة المفتاح ،DosDevices\C: بمقدا لملفتاح ،DosDevi

#### <span id="page-12-12"></span><span id="page-12-8"></span><span id="page-12-4"></span><span id="page-12-3"></span><span id="page-12-2"></span>A8 E1 B9 D2 00 7E 00 00 00 00 00 00

<mark>4بايت</mark> الأول هي <u>توقيع القرص. [3</u>6] لحظ: في المفاتيح الأخرى، هذه بايتات باعلت معات عباس المعن المعلم المعال في المعام المعام المعام المعام المعام المعام والمعام والمعام والمعام والمعام والمعام والمعام والمعامر والمعام و لهذا القسم. في هذه الحالة، <mark>00h 7Eh</mark> تش<sub>ت</sub>ر للقيمة الست عشرية ZE00h أو 32,256 العشرية.

<span id="page-12-7"></span>لنفترض أن هذا الجهاز عرض قيمة للقطاع 512 بايت، إذا قساليات هذه على 112 بايت، (32256 - 122) الناتج 63 سيكون رقم القطاع الفيزيائي (أو LBA) الذي يتضمن القطاع الأول في القسم [47] (تنبيه: على عكس حساب القطاع الملحين القطاع الأ يف قيمة قطاعات [متتابعات](https://en.wiktionary.org/wiki/tuples) CHS، التي تبدأ التعداد من **واحد**، قيمة القطاع املطلق أو LBA تبدأ التعداد من [الصفر\(](https://en.wikipedia.org/wiki/Zero-based_numbering).

إذا كان هذا القرص هيلك قسم أخر مع القيم h93h 71h 02h، تصبح قيمة الفتاح (DosDevices\D: سيبدأ عند إزاحة البايت 00027193F800h، و10,495,457,280 أو 10,495,457,280بالا العشري، إذا قسمنا (DSDevices\D: و10,495,457,280 في القطع (D الناتج سيكون أيضا البايت الأولى للقطاع الفيزيائي 20,498,940.

<span id="page-12-11"></span>.<br>منذ صدور ويندوز فس<u>تا</u> أصبح توقيح القرص يخزن أيضا ف<u>`اذكرة منافس الذراء الذرات التي وادرات التول أو الأرقام المراسم المرام المنتخل والمع توقيع المرام المرام المرام المرام المرام المرام المرام المرام المرام المرام المرام</u> ويندوز على استعم[ال](https://en.wiktionary.org/wiki/entry) الجزء المركب من عنوان LBA <u>يا المدخلة AAP يكتوقي</u>ع المستخدام في ويندوز يتعارض مع وظيفة إلى المدافة 2 DDS-PTS-DOS 7.07 و DR-DOS 7.07، خصوصا إذا كانت <u>شفرة إقلاع</u> الأنظمة تقع خارج 8، جيجابايت الأولى من القرص، ولذلك يجب استعمال عنونة [31] LBA.

#### <span id="page-13-32"></span><span id="page-13-30"></span><span id="page-13-29"></span><span id="page-13-20"></span><span id="page-13-18"></span><span id="page-13-9"></span><span id="page-13-5"></span><span id="page-13-4"></span>**اعتبارات برمجية**

بسبب نشأت <u>MBR ف</u> أنظمة <u>PC XT</u> أن الأجهزة <u>التوافقة مع أنظمة</u> BM تستخدم ن<u>هوي صغير</u> في ترتيب البيانات، هذا يعني أن <u>الحالج</u> يخزن، القيم الرقمية التي تغطي 2 بايت أو أكثر، بترتيب عكسي في الذاكرة، أي سيكون <u>البات الأدن إفا</u>  [\] 58 \[](#page-33-11) LSB، هذه القاعدة تعكسها بنية MBR عىل [الوسيط،.](https://en.wikipedia.org/wiki/Computer_data_storage) لذلك [توقيع اإلقالع](https://en.wikipedia.org/wiki/MBR_boot_signature) يظهر يف [محرر القرص](https://en.wikipedia.org/wiki/Disk_editor) بهذا الرتتيب: AAh h[،](#page-22-19)55 [\[ 1\]](#page-22-19) 

<span id="page-13-0"></span>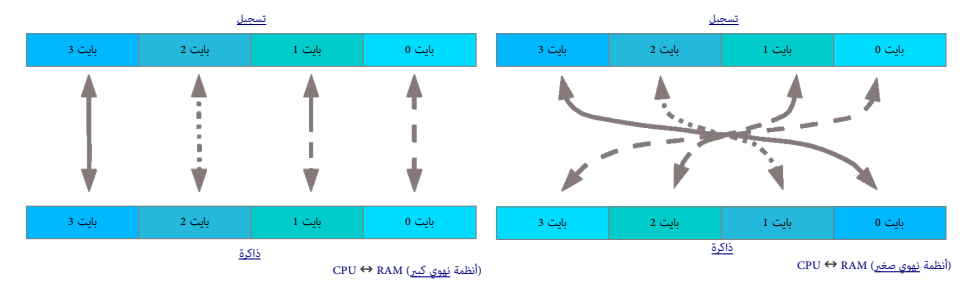

<span id="page-13-24"></span>آلية الإقلاع في <mark>200</mark> [20] والعالم بتحميل أول MBR صالح تجده في ا<u>لذاكرة</u> عند <u>العنوان h00</u>C :h، 2000 [32] أخر تعليمة تنفذ في شفرة [BIOS](https://en.wikipedia.org/wiki/BIOS) ستكون "قفزة" إلى ذلك العنوان[،](#page-36-23) لتوجيه التنفيذ إلى بداية نسخة MBR . معظم أنظمة BIOS تتحقق أولا من التوقيع عند <u>الازاحة</u> HIFEh، رغم أن تطبيق BIOS قد تخلف التوقية أخرى، مثل التأكد من احتمال التأكد من التخري التأكد من احتجاز التقطعات تتجاوز سعة القرص الملحلة التجاوز سعة القرص المعالمات تتجاوز سعة القرص المع يتوقع تحميل شفرة <u>قطاع إقلا</u>ع MBR عند العنوان الفيزيائ 000h:7C00h. [8][،](#page-23-5) وستكون كامل الذاكرة متوفرة في ا<u>لنمط الحقيقي [</u>38]؛ من العنوان http:000h000 دالعنوان hoop.10500h وأخر منوان يستخدمه BIOS والغارا للعنوان المناكرة متو FFFh:7h،0000 [\[ 32 \]](#page-36-22) الذي امتد الحقا إىل FFFFh:h،0000 [\[ 33](#page-36-21) [\]](#page-36-21) ذنم)وأحيانا [\] 9 \[](#page-23-4) إىل FFFFh:h9000 – )نهاية أول 640 كيلوبايت – [\]10\[](#page-23-3)

<span id="page-13-23"></span>نداء المقاطعة <u>INT 12h</u> عكن أن يساعد ف تحديد حجم الذاكرة الذي عكن تخصيصه بأمان (عادة[،](https://en.wikipedia.org/wiki/Offset_(computer_science)) يقرأ حجم <u>الذاكرة الأساسية [14] بالكيلويات</u> من موقع 040h:0013h أي الكيلويات و2040h:0013h أي بكون والمصلحة والمسلسية والمسلمين الموقع بع <u>[محتجز](https://en.wiktionary.org/wiki/hooked) [34]</u> من قبل برمجية إ<u>قلاع قهيدية</u> أخرى مقيمة فى الناشرة الغراء المرسل BIOS overlays [57] وا وحق فيروسات [15] كي تقلل من الكمية المعلن عنها من الذاكرة المتوفرة حتى قنع برمجيات مرحلة الإفائح الأخرى مثل من اكبية المع .<br>قطاعات الإقلاع من إعادة كتابتها).

أخر 66 بايت في MBR محجوزة من أجل <u>جدول الأقسام [26]</u> ومعلومات أخرى، لذا يجب زائيم فالكفاية الكفاء في الكلفاية ي يتناسب مع 446 بايت أو أقل في الذاكرة. شفرة MBR مكنها التواصل مع المستخدم وتفحص جدول الأقسام لكن مهمتها الرئيسية تحميل البرنامج الذي سيكمل تنفيذ مرحلة الإقلاء قائد قال الكلام MBR و المستخلام قديس الذاكرة ويستخدم كجزء من البرنامج المحمل بعد أن ينقل MBR التحكم إلى ذلك البرنامج. نفس الشيء ينطبق على <u>VBR</u>، سواء كان قرص مرن أو قسم على قرص ثابت.[27]

<span id="page-13-31"></span><span id="page-13-28"></span><span id="page-13-26"></span><span id="page-13-25"></span><span id="page-13-22"></span><span id="page-13-21"></span><span id="page-13-19"></span><span id="page-13-17"></span><span id="page-13-16"></span><span id="page-13-15"></span><span id="page-13-14"></span><span id="page-13-13"></span><span id="page-13-12"></span><span id="page-13-11"></span><span id="page-13-10"></span><span id="page-13-8"></span><span id="page-13-7"></span><span id="page-13-6"></span><span id="page-13-3"></span><span id="page-13-2"></span><span id="page-13-1"></span>لكن عادة البرنامج المحمل بواسطة برنامج <u>سجل الإقلا</u>ع يقوم بطرح وإعادة كتابة <u>صورة RAM</u> لهذا الأخير، لذلك وظيفيا البرنامج هو كحلقة أولى فقط في سلسلة محمل الإقلاع.

من وجهة نظر تقنية، الاختلاف بن MBR موجود فقط على مستوى برمجيات المستخدم، أي فوق ا<u>لرنامج الثانت J</u>alos و BIOS. و التصنيل والتعلم التشغيل وا<u>لتطبيقات</u>) بالنسبة لنظام AIBS لا فرق بن الأقراص القابلة للإزالة (مثل، القرص المزن) والأقراص الثابتة. ففي كلاهما، BIOS يقرأ القطاع الفيزيائي الأوس في المراكز الملك 2004، والمنقط من التوقيع في أخر 2 بايت من القطاع المصل، ثم إذا عثر على التوقيع في أخر 2 ابان من القطاع المصل، ثم إذا عثر ع أول بايت في القطاع مع <u>تعليمة القفزة (IMP)</u>، الفرق الوحيد الحقيقي عند نظام SIOS هو أنه (افتراضيا، أو إذا كان ترتيب الإقلاع الوقالع من أول <u>قرص قابل للإزالة</u> قبل أن يحاول الإقلاع من <u>القرص الثالم الأزالة</u> من الني القرال ال

من منظور BIOS، عم[ل](https://en.wikipedia.org/wiki/Object_code)ية تحميل NBR لكسجل VBR في ذاكرة RAM هي قاما مثل عملية تحميل VBR في القرص المن <u>ل[لشفرة الكائن](https://en.wikipedia.org/wiki/Object_code)</u> (تدعى أيضا: الكود الغرض/الكود النهائي) الخاصة بمحمل نظم التشغيل في ذاكرة NBR في قطع التشغيل في ذاكرة NBR في ق الربنامج الذي يحمله BIOS سوف يعمل عىل تحميل نظام التشغيل عن طريق آلية [loading chain.](https://en.wikipedia.org/wiki/Chain_loading)

الفرق بين السجلان MBR و VBR <u>تجريدي على مستوى برمجية نظام التشغيل،</u> ومصمم لمساعدة المستخدم على ف<u>هم [التنظيم الوظيفي](https://en.wikipedia.org/wiki/operational_organization) وب</u>نية النظام. هذا الفرق ليس موجود بالنسبة لنظام BIOS. سواء حمل مباشرة VBR أو VBR، سوف ينقل إلى ذلك السجل، التحكم الكامل في النظام، ثم يصبح BIOS في خدمة فقط ذلك الرنامج. ويصبح الجهل تعناس المعال العامل الكان المعالم الثاق التحكم الكامل، هذا الرنامج لا يحتاج إلى الاتصال مرة أخرى ونظام BIOS وفي التحكم الكامل، هذا البرنامج ورما يغلق هذا الأخير كليا، عن طريق إزالة <u>متحهات</u> روتين المقاطعة BIOS <u>ISR م</u>ن جدول [متجهات](https://en.wikipedia.org/wiki/Interrupt_vector) المقاطعة <u>ISD</u> إ66]، ثم إعادة كتابة <u>منطقة بيانات البيوس [B](https://en.wikipedia.org/wiki/Interrupt_handler)DA.</u>

ذكرناهذا للتأكيد أن برنامج الإقلاع الحمل والمشغل من القطاع الأولى من القراع المعالمات المولس في التاريخ اليالي BIOS ويسمح باستدعاء متجهات BIOS إعد أن عطل سلطة BIOS الخازمة لعمل المحمل المتحل التي القال الالزمة لعمل تلك ا الخدمات واملتجهات ISRs بالشكل الصحيح.

وكما ذكرنا أعلاه، <u>شفرة اللقليدية [44</u>] [11] MBR تحمل وتشغل شفرة <u>VBR</u> (أيا كانت) من بداية <u>القسم النشيط</u>. سجل إقلاع القسم التقليدي سيكون بحجم قطاع 512 بايت، لكن شفرة MBR ميكنها تحمل قطاعات إضافية للمحملات الإقلاع الأطول من قطاع واحد، رغم أنها لا تقوم بأي حسابات لمعرفة حجم القطاع، القام لهناك الفاق RAM متوفرة عند العنوان AC00h و AT، وتعالى القطاع من 1 كيلوبايت مكن استخدمه من دون أية مشاكل. ومثل MBR يتوقع كذلك تحميل VBR عند <u>عنوان الذاكرة</u> 0000h:7C00h. هذا يعود إلى طبيعة تصميم كالا الذي نشأ في <u>الوسيط بدون تقسيم</u>، حيث يحمل VBR مباشرة من قبل روتن إقلاع BIOS؛ وكما ذكرنا سابقا، نظام BIOS يتعامل مع سجلات MBR بنفس الطريقة <u>[12]</u>. ما أن هذا هو نفسه الموقع الذي يتم تحميل فيه MBR المله MBR الملكون التحول من ذلك الموقع إلى مكان آخر في الذاكرة، يحدده MBR بنفسه، لكن غالبا سيكون hoooh:0600h في الذكرة، يحدده MBR بنفسه، لكن غ أنظمة [/2OS/](https://en.wikipedia.org/wiki/OS/2)[DOS PC](https://en.wikipedia.org/wiki/PC_DOS)[/DOS-MS](https://en.wikipedia.org/wiki/MS-DOS)ويف شفرة MBR يف ويندوز(. أو سيكون h:0000h0060 ذنم)يف معظم أنظمة DOS-DR).

(رغم أن هذان العنوانان <u>للتقطيع</u> كلهما يحددان نفس <u>عنوان الذاكرة الفزيائي [39] في غط الحقيقي ل</u>لمعالج [38] خلالم Apple Darwin، وكمي صول MBR إلى عنوان 0000h:0000h وليس 0000h:0000h، شركت وفي 000h:0000h وليس 0000h:000h أو تح على <u>مؤش DS:SI إلى مدخلة</u> القسم الذي يوفره MBR[،](#page-36-20) لكنه يشير إليه بالخطأ بواسطة فقط SI:h،0000 [34] وعند إسك و الذاكري في الذاكري في الذاكرة. لأن قطاعات إقلاع WBR كثرة تفترض [تخطيط معياري للذاكرة](https://en.wikipedia.org/wiki/standard_memory_layout) [\] 41 \[](#page-29-0) عند تحميلها مللف إقالعها.

حقل <u>الحالة</u> في مدخل<u>ة الأقسام ي</u>ستخدم للإشارة إلى <u>القسم النشيط</u> ،. سجالت MBRs المتوافقة معياريا تسمح بقسم نشيط التحقق، لتأكد من وجود جدول أقسام صالح. وتعرض رسالة خطأ، إذا كان هناك أكثر من قسم يحمل علامة <u>نشيط</u>. بعض سجلات MBRs <u>الغر معيارية</u> لا تعتبر هذا خطأ، وتستخدم أول <u>قسم نشيط</u> من تلك الأقسام.

تقليديا، باستثناء قيمة الأوقيم الفراد الشيط القيم الأخرى تعتبر باطلة وبرنامج الإقلاع سوف الغيض العالي الغالع القصال والمنفعل في <u>PIP BIOS و</u>مواصفة إقلاع نظام البيوس [BBS](https://en.wikipedia.org/wiki/BIOS_Boot_Specification) تسمح كذلك بالإقلاع من القلع القالع نظام البيوس BBS ت الأجهزةالأخرى منذ عام 1994<u>.[33] 33</u>1 [23 ومنذ قدوم أنظمة DOS ) والنزوز DS8 ) والنظمة اللاحقة، بدأ MBR يتعامل مع تعين بت 7 ك<u>علم تنشيط</u> ويعرض رسالة خطأ فقط مع القيم DH......7h01. واستمر يتعامل مع المدخلة [كوحدة قرص](https://en.wikipedia.org/wiki/drive_unit) وستمر فيزيائي تستخدم عند تحميل قطاع إقلاع <u>VBR</u> القسم المقابل فيما بعد، ولهذا تعتبر الآن أقراص الإقلاع الأخرى التي لا تستخدم 80h صالحة أيضا، لكن <u>مايكروسوفت دوس</u> لم يوظف هذه ا<u>لإضافة</u>.

<span id="page-13-27"></span>تخزين رقم محرك الأقراص الفيزيائ الفعلي ف<u>ي حدول الأقسام</u> عادة لا يسبب مشاكل ف<u> التوافق مع المرئد المرا</u>ض المنقبة، لأن القيمة ستكون مختلفة عن 60h فقط على الأقراص الأخرى وليس القرص الأول (التي لم تكن قابلة للإقلاع، بأية حال الأنظمة التى عكنها الإقارض الأخرى، هذه الإضافة ما زالت لا تعمل في العموم مثلا، بعد تعين الأقراص الفيزيائية في BIOS بسبب إزالة أو إضافة أو تبديل الأقراص، ولذلك، وفقا لمواصفة إقلاع نظم البيوس BIS أفضل طريقة وسلام والمناس وا في سجلات MBR الحديثة، قبول ب<u>ت 7</u> كعلم تنشيط لتمرير قيمة <u>DL</u> التي يوفرها في الأصل BIOS بدلا من <u>مدخلة</u> جدول الأقسام.

#### **MBR BIOS ↔ BIOS واجهة**

سجل MBR سيحمل في الذاكرة عند موقع ho000h:7C00h مع تنصيب <u>تسجيلات الت</u>الية عندما يقوم <u>محمل الإقلاع</u> البتدائي (عادة، إطلاع الثالبة عندما يقوم <u>محمل الإقلاع</u> الزنمائي (عادل الفاق التنفيذ إليه عن طريق القفز إلى العنوان honoh

<span id="page-14-10"></span>[الحقيقي](https://en.wikipedia.org/wiki/Real_mode) للمعالج [\] 38 \[:](#page-28-14)

 $(i\infty)$  0000h:7C00h = [CS](https://en.wikipedia.org/wiki/CS_register)[:IP](https://en.wikipedia.org/wiki/IP_register) •

بعض أنظمة BIOS في أجهزة <u>كومباك</u> تستخدم بالخطأ <u>العنوان</u> h7C0h:000h، رغم أن هذا [العنوان](https://en.wikipedia.org/wiki/Memory_address) يحدد نفس الموقع في ذاكرة النمط الحقيقي، إلا أنه <u>غر معياري</u>، ويجب تجنبه، فقد لا تعمل شفرة MBR التي تفترض قيم تسجيل معينة أو مل تكتب يك تنقل إىل مكان آخر.

<span id="page-14-17"></span><span id="page-14-13"></span>• [DL](https://en.wikipedia.org/wiki/DL_register)= [وحدة قرص اإلقالع](https://en.wikipedia.org/wiki/boot_drive_unit) ذنم)رقم جهاز اإلقالع( [\]64\[](#page-34-8)

<span id="page-14-11"></span>في الأقراص المثبتة / الأقراص القابلة للإزالة: القرص الأول = 80h ، القرص الثاني = 81h ....إلى FEh

في الأقراص المرنة / تنويعات القرص [61] [superfloppies](https://en.wikipedia.org/wiki/Superfloppy) : القرص الأول = 00h ، القرص الثاني = 10n … إلى 7Eh

<span id="page-14-16"></span>قيم Fh7 و FFh محجوزة من أجل األقراص عن بعد / أقراص ROM، ويجب أال تستخدم عىل القرص.

انظمة BIOS مثلها مثل معظم أنظمة BIOS الأخرى تدعم DL. لكن نظام توشيبا BiOS المعرف أنه لا يدعم هذا بالشكل الصحيح، بعض أنظمة BIOS 80S القدمة تستخدم قيم DL أكر, أو تساوي 2 مع الأقراص الثابتة (مما يجعلها تعكس أرقام الأقراص المنطقية تحت نظام [دوس](https://en.wikipedia.org/wiki/DOS) دوس الفرق المنافق الفارق الفيزيائي الفيزيائية الفيزيائية تحصل على قيم الإسناد BIOS، عادة المنزلة تحصل على قيم الإسناد BID، 80h = DL. إلى آخره. لكن، بعض أنظمة BIOS النادرة تعرضها بالخطأ تحت DL = 01h، مّاما كما لو <u>تم إعدادها</u> كأقراص [61] superfloppies.

<span id="page-14-5"></span>أنظمة BIOS المعيارية والمتوافقة تخصص أرقام أكبر أو تساوي b80 خصيصا للقرص القابلة الزالة، وتقليل القابلة، وتقليل الثالث الثالغات القابل القابلاغ. وسميا يتم تقسيم فقط الأقراص فيزيائية أثناء الإقلاع. رسميا يتم تقسيم فقط الأق الثابتة / الأقراص القابلة لذلك قيمة DL الوحيدة التي يستطيع تقليديا رؤيتها MBR من مستحلات MBR مرمجة لتتجاهل قيمة DL وتعمل مع القيمة <u>المضدة في الشفرة</u> [24] (عادة تكون A0h) على أية حال. مواصفة [الق](https://en.wikipedia.org/wiki/Plug_and_Play_BIOS_Specification)بس والتشغيل <u>PnP BIOS و</u>مواصفة إقلاع نظام البيوس B<u>BS </u>منذ 1994 تسمح أيضا بالإقلاع من الأبيوق والقالع الألفافة الأخرى. [33] ألواصفة الأخرى توصي باستخدام قيمة DL من قبل شفرات <u>VBR و [VBR](https://en.wikipedia.org/wiki/Volume_boot_record) و VBR و VBR</u> و <u>VBR و</u> بدل الاعتيادية <u>المضمنة</u> داخليا [24]. [33] هذا سيضمن أيضا التوافق مع مختلف أل<u>إسنادات الغرر معياري</u>ة (انظر الأمثلة أعلاه)، طالما أنها متعلقة بشفرة MBR.

ا<u>لأقراص الممجة</u> التي تقبل الإقلاع وتتبع مواصفة <u>El Torito ل</u>تكنها تشكير على التقام التخام لتواجها القراص مرنة أو إ $\frac{1}{2}$  superfloppies [61] . في استخدامها أيضا من قبل إ<u>ضافات</u> BIOS الخاصة بخدمات P<u>CG و ARTIES، و مُعية مؤمنة</u> للنفاذ إلى ما يدعى أقسام P<u>ARTIES </u>الخفية، و ملفات صور القرص التي يحدد موضعها عرب سجل BI<u>OS والقطاع</u> الفيزيائي الأخير من منطقة <u>HPA، على</u> على القطاع الفيزيائي القرص الثابت. ورغم أنها مصممة لمحاكاة الأقراص المزنة أو تنويعات قرص الفار MBR التي القي معيارية في DL تسمح باستخدام صور الوسيط المقسم على الأقل في مرحلة إقلاع نظام القسم على الأقل في مرحلة إقلاع نظام الثقافي مرحلة إقلاع ن  $0 = 5$  بت 5 = 0

<span id="page-14-21"></span><span id="page-14-4"></span>

<span id="page-14-22"></span><span id="page-14-20"></span><span id="page-14-19"></span><span id="page-14-18"></span><span id="page-14-15"></span>الجهاز المدعوم في BIOS من خلال <u>NT 13h</u>؛ عدا ذاك: لا يهم (يجب أن تكون صفر) <u>التسجيل</u> DH تدعمه بعض أنظمة BIOS.

• بعض [التسجيالت](https://en.wikipedia.org/wiki/Processor_register) األخرى يف األنظمة األصلية BIOS ROM IBM قد تحتوي أيضا عىل قيم معينة ذنم)h0400 = SP; h0000 = SS ,ES ,DS)، لكن هذه القيم ال يعتمد عليها، ألن أنظمة BIOS األخرى قد تستخدم قيم مختلفة. لهذا السبب، شفرة MBR من شركات مثل أ<u>ي بي أم، [ومايكروسوفت](https://en.wikipedia.org/wiki/Microsoft)[،](https://en.wikipedia.org/wiki/Microsoft) ديجيتال ري سرش</u>،الخ. لم تستفد أبدا من مناه المنته على قيم التسجيل هذه في قطاعات الإقلاع قد يسبب مشاكل في عمليات إقلاع boot-chain-boot يسبب مشاكل في عمليات إقلاع boot-chain-boo الأنظمة التي تدعم <u>تقنية القبس والتشغيل</u> BIOS <u>PnP</u> BIOS أو <u>مواصفة إقلاع نظام البيوس BBS</u> سوف توفر مؤشر إلى بيانات PnP بالإضافة إلى <u>[التسجيل](https://en.wikipedia.org/wiki/Processor_register)</u> DL: <u>[33[\]](#page-36-26) [33</u>] .

- <span id="page-14-14"></span>• $\underline{\text{DL}}$  = وحدة قرص الإقلاع (انظر أعلاه)
- <span id="page-14-12"></span> $\textdegree$  = تشري إلى [بنية تفحص تنصيب](https://en.wikipedia.org/wiki/installation_check_structure) "SPnP"

هذه المعلومات تسمح لمحمل الإقلاع في <u>VBR في</u> حالة التمرير) التفاعل مع BIOS و PnP / BBS BIOS overlay [57] للقيم في الذاكرة لضبط ترتيب الإقلاع...الخ،، لكن هذه المعلومات يتم تجاهلها من قبل معظم سجلات WBR و VBR المعيارية. التسجيلان Di:ES يتم متريرها بالكامل إلى VBR الستخدام التشغيل الحمل، لكن أنظمة التشغيل التي مّكن تقنية القبس والتشغيل PDR عادة مّلك أيضا طرق <u>احتياطية</u> للاسترداد [مدخلة](https://en.wiktionary.org/wiki/entry) BIOS PnP فيام بعد، لذا معظم أنظمة التشغيل ال تعتمد عىل هذا.

#### <span id="page-14-6"></span>**MBR VBR ↔ BIOS واجهة**

<span id="page-14-9"></span>سجل MBR المعياري <u>[21</u>] سينقل عملية التنفيذ إلى VBR المحمل بنجاح عند 0000h:7C00h، بالقفز إلى ذلك ال<u>عنوان</u> في <u>[النمط الحقيقي](https://en.wikipedia.org/wiki/Real_mode) [38]</u> مع الحفاظ على <u>التسجيلات</u> التالية أو إنشاءها:

- <span id="page-14-2"></span> $[13]$  (ثابتة) 0000h:7C00h =  $CS:IP$  $CS:IP$
- <span id="page-14-8"></span><span id="page-14-7"></span><span id="page-14-3"></span>وحدةقرص الإقلاع (انظر أعلاه)  $\underline{\rm DL}$  $\underline{\rm DL}$  $\underline{\rm DL}$

فيأنظمة 2.0-6.[3](https://en.wikipedia.org/wiki/MS-DOS) <u>PC DOS 2.0-7.0 PC DOS لا</u> مرر قيمة DL المستلمة في المدخلة، ولكن تستخدم <u>خانة حالة الإقلاع في [مدخلة](https://en.wiktionary.org/wiki/entry) جدول الأقسا</u>م الخاصة <u>بالقسم الأول</u> الذي اخت<u>ر كوحدة جهاز إقلاع. و</u>ما أنها ستكون نفس قيمة 80h الموجودة في معظم جداول أقسام MBR، فلن تغير شء إلا إذا حاول RIOS إقلاع جهاز أخر غير ال<u>قراص القرام القابلة الأزالة،</u> هذا أيضا يفسر لماذا تلك الأنظمة لا يكنها الإقلام للقابلة من المناد الميلة الميكنة الموسودة ف القرص الثاين،... الخ.

بعض أدوات <u>FDISK</u> تسمح أيضا بوضع <u>علم التنشيط</u> على <u>الأقسام ف</u> الأولوات الثانوية. لكن الثانظمة لا يكنها الثابتة التقليدية الثابتة التقليدية 800 كعلامة <u>تنشيط</u>، والبعض الأخر تستخدم القيمة الثابتة التقليدية الثلاثة التقليدي المقابلة لوحدة القرص الفيزياء ليعن حاليا a1h, 82h، لتي تسمح بالإقلام بالألفري الحري، على الفراقع، منا سيعمل مع العديد من شفرات MBR، التي تأخذ تعين <u>بت 7</u> في خانة حالة الإقلاع كعل<u>م تنشيط</u> بدل القيمة 80h، مع ذلك، سجلات MBR في أنظمة MS-DOS/PC DOS مرمج<u>ة [24]</u> لقبول فقط القيمة الثابتة 80h.

تخزين رقم القرص الفيزيائ الفعلى ف<u>ي حدول الأقسام</u> أيضا سيسبب مشاكل، عندما تتغ<u>ر إسنادات</u> الأقراص الفيزيائية في <u>BIOS</u>، مثلا عند إزالة، أو إضافة، أو تبديل الأقراص.

<span id="page-14-1"></span><span id="page-14-0"></span>ولذلك في MBR العادي قبول <u>بت 7</u> كعلم تنشيط أو فقط استخدام ومّرير قيمة DL (التي يوفرها في الأصل BIOS) إلى VBR يسمح بقدر كبر من <u>المرونة</u>.

فيأنظمة 8.[0](https://en.wikipedia.org/wiki/MS-DOS) – 7. MBR، سجلات MBR تم تعديلها لتتعامل مع <u>بت 7</u> كعلم تشيط، وستعتبر القيم من 101. إلى FFh غير صالحة، لكنها ما زالت تأخذ وحدة القرص الفيزيائي من جدول الأقسام بدل استخدام قيمة DL التي يوفرها نظام BIOS.

سجلات MBR ا<u>لممتدة</u> (موسعة) ف DR-DOS 7.07، تتعامل مع <u>بت 7</u> كعلم تنشيط وعادة تستخدم ومّرر قيمة DIOS الدنمال القيم <u>الغر معيارية</u> 00h..01h التي تستخدمها بعض أنظمة BIOS أيضا من أجل الوسيط المقسم) لكنها توفر أيضا خاصة <u>لتضبط</u> محمل الإقلاع NEWLDR لتدعم طرق إقلاع بديلة <u>LOADER و</u> نظام <u>REAL/32 ب</u>الإضافة إل تغيير سلوك MBR، حتى يستطيع أيضا العمل مع قيم القرص المأخوذة من <u>جدول الأقسام</u> (المطلوبة مع <u>AAP[،](https://en.wikipedia.org/wiki/Advanced_Active_Partition) [30]</u> امل انظر: NEWLDR عند <u>H00Ch</u>،، وترجمة وحدات قرص [Wyse](http://en.wikipedia.org/wiki/Dell_Wyse) <u>الغر معيارية</u> من O2L..7Fh وشم 201..7Fh، وضبط اختياريا قيمة القرص (المخزنة عند الحيد 1914+ في كتلة <u>EBPB</u> أو عند حيد القطاع VBRs الحملة قبل مرير التنفيذ إليها (انظر: NEWLDR عند الحيد <u>1014)</u>، هذا أيضا يسمح لمحملات الإقلاع الأخرى استخدام NEWLDR كمحمل و h<u>ain-loader،</u> و تضبيط صورتها في الذاكرة أثناء ذلك و<u>عرير</u> " .NEWLDRتحميل <u>VBRs</u> ،<u>EBRs أو AAP</u>s [30] عبر NEWLDR.

• سجل MBR يجب أن يحفظ محتويات [DH](https://en.wikipedia.org/wiki/DH_register) و [DI](https://en.wikipedia.org/wiki/DI_register)[:ES](https://en.wikipedia.org/wiki/ES_register)لدعم كامل تقنية قبس وتشغيل [PnP](https://en.wikipedia.org/wiki/Plug-and-Play) ذنم)أنظر أعاله(. لكن العديد من سجالت MBR ال تفعل ذلك، مبا فيها سجالت أنظمة6.[3](https://en.wikipedia.org/wiki/MS-DOS) - 2.0 [DOS PC](https://en.wikipedia.org/wiki/PC_DOS) / 8.0 - 2.0 [DOS-MS](https://en.wikipedia.org/wiki/MS-DOS) و [ويندوز أن](https://en.wikipedia.org/wiki/Windows_NT) ي (ALP[/2000](https://en.wikipedia.org/wiki/Windows_2000). (هذا ليس مستغرب، إذا علمنا أن تلك الإصدارات من نظام [دوس](https://en.wikipedia.org/wiki/DOS) كانت والمواضع المادي الملعاير والمواثيق السابقة لا تذكر أية متطلبات لحفظ أي <u>تسجيل</u> آخر غير [تسجيل](https://en.wikipedia.org/wiki/Processor_register) DL بعض سجلات MBR المستغيل آخر غير تسجيل DL بعض سجلات M

تضبط DH عىل القيمة ،.0

<span id="page-15-2"></span>شفرة MBR مترر معلومات إضافية إىل [VBR](https://en.wikipedia.org/wiki/Volume_boot_record) يف عدة [تطبيقات:](https://en.wiktionary.org/wiki/implementations)

- [SI](https://en.wikipedia.org/wiki/SI_register) [:DS](https://en.wikipedia.org/wiki/DS_register) = تشري إىل [مدخلة](https://en.wiktionary.org/wiki/entry) -16بايت يف [جدول أقسام](https://en.wikipedia.org/wiki/MBR_partition_table) MBR. ذنم)الذي تغري مكانه( واملرتبط بسجل VBR [النشيط.](https://en.wikipedia.org/wiki/Active_partition) نظام5.1 PC-MOS يعتمد على هذا في الإقلاع إذا لم يجد قسم يحمل <u>علم الإقلاع</u> في جدول الأقسام. قطاعات إقلاع أنظمة <u>Multiuser DOS مست</u>خدم هذا مع [و](https://en.wikipedia.org/wiki/PTS-DOS)سيلة LOADER في تحديد موقع قطاع إقلاع <u>القسم النشيط</u> (أو محمل إقلاع أخر مثل <u>BMBIO.LDR في</u> مكان ثابت على القرص،) إذا لم تعرُّ على ملف الإقلاع [SYS.LOADER](https://en.wikipedia.org/wiki/LOADER.SYS). أنظمة6.[6](https://en.wikipedia.org/wiki/PTS-DOS) [DOS-PTS](https://en.wikipedia.org/wiki/PTS-DOS) و 1.[0 DOS/S](https://en.wikipedia.org/wiki/S/DOS) تستخدم هذا مع ميزة [AAP](http://en.wikipedia.org/wiki/Advanced_Active_Partition) ذنم)القسم النشيط املتقدم[\(\]30\[.](#page-26-25) بالإضافة إلى دعمها LOADER، أنظمة 2.07 <u>DR-DOS</u> مكنها استخدام هذا في تحديد <u>أسلوب نفاذ INT 13h</u> الضروري عند استخدام شفرتها المزدوجة [31] EX والتقوم [C](https://en.wikipedia.org/wiki/Volume_boot_record)HS/LBAو LOADER و المركز القارع وحدث و القطر التقوم بالمركز القارع القالع يف مدخلة القسم وفقا للقيمة املستخدمة فعليا للتسجيل DL.
	- محملات إقلاع نظام داروين bootlh ،bootlu ،bootlfat32) تعتمد على هذا <u>المؤشر</u> أيضا ولكنها، بالإضافة لذلك، لا تستخدم <u>التسجيل</u> DS، وتفترض عوض ذلك تعيينه إلى 2000h <u>[34]</u> وهذا سيسبب مشاكل إذا كان [تقديرها](https://en.wiktionary.org/wiki/assumption) غير صحيح.
- <span id="page-15-5"></span><span id="page-15-1"></span>شفرة MBR في أنظمة <u>/309</u> و 2[.](https://en.wikipedia.org/wiki/Windows_XP)0 MS-DOS و 2.0 و 2.0 DOS حتى إصدارة 7.10 و ويندوز أن تي 2000YD، توفر نفس هذه ا<u>لواجهة</u> أيضا، رغم أنها جميعها لا تستخدمها. شفرة MBR في ويندوز فيستا7/م تعد توفر هذا المؤشر <u>DS</u>:[SI](https://en.wikipedia.org/wiki/SI_register)[.](https://en.wikipedia.org/wiki/SI_register) في حين أن بعض <u>الامتدادات</u> تعتمد فقط على <u>مدخلة</u> 16-بايت نفسها في <u>جدول الأقسا</u>م، نجد امتدادات أخرى قد تتطلب قبنيل جميع <u>مدخلات</u> جدول الأقسام 4 (أو 5).
	- [BP](http://en.wikipedia.org/wiki/BP_register)[:DS](https://en.wikipedia.org/wiki/DS_register) =اختياريا، تشري إىل [مدخلة](https://en.wiktionary.org/wiki/entry) -16بايت يف [جدول أقسام](https://en.wikipedia.org/wiki/MBR_partition_table) MBR ذنم)الذي تغري مكانه( واملرتبط بسجل VBR [النشيط،.](https://en.wikipedia.org/wiki/Active_partition)
	- هذا مطابق للمؤشر في DS:SI[.](https://en.wikipedia.org/wiki/Windows_7) (انظر أعلاه) وتوفره شفرة MBRs في أنظمة MS-DOS 2.[0](https://en.wikipedia.org/wiki/MS-DOS)-8.0, PC DOS 2.0-7.10 وويندوز أن تي XP[/](https://en.wikipedia.org/wiki/Windows_Vista)2000/Vista/[7](https://en.wikipedia.org/wiki/Windows_7). لكن لا تدعمه معظم شفرات MBR من [الطرف الثالث.](https://en.wiktionary.org/wiki/third-party) فينظام 7.07 DR-DOS،عن طريق MBR <u>[ممتد](https://en.wiktionary.org/wiki/extended)</u> (موسع) عكن توف<u>ير [واجهة](https://en.wikipedia.org/wiki/Interface_(computing)) ممتدة</u> مع وسيلة <u>LOADER،</u> باستخدام <u>التسجلات</u> التالية:
		- • [AX](https://en.wikipedia.org/wiki/AX_register)=[توقيع سحري](https://en.wikipedia.org/wiki/Magic_number_(programming)) يشري إىل وجود هذا [االمتداد](https://en.wikipedia.org/wiki/Software_extension) NEWLDR ، ذنم)EDCh0)
			- وحدةقرص الإقلاع (رقم جهاز الإقلاع) (انظر أعلاه)  $\underline{\rm DL}$  $\underline{\rm DL}$  $\underline{\rm DL}$
		- [SI](https://en.wikipedia.org/wiki/SI_register)[:DS](https://en.wikipedia.org/wiki/DS_register) =تشري إىل [مدخلة](https://en.wiktionary.org/wiki/entry) -16بايت املستخدمة يف [جدول أقسام](https://en.wikipedia.org/wiki/MBR_partition_table) MBR ذنم)انظر أعاله(
			- بدايةقطاع الإقلاع أو صورة قطاع NEWLDR (عادة تكون 7C00h)
				- $\mathbf{C} \mathbf{X} = \mathbf{C} \mathbf{X}$  $\mathbf{C} \mathbf{X} = \mathbf{C} \mathbf{X}$  $\mathbf{C} \mathbf{X} = \mathbf{C} \mathbf{X}$

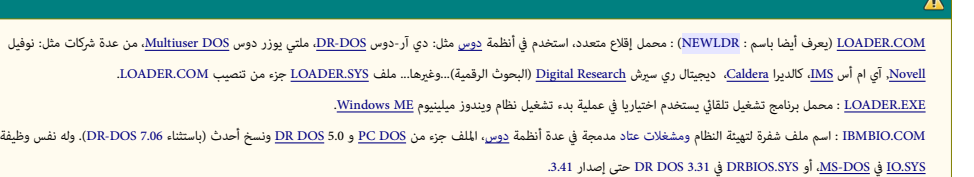

راجع أيضا جداول "تخطيط القطاع" أعاله.

عند استعمال مخطط تقسيم قرص <u>GPT،</u> اللجنة الفنية الفرعية التلك الفرع الفرع من الفراس والقراص الفراق الفراق الملائع الملحسن <mark>1100، من الأواص المحسن 4-EDD، هذا الأقراص المحسن 4-EDD، هذا الأقراح يلحسن 4-EDD، هذا الأقتراح يومي</mark> الواجهة، باستخدام <u>تسجلات</u> المعالج التالية [36]:

<span id="page-15-4"></span> $("!GPT"$ أي) 54504721h  $=$  EAX

<span id="page-15-3"></span>شير إلى أن بنية <u>تسليم</u> أو تحويل Hybrid MBR قد تم *ق*ريرها مع <u>التسجيلان</u> DS:SI عوضا عن مدخلة القسم التقليدي في <u>سجل الإقلاع الرئيسي</u> MBR.

- <span id="page-15-0"></span>وحدةقرص الإقلاع (رقم جهاز الإقلاع) (انظر أعلاه)
- e2<u>6:</u> 9 يشبر إلى بنية تسليم (تحويل) Mybrid MBR لملؤلفة من <u>مدخلة افتراضية</u> 16-بايت في <u>حدول أقسام</u> MBR. (مع تعين جميع تعيني المعني القسم الحيد 40h [ونوع القسم](http://en.wikipedia.org/wiki/Partition_type) عند الحيد 40h)، متبوعة ببيانات إضافية. هذا يتوافق جزئيا مع الامتداد القديم DS:SI (أنظر أعلاه)، إذا كانت فقط مدخلة القسم 16-بايت مطلوبة، وليس كامل جدول الأقسام من قبل هذه <u>الامتدادات</u> القدمة. بما أن أنظمة التشغيل القدمة (با فيها سجلاتهم VBRs) لا تدعم هذا المتداد وهي لعالم المعالج التالع القلع القطاعات التي تتجاوز طحين كبل GPT المحمل الإقلاع الهجن الذي كمكن GPT سيكون قادر على محاكاة <u>الملحلة الافتراضية</u>
	- -16بايت يف جدول أقسام MBR إذا كان [قسم اإلقالع](https://en.wikipedia.org/wiki/System_partition_and_boot_partition) ضمن منطقة 2 تريابايت األوىل. [\]14\[](#page-23-7)
		- (فانظر أعلاه " $\texttt{PnP}^*$ " (انظر أعلاه)  $\texttt{E}\texttt{S:}\text{DI}$

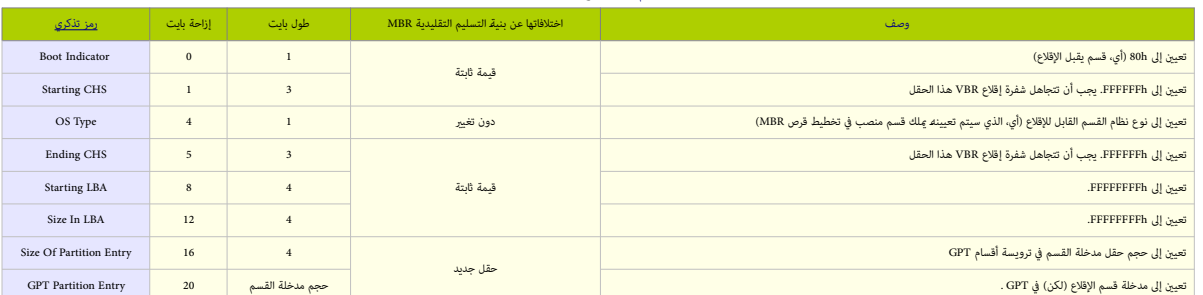

# بنية [تسليم](https://en.wiktionary.org/wiki/handover) شفرة إقالع [MBR Hybrid](https://en.wikipedia.org/wiki/Hybrid_MBR)

مع شفرة الإقلاع التقليدي MBR، هذه البنية تتضمن حقول من مدخلة قسم MBR. وما أن قسم GPT قد يقع ضارع في من قسم الملعاء تم إضافة حقول جديدة لنقل كامل المعلومات إلى VBR.

راجع أكرث كتيب "جدول أقسام GUID "وملحق 3r09127e من [13T.](https://en.wikipedia.org/wiki/T13_subcommittee) مع مواصفة UEFI.

#### **تحرير سجل اإلقالع الرئييس**

نظرا لأن MBR متواجد فقط عل قرص <u>خا</u>م، (أي بدون <u>نظام ملفات/تهيئة</u>)، سوف تحتاج إلى أدوات خاصة لتعامل مع القرص، ورغم إمكانية معالجة استخدام أصد برامج <u>تحرير القرص</u>، هناك أدوات مكنها كتابة شفرة تعليمات محددة مسبقا إلى <u>القطاع الأول</u> على القرص. في <u>مايكروسوفت دوس</u> برنامج [FDISK](https://en.wikipedia.org/wiki/FDISK) وتاليلات التقطع من سطر الأوامر MBR / لإعادة كتابة شفرة MBR / الكاداة [Diskpart.](https://en.wikipedia.org/wiki/Diskpart) الكتب المتبدلت الاعقابا لأولدا Diskpart. في ويندو[ز](https://en.wikipedia.org/wiki/Windows_2000) <u>XP</u>/ استخدمت <u>طرفية الاسترداد</u> لإعادة كتابة شفرة MBR بواسطة الأمر fixmbr. وفي ويندوز [فيستا](https://en.wikipedia.org/wiki/Windows_Vista)[7/](http://en.wikipedia.org/wiki/Windows_7)[،](https://en.wikipedia.org/wiki/Windows_Vista)تستخدم بيئة ا<u>لاسترداد</u> لإعادة كتابة شفرة MBR بواسطة الأمر BOOTREC /FIXMBR بعض أدوات <u>الطرف الثالث</u> مكنها المساعدة أيضا في تحرير جدول الأقسام مباشرة، مثل boot-repair فى لينكس، أو [MBRWizard](https://en.wikipedia.org/wiki/MBRwizard) في 15].

في يونك<u>س/لينكس</u>، عادة تستخدم أداة <u>dd</u> (المتوافقة مع معيار P<u>OSIX</u>[\)](https://en.wikipedia.org/wiki/POSIX) والقراءة أوالكتابة إلى أي موقع على <u>جهاز تخزين</u> ما فيها قطاع MBR. أيضا في لينكس، مكن استخدام برنامج sys-ms وتنصيب MBR الخاص بنظام ويندوز، برامج أخرى في لينكس، مثل محمل الإقلاع 2 [GRUB](https://en.wikipedia.org/wiki/GRUB) 2 وLILO تستخدم في إعادة شلوكة الوسطة الطرفية، إليهم السلم المستخدم الأمر المر المر grub-install أو من المر وسلم المر grub-install أو من المر وسلم المر install-grub، والطرفية [نظام التشغيل](https://en.wikipedia.org/wiki/Operating_system) أو طرفية <u>القرص الحي/Live USB.</u> الرنامج التراثي GRUB Legacy (فيعض <u>توزيعات لينكس</u>) مكنه الكتابة إلى MBR بواسطة <u>الطرفية</u>، باستخدام أوامر setup و embed. إضافة لذلك، هناك عدة برامج قادرة على إنشاء نسخ <u>احتياطي</u>ة من جدول الأقسا ا<u>لأولية</u> والأقسام <u>المنطقية</u> [33] (في <u>القسم الممتد</u>.) [3<u>2</u>] مثل sfdisk المتوفر على قرص [SystemRescueCD.](https://en.wikipedia.org/wiki/SystemRescueCD) أمثلة:

<span id="page-16-12"></span><span id="page-16-4"></span><span id="page-16-3"></span><span id="page-16-0"></span>برنامج [sfdisk](http://linux.die.net/man/8/sfdisk) (في لينكس) [38].

- <span id="page-16-13"></span>• عمل نسخة احتياطية من [جدول أقسام](https://en.wikipedia.org/wiki/MBR_partition_table) MBR عىل القرص ،: out.hda > hda/dev/ d- sfdisk
	- $^{\circ}$ sfdisk /dev/ $^{\prime}$ hda < hda.out : استعادة تلك النسخة إلى قطاع إقلاع القرص
- <span id="page-16-1"></span>نسخ <u>جدول الأقسام</u> من قرص إلى أخر، مفيد في إعداد النسخ <u>المرآوية</u>، لكن انتبه عناك رحال أن يصبح القرص الثاني غير قابل للقراءة/الإقلاع؛ البرنامج لا يعرض للمستخدم أية رسالة تحذير.
	- نسخ جدول الأقسام من <mark>قرص</mark> إلى <mark>قرص: sfdisk -d /dev/<mark>sda</mark> | sfdisk /dev/<mark>sdb</mark></mark> برنامج [dd.](https://en.wikipedia.org/wiki/Dd_(Unix)) (في لينكس)
	- dd if=/dev/<mark>sda</mark> of=/path/mbr-backup bs=512 count=1 ، عمل نسخة احتياطية من MBR على ا<mark>لقرص</mark> :
		- dd if=/path/mbr-backup of=/dev/<mark>sda</mark> bs=512 count=1 ، استعادة النسخة إلى قطاع إقلاع ا<mark>لقرص:</mark>
			- dd if=/dev/zero of=/dev/<mark>sda</mark> bs=512 count=1 :على ا<mark>لقرص</mark>: 1-dd if
	- حذف فقط <u>شفرة الإقلاع 4</u>46 بايت[<u>44]</u> وترك <u>جدول الأقسام</u> (قد يفيد في حالة إعادة تنصيب نظام تشغيل آخر بالكامل): 1-dd if=/dev/zero of=/dev/<mark>sda</mark> bs=446 count
		- قراءة سريعة لمعاملات نسخة سجل الإقلاع الرئيسي: file mbr-backup
		- عرض كامل 512 بايت يف نسخة سجل اإلقالع الرئييس: backup-mbr Cv- hexdump
		- path هو المسار مثل: home/username/Desktop/mbr-backup/ و mbr-backup هو اسم الملف (النسخة)

#### <span id="page-16-7"></span> $\Lambda$

في حالة تنفيذ الأمر مع جدول أقسام غير متوافق سوف تخسر بيانات القرص وتقريبا يستحيل بعد ذلك استعدتها. لذلك يفضل عوض ذلك، إعادة تنصيب محمل الإقلاع. حذف سجل الإقلاع الرئيس بالكامل يعني حذف معلومات محمل الإقلاع وجدول الأقسام، مع معلومات أخرى يحتجاها الجهاز في الإقلاق اقال على الإقلاع إذا لم يتم مباشرة إعادة تنصيب MBR وشفرة محمل اإلقالع يف القطاع األول.

#### برنامج sys-ms ذنم)يف لينكس(

برنامج مكنه أيضا الكتابة إلى سجلات الإقلاع في أنظمة ويندوز ME/98/فيستا/7، (بعد تنصيب البرنامج، راجع خياراته ms-sys -h.

- <span id="page-16-5"></span>ms-sys --partition /dev/<mark>sda1</mark> (قطاعات مخفية، رؤوس، وهوية القرص): ms-sys --partition /dev/<mark>sda1</mark>
- كتابة سجل اإلقالع ذنم)عىل القرص( يف أنظمة ويندوز أن يت ذنم)دون املس [بتوقيع القرص](https://en.wikipedia.org/wiki/MBR_disk_signature) [\] 36 \[،](#page-28-15) راجع خيارات كل نظام(: sda/dev/ mbr-- sys-ms
	- كتابة قطاع إقالع جديد، ذنم)راجع خيارات نوع السجل(: ذنم)1-6( sys-ms

# <span id="page-16-11"></span><span id="page-16-2"></span>**فريوسات قطاع اإلقالع**

رغم أنها كانت مزدهر ف بداية التسعينات، [50] فيروسات قطاع الإقلاع اليوم النبعث المعام العام العام العام العام المناس المنديدات ومنع ولوج الفيروسات إلى MBR بدون إذن المستخدم. لكن في السنوات الأخيرة، ظهرت برمجي<u>ات خبيثة<[/](https://en.wikipedia.org/wiki/Whistler_(Rootkit))u> معقدة أوجدت طرق لإبطال تلك الحماية واستهداف مرة أخرى MBR، مثل <u>روتكيت [33] Rootkit:W32/Whistler</u>.A.

العديد من الفروسات كانت تكتب خصيصا من أجل سجلات <u>MBR أو VBR، ي</u>في الفريوسات ميكنها إعادة توجيه، أو إتلاف، أو <u>استبدال</u> إ44] [MBR](https://en.wikipedia.org/wiki/Master_Boot_Record) بشفرة ضارة، تجعل عملية الإقلاع مستحيلة من القرص الثابت. ولأن <u>شفرة إقال</u>اع MBR بشفرة إقالاع M يتم تنفيذها بشكل آيل من قبل [\]20\[](#page-25-24) [BIOS،](https://en.wikipedia.org/wiki/BIOS) قبل بدء تحميل [نظام التشغيل](https://en.wikipedia.org/wiki/Operating_system) **\***، هذا األخري لن يستطيع أبدا اكتشاف أو إصالح MBR.

<span id="page-16-9"></span><span id="page-16-8"></span><span id="page-16-6"></span>ذنم)**\*** يف معظم األجهزة، أنظمة التشغيل ليست موجودة يف ذاكرة ROM، ولكن تحمل من مكان أخر، مثل القرص الثابت أو الشبكة(.

غالبا، فيروسات الإقطع الأولى MBR في القرص الثابت عن طريق البرامج التي <u>تحملها</u> وتمقعيلها من داخل النظام أو عند بدء تشغيل الحاسوب عن طريق الأقراص المرنة المعابة، (أو الأقراص الموصافة عنافذ الناقل الموصولة عنافذ الناقل المو [USB](https://en.wikipedia.org/wiki/USB)[.](https://en.wikipedia.org/wiki/USB)..الخ)، حتى وإن كان ذلك الوسيط <u>غر قابل للإقلاع</u>، عِكنه نقل البرنامج الضار إلى قطاع MBR أو VBR.

نفس المعلومات السابقة تنطبق أيضا على فيروسات <u>VBR</u> التي يتم تنشيطها آليا عند تحديد القسم الأولى <u>النشيط</u> أو تفعيل شفرة إقلاع القسم من قبل MBR قبل تحميل النظام.

إذا <u>حمولة</u> الف<sub>ت</sub>وس لم تعمل أثناء بدأ التشغيل ولم تغير القطاع الأصلي الفات التشغيل العادي، غالبا نظام التشغيل سيمنع الفيروسات من نسخ نفسها إلى الأقراص الأخرى.

غالبا، هذه الف<u>رو</u>سات المتواجدة في <u>بنية القرص</u> لا يمكنها التأثير على نظام للنظام لا ينفذ إلى الأقراص الفيزيائية إلا عن طريق <u>مشغلات القرص</u> التي في <u>النمط المحمي</u>.

هذه الفروسات عادة تخرب روتينات النفاذ للقرص h13 ING[،](https://en.wikipedia.org/wiki/INT_13h) ويتم تجاهها بعد بدأ تشغيل النظام (مثل ويندوز 2000). لكن في حالق مجود إعدادات لإقلاع عدة أنظمة، مثل وجود ويندوز 2000 إلى جانب <u>م.س.دوس</u>، في هذا الحالة مكن للفيروس القطاع إصابة الحاسوب عند تشغيل النظام الأخر (مثل، م.س.دوس). إذا حدث ذلك سيكون ويندوز 2000 عرضة للضرر.

الف<sub>ت</sub>وسات التي <u>حمولتها</u> (شفرتها الضارة) تعمل أثناء بدأ التشكل عليه النظام لنها سوف النطو الناسو النشاه الناسو تسامع التساسر بعد أن يقوم نظام التشغيل بتفعيل <u>مشغلات القرص</u> التي في النمط الحميل <u>مشغلات القرص</u> التي في النم سوف لن تستطيع الفيروسات نسخ نفسها إلى الأقراص الأخرى أو إلى الأقراص المرنة لأن آلية BIOS التي تعتمد عليها الفيروسات لن تكون مستخدمة في النفاذ إلى القرص.

#### **السيناريو األول --- شفرة الفريوس يف سجل اإلقالع الرئييس، مع حفظ النسخة األصلية**

<span id="page-16-10"></span><u>فيروسات</u> قطاع الإقلاع غالبا ما تستبدل شفرة اقلاع المعام بشفرتها وتحفظ كامل المعامل المعامل المعروس الصلاء الموس والمس القلس المعن تشيطها تبقى في [الذاكرة](https://en.wikipedia.org/wiki/Random_access_memory) [51] وقرر عملية التنفيذ إلى النسخة الأصلية كي الذاكرة وقرر على النا يستطيع الجهاز الإقلاع وي يظهر بدء التشغيل سليم للمستخدم. أكثر الطرق في المائع المائع القالع القرص الثابت، بعض <u>الفروسات</u> تخفض حجم القسم ي لا يتم الكتابة مرة أخرى فوق هذه المنطقة. مثلا، فيروس <u>تيكيلا</u> متعدد الأجزاء يتبع هذه التقنية.

مثال آخر: فيروس <u>ستوند</u> الذي يخزن MBR الأصلي في القطاع 7، (أنظر للشكل). بعد أن يعمل أن معال المعلم القطاق تلف الذاكرة وينقل التحكم إليه. عادة فيروس [ستوند](https://en.wikipedia.org/wiki/Stoned_virus) يستفيد من القطاعات الشاغرة بعد MBR (على المسار الأول للقرص). لكن هذا ليس مضمون له. إذا لم يحمى الفريوس القطاع المعلى الملائيوس المعامل الماسوس المستخدام الكتاب المتاري العادي العادي المعامل والملع العامل وغيض ومن من الشغيل الومنع بدأ تشغيل النظام. وأحيانا يخرب بعض المواس ومنع بدأ تشغيل القرص الثابت أو القرص املرن مام يجعل القرص غري صالح للقراءة.

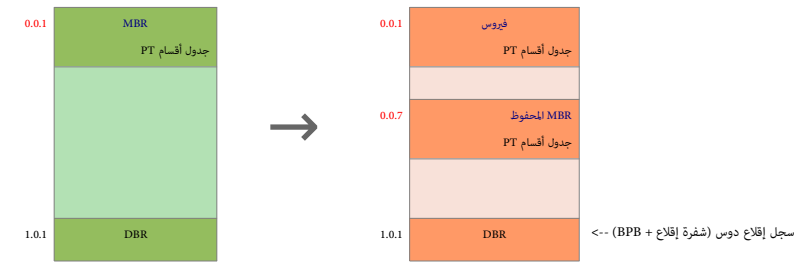

تخطيط منوذجي للقرص الثابت قبل وبعد إصابة فريوس ستوند Stoned

### **السيناريو الثاين --- شفرة الفريوس يف سجل اإلقالع الرئييس، لكن بدون حفظ النسخة األصلية**

<span id="page-17-7"></span><span id="page-17-6"></span>بعض الفيروسات تستبدل شفرة إقلاع MBR ولا تلمس جدول الأقسام PT، لكنها أيضا لا تحفظ MBR الأصلي في مكان آخر، هذه الفيروسات تحاكي قاما عمل قطاع الإقلاع الأصلي،

مثال على ذلك: الفيروس الروسي 6.0 KCف، وفيروس <u>أزوس</u>ا، المكتشف في يناير/كانون الثاني عام 1991 في أونتاريوـ كندا. هذه الفيروسات لا عِكن التخلص منها بالطرق العادية، لأن النسخة الأصلية من MBR ليست محفوظة. عادة، برامج مكافحة ا تستخدم نسختها املعيارية املضمنة من شفرة MBR يف ردها عىل هذا التهديد

### **السيناريو الثالث --- الفريوس يتالعب مبدخالت جدول األقسام يف سجل اإلقالع الرئييس**

جدول الأقسام PT في MBR من الشهلة للفروسات، هذه الفيروسات تستطيع تعديل القسم القسم النسيط القسم النقال الفريوس. بهذه الطريقة، سجل الإقلاع الرئيس سوف يحمل قطاع إقلاع الفريس سوف يحمل قطاع إقلاع الفريس سوف يحمل قطاع إقلاع الف بدوره الفيروس يحمل قطاع الإقلاع الأصلي. مثال على ذلك: فيروس <u>ستارشيب</u>.

بعض الفيروسات ا<u>لمخادع</u>ة، مثلا فيروسات Ginger family تتاحيك بدئالت بحيث ينشأ عن ذلك ما يشبه <u>الأول [41] [41] و14].</u> كما يبدو، هذه الفيروسات المخادعة، سوف تجعل نظام م.س.دوس 4.07.0 يدخل في <u>حلقة لا</u> م<u>تناهية</u> عند الإقلاع. وسيحتاج المستخدم إلى الإقلاع من قرص مرن؛ م.س.دوس 3.3x، خال من الفروسات أو نظام دوس مختلف عن مايكروسوفت دوس، مثل بي سى دوس.

### **فريوس [براين](https://en.wikipedia.org/wiki/Brain_virus)**

<span id="page-17-0"></span>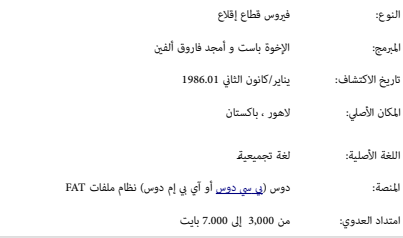

<span id="page-17-2"></span>فيروس براين (المخ/ الإنفلونزا الباكستانية، لاهور، فيروس باست) يعتبر أول فيروس علمي المواس والمعتري طهر في يناير/كانون الثاني عام 1986. أول تقرير عن الفيروس كان في 22 أكتوبر/تشرين الأول 1987، عن إصابة أجهزة جامعة <u>ديلوار</u> في الولايات المتعدة، وعدة جامعات في العالم، وحتى شركات. لكن أو المناسب (علي الفري 1988، وفي نوفمبر/تشرين الثاني 1988، وفي اعتراضا إحدى نسخ الفيروس تقريبا 300 جهاز في جامعة <u>همستن</u> النسخة الأولى من فير براين كانت تصيب فقط قطاع إقلاع الراقة مقاس 5.25 بوصة، سعة 560 كيلوبايت (هذا النوع من باسع المعالية التوقيع عند بداية HAT. الفيروس لا يصيب أنواع الأقراص الأخرى)، عند إدراجها في الحاسوب المصار اف الأنكري المسوم المصيب أنواع 51]. براين كان أيضا أول فيروس <u>متخفي</u>. هذا يعني أنه أول [روتكيت](https://en.wikipedia.org/wiki/Rootkit) [53].

<span id="page-17-4"></span><span id="page-17-3"></span>عند إدراج القرص المراب لفاس والمجوس نفسه إلى أعلى منطقة في الذاكرة، (عادة يحتل 7 كيلوبايت) [51]. ولصبابة نفسه في ARM الفيروس سوف <u>يصفى [59[\]](#page-33-14) ح</u>م الذاكرة بتبديل متجه المقاطعة 121هـ [55] [56]. ويصفر متجه المقاطعة 121، ويصفر 13h للإشارة إلى شفرة الفيروس في أعلى الذاكرة ويصفر كذلك متجه المقاطعة وكما الغري والغري الذارة إلى من مستخدم الإلكتار المتحادة بتحميل الملفان hDh، تطلقا و الإلمان BDM و DDh و Dh الإشارة إلى شفرة الفيلغان BMDOS.COM و BMBlO نظام [يب يس دوس](https://en.wikipedia.org/wiki/PC-DOS) أو امللفان SYS.IO و SYS.MSDOS يف [م.س.دوس،.](https://en.wikipedia.org/wiki/MS-DOS)

الفيروس (النسخة الأولى لا يصيب <u>القرص الثانت</u>، لكن أثناء وجوده في الذارة، تي تماس المعال الشائعات الشارية المساعر الأصل المعام الأصلي مع 6 قطاعات ممتدة (3 <u>عناقد</u>) تحمل متن شفرة الفيرس ينوش عليها صوم ومقطعات ممتدة (3 <u>عنا</u> بال<u>قطاعات التالف</u>ة في نظام FAT. (أنظر للشكل).

<span id="page-17-5"></span><span id="page-17-1"></span>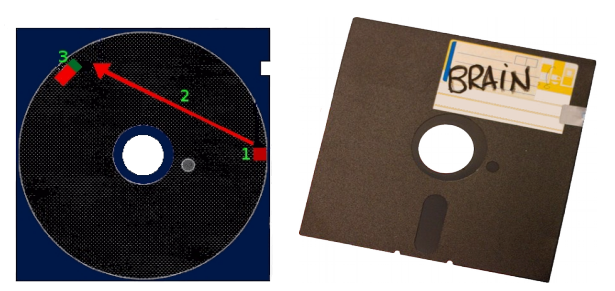

قرص مرن، 5.25 بوصة، سعة 360 كيلوبايت

- .1 سجل إقالع القرص املصاب VBR
	- .2 قفزة إىل الشفرة الرئيسية
- 3. سجل إقلاع القرص الأصلى + بقية متن شفرة الفيروس

#### **األعراض/العدوى:**

- <span id="page-18-2"></span>تغير قطاع الإقلاع (الجزء المكشوف من شفرة الفرروس)،
- <u>قطاعات تالفة</u> على القرص المرن، عند <u>العنقود</u> 131 كحد أدن، وتشكل 3 <u>عناقيد</u> متماسة أو 6 قطاعات.(أول قطاع يتضمن قطاع الإقلاع الأصلي ثم بقية قطاعات الفيروس).
	- متديد يف زمن اإلقالع، مع إبطاء عملية النفاذ إىل القرص املرن قد تسبب تعطيلها.
		- خسارة النظام 7 كيلوبايت من الذاكرة.
	- تغير في تسمية <u>القرص</u> إلى: "BRAIN@" أو "C)BRAIN)". (هنك نسخة أخرى من الفيروس تغير الاسم إلى "ashar ©" (في شفرة فيروس <u>أشار</u> عند الحيد 64a6h)).

في زمن الإقلاع، فيروس براين يحمل قطاع إلقالا الماب مع القطاعات الفريوس الفريوس والفريوس يحجز 7 كيلوبايت في أعلى منطقة في الذاكرة، بعد أن يحرك ويقرأ قطاع الإقلاع، يقفز إلى شفرة الفروس.

الفيروس <u>متخف</u>ي لأنه يستطيع إعادة توجيه الرامج التي تحاول النقال الملعاء الفائع التالم الحالك القاعاء القال القاسم أي القاطع أية إلقاطعة القطعة لقراءة قطف إنه إلقاطعة 13 Int 13 من أجل استدعاء شفرة الفيروس، لفضل الفريوس، و ويعن متجه المقاطعة إلى المتجه للقاطعة الأصلية 13 Int (كي لا يستدعي نفسه عند طلب BIOS). بعد قراء على الإلقاء الإلقاء الأصلي، يستطيع دوس إمّام عملية الإقلاع. هذا يعني أنك إذا استخدمت برنامج مثل [DEBUG،](https://en.wikipedia.org/wiki/DEBUG) سيبدو لك القطاع سليم. إذا كان الفريوس نشيط يف الذاكرة [\]51\[،.](#page-32-14) وأدوات القرص القدمية مثل [نورتن](https://en.wikipedia.org/wiki/Norton) لن تستطيع كشفه.

<span id="page-18-4"></span><span id="page-18-0"></span>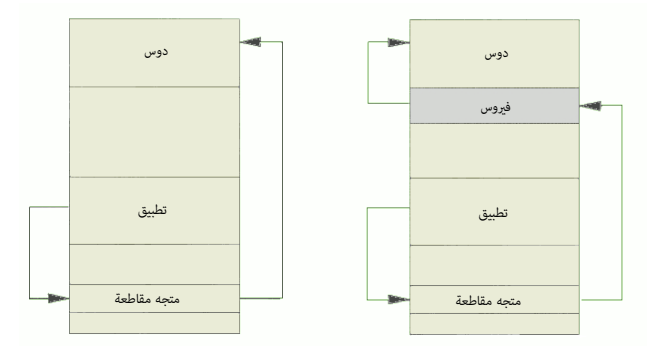

<span id="page-18-3"></span><span id="page-18-1"></span>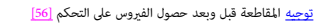

الفيروس يراقب عمليات 13 m عند قراءة الأقراص للرنة A أو B. وفقا عملية تعداد النفاذ' access count، وقبل أن يصيب الأقراص للبنة، يبحث عن التوقيع <mark>1234،</mark> فند الحيد 404، فلخزن في شكل 13 M، (أنظر <u>الطرح</u> الست عشري) إذا لم يجد التوقيع، ينسخ نفسه التقرم بعد أن يحفظ قطاع الإقلاع الأصل. إذا كنت الوظيف القراء الفريوس يغر ال<u>رأس، والسار</u>، [والقطاع](https://en.wikipedia.org/wiki/Disk_sector) إلى قطاع الإقلاع المحفوظ لك يظل قطاع الإقلاع المصلب مخفي عن أي <u>فحص عرض</u>. الفروس لا يستطيع إصابة القرص [املحمي من الكتابة.](https://en.wiktionary.org/wiki/write-protected)

عادة، الفيروس عند محاولة إصابة القرص، يبحث عن 3 <u>عناقد</u> متباسة يستطيع <u>وسميا بالتالفة.</u> إذا لم يجد أية [عناقيد](https://en.wikipedia.org/wiki/cluster_(Computer)) شاعرة ماني من القرم المعروى الكاري المعالم العقودان الأخيران على القرص، يختار ذلك العنقودان الأخيران على القرص، العنقودان التاليان له، ثم <u>يوسم</u> الجميع <u>بالتالفة</u> (هذا يعني خسارة البيانات في عنونين.). كما ذكرنا، الفروس يدس 3 عناقيد <u>تالفة</u>! فمنطقة القطع القائع الأفلاع الأمالي إلى أول قطاع في القطاعا<u>ت التالفة</u> ثم ينسخ بقية شفرة الف إلى بقية القطاعات التالفة. قطاع إقلاع براين، الموجود في الذاكرة، [51] سعدد موقع <u>العناقد التالفة</u> في القرص الماب إلى Brain و القرص المراسم العام العديد. إذا نوع القرص المن المصاب إلى Brain ، الكن بعض أنظمة BIOS ستعتبر قطا إقلاع براين غير صالح للإقلاع لأنه لا مِلك توقيع 55h AAh في نهاية القطاع (أنظر <u>للطرح</u> أدناه).

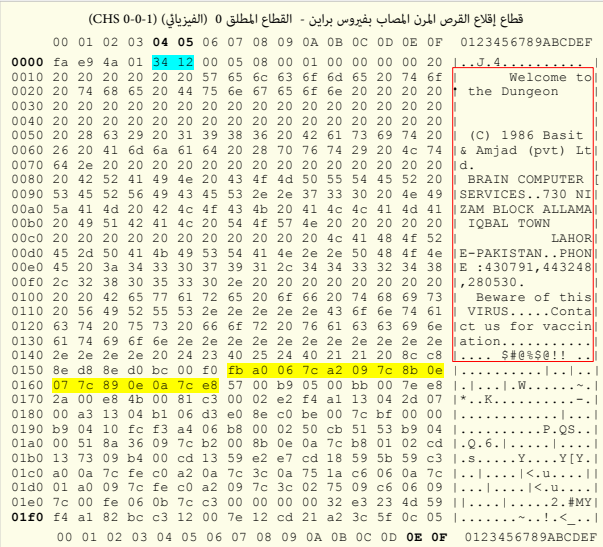

براين، أول وأحد الفيروسات النادرة الذي تضمن اسم، ورقم هاتف وعنوان البرهج الحقوة العروس المعائم الكاروس للمائل الموس الإصابة الأجهزة التي تستخدم النسخ المقرصة من برنامجهما. فيروس ميرفي من برنامجهما. فيروس ميرفي من برنامجهم

تضمن أيضا رقم هاتف وعنوان الكاتب في <u>الشفرة الأصلية</u>.

#### <u>كنية</u> فيروس براين في برامج <u>المضادة للفروسات</u>

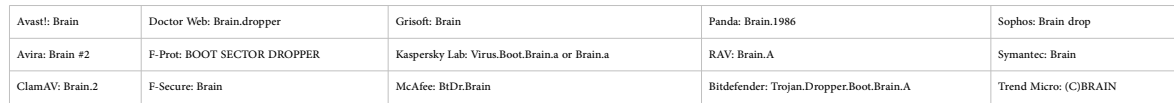

#### **تنويعات )نسخ( فريوس براين Brain**

هناك أشكال مختلف من هذا الفروس ظهرت لكن أغلبها غر ضار. أحدها كان مصم أيار والتواس ومعالى من الفطاع الفاعل الفوات التي تحمل علامة <u>قطاع تالف</u> فى نظام FAT. وكان قطاع القوف نظام تلفويل [قطاع تالف](https://en.wikipedia.org/wiki/bad_sector) فى نظام FAT. وكان قطاع القواع الأصلى يخزن أيضا في تلك القطاعات.

- فيروس <u>براين بي</u>، فيروس <u>هيوستن</u>، أو فيروس <u>القرص الثابت</u>: يصيب القرص الثابت.
- فيروس <u>براين سي</u>: نسخة من <u>براين بي</u> بدون التسمية Brain © (يصيب القرص الثابت، لكن لا يغير تسمية القرص).
- فيروس <u>براين مستنسخ</u> : يشبه يراين سي. لكن تم استبدال رسالة الفيروس بشفرة لا مِكن طباعتها تبدو مثل المحارف العشوائية.
	- فيروس <u>براين مستنسخ بي</u>: نسخة من <u>براين مستنسخ</u>. تخرب نظام FAT إذا تم الإقلاع بعد تاريخ 05.05.05.192.
		- فيروس <u>براين شو</u>: هذه النسخة تشبه <u>براين ب</u>ي، باستثناء الرسالة المعدلة (أنظر أسفل).

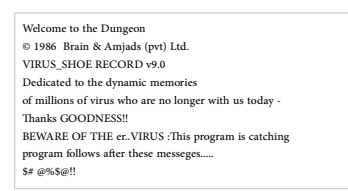

- فيروس <u>أشار</u>، بعض المصادر تقول أنها قد تكون أقدم من النسخة الأصلية.
- فيروس <u>براين شو بي</u>: لا يصيب القرص الثابت، ونسخة أخرى من هذه تحمل الرقم 9.1v بدل 9.0، (والخبراء مختلفون في تصنيف هذا الفيروس,).
	- فريوس [براين شو وجيز:](https://en.wikipedia.org/wiki/Brain.TerseShoe_virus) نسخة من فريوس [براين شو](https://en.wikipedia.org/wiki/Brain.Shoe_virus) يف هذه التنويعة، اقتطعت الرسالة إىل سطر واحد
- فيروس <u>براين جورك</u> نسخة من <u>براين شو</u> مع النص: "Welcome to the Dungeon (c) 1986 Brain" عند الحيد 10010 و : "c) 1986 Jork & Amjads (pvt) Ltd فيروس <u>براين جورك</u> نسخة من <u>براين شو</u> مع النص: "
	- فريوس [براين سنغافورة:](https://en.wikipedia.org/wiki/Brain.Singapore_virus) يف هذه، تاريخ [حقوق التأليف والنرش](https://en.wikipedia.org/wiki/copyright) يعود إىل عام 1988 وليس عام .986 مع نفس معلومات الكاتب ولكن النص مختلف:

Ver (Singapore) Beware of this "virus". It will transfer to a million of Diskettes... \$# @%\$@!!

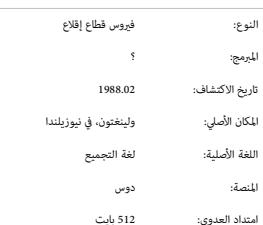

فيروس <u>ستوند</u>

ف<u>روس ستوند</u> اسم لعائلة كبرة من فيروسات قطاع الإقلاع يعود تاريخها فباعل أمراها فريوس <u>مادكل أنجلو</u> السمينات في أوائل السعينات 1996. وفروس <u>أنجيلينا</u> من عام 1994 الذي عاود الظهور مرة

أخرى في عام 2007 في أجهزة الحاسب <u>المحمول</u>.

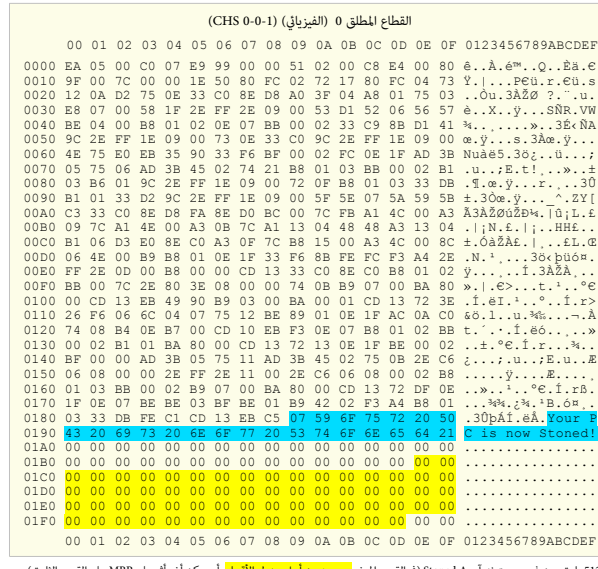

<span id="page-19-1"></span><span id="page-19-0"></span>512 بايت، من فيروس ستوند آي Stoned.A (في القرص المرن، <mark>مع حيز من أجل جدول الأقسام</mark>، أي مِكن أن يأثر على MBR على القرص الثابت).

إذا كان إقلاع الحاسوب من قرص غير القرص الثابت، الفروس ينتقل إلى الذاكرة، إذا وقال الذكرة، والذلك الأعلم المائم القرص المائ القطاع المعلم المن القطاع المن القطاع المن القطاع المن القطاع المن القطاع المن القطاع المن القطاع يحرك MBR إلى القطاع 0/0/1 ويضع نفسه في القطاع 0/0/1 فريوس ستوند يصيب القراء القراص الملاقة. إذا كان الفروس في الذاكرة [51 سيصيب قطاع إقلاع أي قرص مرن يستخدم. إذا حذف الفيروس من MBR، لن يعاود إصابة القرص الثابت، حتى وإن كان في الذاكرة. هناك احتمال أن ينقل الفريوس <u>حمولته</u> عند الإقلاع، حينها الحاسوب المصاب يصدر صوت صفير ويعرض رسالة: !Mar PC is now stoned! LEGALIZE MARIJUANA الفيروس لا يسبب أي ضر، لكن عند نقله النسخة الأصلية من قطاع اللقطاع الملاق المعامل الملمات الفرحودة هناك. بعض نسخ دوس تستخدم القطاع 11 كجزء من نظام FAT، وهذا سيخرب FAT عى القرص. .<br>يعتقد أن فيروس ستوند من تصميم طالب في جامعة ولينغتون، في نيوزيلندا، وأن تارج مردان في التراس المعارض ومع المرار والمع المعاط 1988. لمناك من يدعى أن وزارة الدفاع نيوزيلندية كانت المسؤولة عن انتشار الفيروس في أستراليا. لأسباب سياسية. لكن وزارة الدفاع نيوزيلندية نفت التهمة أنذأك.

#### **تنويعات )نسخ( فريوس ستوند**

أشكال مختلفة ظهرت من هذا الفيروس المشهور، أبرزها فيروس <u>مايكل أنجلو</u> السيئ السمعة، الجدول التالى يظهر فقط أهم التنويعات الأخرى لهذا الفيروس:

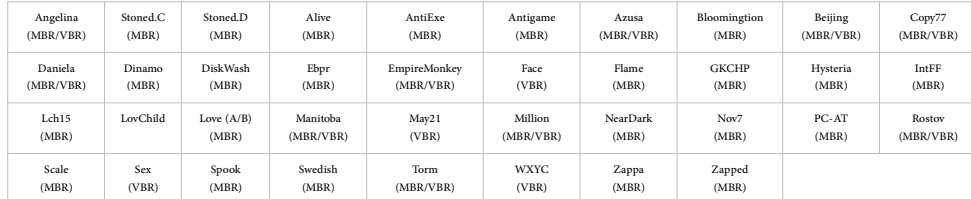

### **كشف وإصالح القطاع**

مكنك استخدام أية أداة لاستكشاف القرص وعرض شفرة MBR، ومقارنتها بنسخة من قطاع إقلاع سليم . هناك أدوات أخرى ف ويندوز تستخدم لحفظ واستعادة MBR. سنذكر بعضها لاحقا.

أدوات عدة عكن استخدمها لإصلاح MBR المتضرر على القرص، كى تستطيع الولوج إلى وحدات التخزين/النظام. اختيار الأدة المناسبة يعتمد على نوع الضرر الحاصل في قطاع إقلاع MBR وMBR، وما إذا كان <u>حدول الأقسا</u>م متضرر أيضا، أو بدأ تشغيل يف نظام مثل ويندوز .2000

إذا لم يقلع الحاسوب، يجب أولا تشغيل برنامج لاستعراض القرص (مثل dd مع hexdump)، عن طريق أي وسيط صالح، وتفحص القطاع الفيزيائي الأول:

- <span id="page-20-0"></span>• تأكد أن MBR ليس معبأ باألصفار أو معبأ بأي محرف أحادي آخر.
- تأكد من وجود رسائل الأخطاء (مثل "Invalid partition table") في شفرة أسكي.
	- تأكد من وجود توقيع 0x55AA في نهاية قطاع (512 بايت).

أسهل طريقة إلصالح أو إعادة كتابة MBR هي استخدام برنامج مايكروسوفت [\]25\[](#page-25-26) FDISK مع الخيار MBR ،/ كام يف الخطوة التالية من القرص املرن: MBR/ EXE.FDISK\> :A #

<span id="page-20-2"></span>البرنامجالمعياري FDISK موجود في أنظمة <u>مايكروسوفت دوس<[/](https://en.wikipedia.org/wiki/Windows_ME)u>، و ويندوز <u>ME/[95/](https://en.wikipedia.org/wiki/Windows_95)[98](https://en.wikipedia.org/wiki/Windows_98)</u>. لكن قبل تنفيذ الأمر fdisk /mbr يجب أن تعلم:

- الفيروسات قد تكون في <u>الملفات</u> العادية وفي MBR أو <u>قطاع الإقلاع</u>، واستعادة MBR في هذه الحالة لا يحل المشكلة إذا عاودت الفيروسات فورا الانتشار في النظام.
	- ا<u>لأقراص الديناميكية [28</u>] أو أقراص [GPT](https://en.wikipedia.org/wiki/GUID_Partition_Table) <u>لا تدعم</u> تنفيذ هذا الأمر.

<span id="page-20-1"></span> $\blacktriangle$ 

تنفيذ الأمر في مايكروسوفت دوس سيعيد كتابة فقط 446 بايت الأولى من MBR، المعروفة باسم <u>شفرة الإقلاع [44]</u>، وسيبقى <u>حدول الأقسام</u> دون تغيير (دون إصلاح).

في حالة نظام مثل ويندوز أن ق <u>XP[/2000](https://en.wikipedia.org/wiki/Windows_2000)</u> مكنك الإقلاع عن طريق ا<u>لقرص القرح. وتحدي</u>د خيار الإصلاح، ثم من <u>طرفة</u> استعادة النظام، نفذ أمر FIXMBR. مكن أيضا استخدام برامج من <u>طرف ثالث</u>، أو إذا كانت مّلك نسخة احتياطية من MBR، ميكنك نسخها إلى القطاع الأول باستخدام إحدى الإداوات أو <u>قرص لينكس الحي</u>، (راجع أدوات dd و hexdump).

طرفية الاسترداد، وسيلة لحل المشاكل في نظام ويندوز، هذه الطرفية توفر الأمر fixmbr الذي يعمل تمثل fdisk /mbr ، ويستبدل فقط شفرة الإقلاع ولا يكنه التأثير على جدول الأقسام. لهذا السبب، لا مِكنه المساعدة في حل مشكلة فيروس سجل الإقلاع الرئيسي. لمعلومات أكثر عن هذه الأدوات وغيرها راجع <u>موقع</u> دعم مايكروسوفت الرسمي.

#### **استعادة MBR عن طريق DiskProbe**

استعادة MBR مع <u>جدول الأقسام</u> باستخدام أداة DiskProbe ممكن لكن بشرط توفر نسخة احتياطية للقطاع (512 بايت)، مع إمكانية تشغيل نظام ويندوز.

في حالة توفر نسخة احتياطية سابقة من MBR عن طريق DiskProbe، على أعرف التصادي أي قرص لا يستخدم في الستاس استعادة مذه النسخة سيعيد كتابة كامل القطاع، ما ف ذلك جيدل MBR القطاع، ما ف ذلك جدول الأقسام، هذه النسخة ستجد كتابة كام الأداة تعمل في أنظمة 20<u>00 /X</u>T و 4.0 يستخدام والتعمل في مل<u>كروسوفت دوس</u>، أو ويندوز ME/95/98 ويكن الم الكرمن الذي عليه ويندوز، ولا عكن بدأ التشغيل. في هذه الحالة، يجب استخدام <u>طرفة</u> الاسترداد في إصلاحه.

# **استبدال جدول األقسام عن طريق محرر للقرص من طرف ثالث**

لإصلاح بدأ تشغيل ويندون، مكن استخدام <u>محرر للقرص</u> على <u>مستوى نخوى مايكروسوفت دوس</u>. هذا الأسلوب يحتاج الملوب يصرف إلى الموسط والملح جدول الأقسام، يجب معرفة القيم الصحيحة التي القسام، يجب معرفة القيم الصحيحة التي ستخدم التي في إعادة إنشاء إذا كانت هناك نسخة احتياطية من MBR وجدول الأقسام مصدرها DiskProbe، وكانت تلك النصر الصحيح منذاك متخدام DiskProbe على حاسوب أخر ملشاهدة DiskProbe على حاسوب أخر ملشاهدة DiskProbe على حاسوب أخر لشاهدة القيم ال بحيث تستطيع يداويا إعادة إنشاء جدول األقسام،.

لا تنس أن تلف القطاع الأول على القرص قد يكون سببه <u>خطأ من المستخد</u>م، أو مشكلة مشكلة في التيار الكهربائ، بالإضافة إلى <u>الفروسات</u>، وعوامل أخرى.

.<br>أخبرا، المعلومات الوارد أعلاه أغلبها مرتبط بأنظمة ويندوز ودوس القدية. ومشاكل الإقلاع غالبا ما يتم إصتنام قرص التنصيب أو تنفيذ الأمر مثل: r/ :chkdsk c:

راجع أيضا فقرة: تحرير سجل الإقلاع الرئيسي (أعلاه).

#### $\Lambda$

عمل نسخة احتياطية من MBR وتخزينها عىل وسيط آخر الستعادتها الحقا، قد يفيد يف حالة كتابة القطاع بالخطأ، أو تلفه بفريوس. لكن إذا أردت النصيحة، ال تستخدم أداوت قديمة أو برامج ليست مصممة للنظام، أو برامج طرف ثالث مصدرها غير موثوق (مثل موقع إنترنت)

# **سجل اإلقالع يف توزيعات لينكس**،: ذنم)برنامج 2 GRUB)

تنصيب <u>محمل الإقلاع GRUB 2</u> في MBR لا يعنى تنصيب كامل البرنامج في <u>القطاع الأول</u>. لأن حجم القطاع 131 بايت فقط والبرنامج أكبر من ذلك. لهذا السب غالبا ما تستخدم 62 قطاع الشاغرة التى تأتي مباشرة بعد القطاع الأول من المسلح ال ا<u>لقرص</u> (علما أن عدد القطاعات الشاغرة عند بداية [القرص](https://en.wikipedia.org/wiki/Hard_disk) ارتفع في برامج [علمة [التقسيم](https://en.wikipedia.org/wiki/Disk_partitioning) الحديثة علم الحديث أو المسلم على المعلقة 446 والمنطقة 446 بايت داخل MBR، وتضمن صورة img.boot.img، في 20 وme.img في 19 قطاع تقريبا التي تلي في المسار اأول. لكن أحيانا قد لا يرغب المستخدم في تضمين الفرس الفرس القراء القراء القرق القرم. في النساء الملام القرص. في مثل هذه الحالات. يمضح كامل القرص. في مثل هذه الحالات. يبحث المستخدم عن مشاه الحالات خيارات أخرى، عند تنصيب <u>توزيعة لينكس</u> بعد تنصيب <u>ويندوز</u>، سوف تستبدل شفرة وويندوز <u>[44]</u> في MBR بشفر<u>ة محمل الإقلا</u>م لكن يحافظ على البنية التقليدية <u>للقطاع</u> التي سوف تشبه البنية التقليدية ل<u>لقطاع</u> التي سوف تشبه البنية الت

- <span id="page-21-4"></span><span id="page-21-2"></span>• [تعليمة القفزة](https://en.wikipedia.org/wiki/Unconditional_branch) [JMP](https://en.wikipedia.org/wiki/JMP_(x86_instruction))**.** إىل منت [شفرة](https://en.wikipedia.org/wiki/Bootstrapping_(computing)) [تنفيذية،.](https://en.wikipedia.org/wiki/Executable) ذنم)هذه ستكون جزء من شفرة محمل اإلقالع(
- حيز خاص معاملات <u>BPB</u>. (غير ضرورية في MBR؛ لكن برنامج grub-install يحجز لها مكان في الشفرة لأنه يستخدم نفس صورة <u>VB</u>R، بالإضافة لاستغلالها في معاملات <u>DAP</u>[\)](https://en.wikipedia.org/wiki/INT_13H)
	- بعض القيم األولية املهمة يف محمل اإلقالع. ذنم)ستكون بحجم 12 بايت يف الشفرة الرتاثية Legacy GRUB و 11 بايت يف شفرة 2 GRUB)
		- منت شفرة محمل اإلقالع الرئيسية. وتشمل أيضا:
			- شفرة ملعالجة عرض رسائل األخطاء.
		- سلسلة محارف هوية: GRUB + رسائل األخطاء املوجزة.
			- [الروتني الثانوي](https://en.wikipedia.org/wiki/Subroutine) لعرض املحارف.
		- [توقيع للقرص](https://en.wikipedia.org/wiki/MBR_disk_signature) (هذا الرقم التسلسلي للقرص يستخدم أصلا في <u>مايكروسوفت أن ت</u>ي وأنظمة أخرى!) [36].
			- ج*دول الأقسا*م (على القرص الثابت) -- في <u>القرص المرن</u> ستكون بقية شفرة الإقلاع.
				- <u>توقيع الإقلاع</u>.

3 بايت 90 EB (تعليمة القفزة[\)](https://en.wikipedia.org/wiki/Volume_boot_record) في بداية <u>الطرح الست عشري/أسكي</u> التالي، تدل على وجود شفرة محمل الإقلاع 2 GRUB في MBR، هذه 446 بايت تتضمن أيضا حيز لكتلة معاملات <u>BPB (في</u> الأصل، تستخدمها، أنظمة ويندوز في <u>VBR</u> من الحيد 0x03h إلى 0x5a، ثم عنوان نواة محمل الإقلاع في الذاكرة (2 بايت) حيث يتم نسام الغلاج التالية من الثالية المع موسل الإقلاع التالية على القرص الثابت الثام الثابت (8 بايت) ثم جهاز الإقلاع الني تحمل منه عنوان في من النواة (1 با بقية مكونات الشفرة الإقلاع التى تستمر حتى بداية جدول الأقسام (44 بايت فى المجل MBR). (سجل MBR التقليدي يدعم في بايت) الطرح التال مثل على شفرة GRUB 1.98 يفض GRUB يفضح GRUB أيت). الطرح التال مثال على شفرة 1.98 GRUB يفضح GRU

<span id="page-21-6"></span><span id="page-21-3"></span><span id="page-21-1"></span><span id="page-21-0"></span>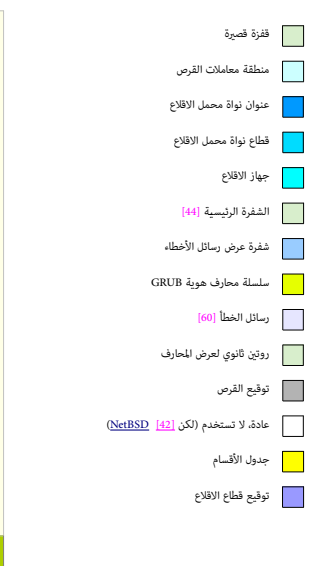

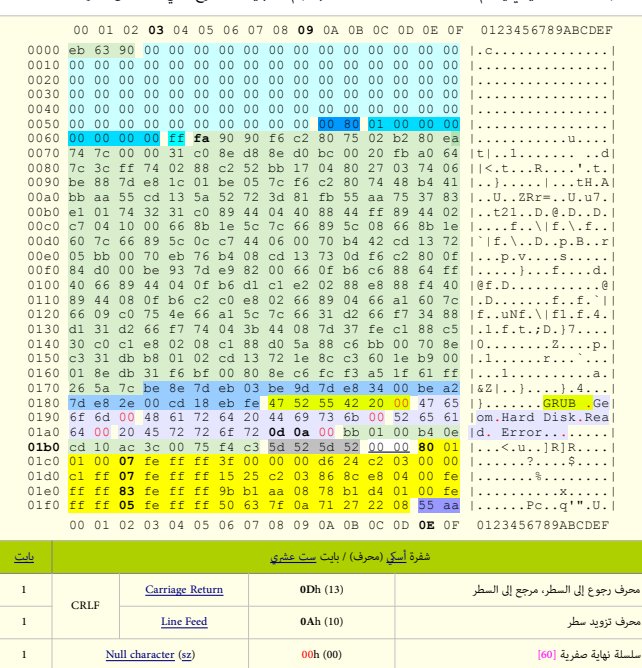

<span id="page-21-5"></span>لمعلومات أكثر عن بنية MBR في لينكس راجع <u>موقع</u> الدليل الرسمي للبرنامج 2 GRUB والشفرة في [موقع](http://www.gnu.org/software/grub/manual/) <u>الأرشيف</u>.

# <span id="page-22-19"></span><span id="page-22-6"></span><span id="page-22-5"></span><span id="page-22-4"></span><span id="page-22-2"></span><span id="page-22-1"></span><span id="page-22-0"></span>**مالحظات**

- 1. ^ أ، ي، ي، ث، خ، في قطاعات الإقلاع، توقيع الإقلاع أو <u>الرقم السحري</u> 6xAA55، (ويسمى أيضا: توقيع القطاع في MBR/BBR/VBR أو TEh أو التوقيع القطاع في YDE يا ميكون دامًا عند الحيد FEh عند FEh عند FEh و H55 عند FEh و
	- عند IFFh). هذا التوقيع استخدم أول مرة في الأقراص المرنة في نظام دوس 2.00 عام 1983، ويشرّ إلى صحة شفرة الاقلاع المتوافقة مع أنظمة اي بي ام،

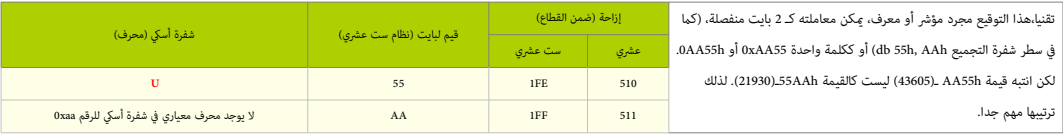

<span id="page-22-24"></span>في <u>إضافات</u> مثل <u>بطاقة العرض المرئ</u>ي ما زال يستخدم نفس المعرف AA 55، في شفرة BIOS المحملة لكن الموقع في بداية الشفرة وليس نهايتها كما يظهر في هذا الطرح:

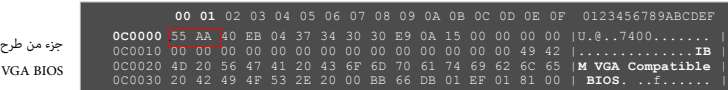

بطاقة VGA تشتغل بواسطة برنامج يدعى VGA BIOS (امتداد من نظام BIOS) الذي يحمله في عنوان خاص في ذاكرة النظام من برنامج ثابت <u>Option ROM (62</u> يقع على بطاقة VGA. معظم محملات الاقلاع الموجودة في MBR أو BIOS تتفحص هذا التوقيع قبل مرير التنفيذ إلى شفاع القالع الكن شام قطاع القالع الكن المثل 1800 (IBM PC ROM-BIOS) ومهما كانت قيمة عدد بايتات كل قطاع. هذا التوقيع سيظل دامئا عند الحيد FEh1 ذنم)أي عند بايتات 511-510(. إذا كان القطاع بحجم 512 بايت فهذا يعني أيضا نهاية القطاع.

العديد من وثائق FAT تذكر أن التوقيع 0xAA55 يحتل 2 بايت الأخيرة من القطاع محمومة قام إذا كان القطاع بحجم 512 بايت، وإذا كان أكبر من 512 بايت، لن تتغر إزاحة التوقيع (أيضا لا مشكلة إذا تضمنت لن تتغر إزاحة التوقيع (أيضا لا مش مرة أخرى 2 بايت الأخيرة من قطاع الاقلاع الأكبر هذا التوقيع).

# 01E0 . . . **01F0** 00 00 00 00 00 00 00 00 00 00 00 00 00 00 55 AA [..............**U.**] 00 01 02 03 04 05 06 07 08 09 0A 0B 0C 0D **0E 0F** 0123456789ABCDEF

مبا أن مثيل ترتيب البيانات يجب أن يكون ن<mark>هوي صغير في الأحيرة المتوافقة مع أنظم</mark> القابة الشكل AA55h و برامج 288 (لحظ ترتيبها المكوس)، بينما سيكتب بالشكل <mark>45AAh في برامج المعالجات</mark> ا<mark>لأخرى التي تستخدم <u>نهوي</u> كبي</mark>. ونظرا لأن هذه الطرق في التمثيل قال الخب الخبار الأصلية من مايكروسوفت. الملومات الواردة هنا من <u>"الموسوعة الحرة</u>" سوف تستخدم <mark>طريقة البايت المرتكز على الإزاحة</mark> في مثيل البيانات عىل القرص لتجنب أية تفسري خاطئ.

<span id="page-22-25"></span><span id="page-22-17"></span><span id="page-22-3"></span>للتوضيح أكثر، هذه أمثلة لتطبيق التوقيع على منصات مختلفة مختلفة:

- التوقيع الأخير في القطاع الثاني في سجل إقلاع 32FAT يستخدم توقيع بقين بقصال على 2 بايت العليا التي العليا في هذه القيمة تحتل نفس موقع إزاحة البايت 101 و 511 عند FEH ين يستخدم القيمة تحتل نفس موقع إزاحة البايت 510 و 511 عند المستخدمة في توقيع ا<mark>لقطاع 0</mark>.
- MBR في جهاز أتاري ويدعى قطاع الجذر Root Sector؛ للدلالة على قابلة قالع القالع، يستخدم <u>تدقيق المعموع</u> (16-بت) الذي يجب أن يساوي القيمة 1234\$. (4660) في 2 بايت الأخيرة في القطاع بدلا من التوقيع 0x55 0x40 المستخدم في <u>الحاسوب الشخصي</u>. خوارزمية <u>تدقيق الجموع تعالج مواسم القام 5</u>12 بايت وتشمل 2 بايت الأخيرة، إذا كانت النتيجة <u>الرقم السحري</u> 2344 يصبح القطاع قابل للإقلاع. (معالجات موتورولا 880x0 المستخدمة في أجهزة أتاري تستخدم طريقة نهوي-كبير في تمثيل البيانات في الذكرة ويجب أخذ هذا التمثيل بالاعتبار عند حساب تدقيق المجموع).

<span id="page-22-23"></span><span id="page-22-22"></span>لكن ماذا عن هذه النهوية؟ دون الخوض في التفاصيل، <u>النهوية</u> هي طريقة ترتيب البيانات داخل ذاكرة الحاسوب أو طريقة تخزينها على الوسيط (مثل القرص).

تذكر أن الأرقام الست عشري) المثلة في أكثر من <u>بات</u> واحد تخزن/تظهر نالبا بطريقة <u>نهوي صغر</u> أو ب<u>ترتب غانيات معكوس</u> (البايت يرتكز على الزاحة)، لكن في بعض الأمثلة الأخرى تظهر بطريقة <u>نهوي كبر</u>،، وكما ذكرنا أعلاه، هذا الخلط هنا ليس مقصود. وسببه اختلف المادر. في أنظمة <u>انتيل 86</u>x أرقام 2[-](https://en.wikipedia.org/wiki/Byte)ياي<u>ت</u> تخزن في الدايليات الذي أول [58] و ال[بايت](https://en.wikipedia.org/wiki/Byte) الأعلى آخرا [58] و البايت الأعلى الحيل حقوق قطع القال فع القال عنال، توقيع قطاع الاقلاع عند <u>الحين</u> مثال آخر، هذان الملفان (من أداة <u>سطر الأوامر لمراقب الشبكة</u> Tcpdump) تعرض الختلاف بن <sup>ت</sup>قبل نهوي كبير مع نفس البيانات في نظام يو<u>نكس</u> من <u>انتيل</u> ونظام سولاريس من سن ميكرو سيستم.

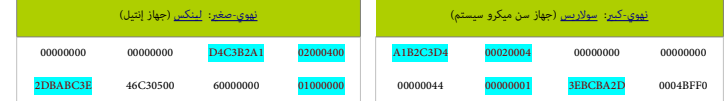

2.  [^](#page-5-1) لضمان سلامة شفرة محمل الإقلاع في MBR، يجب ألا تتفي التي من DAh إلى DAh إلى DAh إذا كانت جميعها أي 6 بايت مثل قيم 0 أو في نفس الوقت تم استبدال كامل شفرة محمل الإقلاع في MBR. (باستثناء جدول الأقسام (الممتد)). هذا يشمل <u>تصفر [59]</u> هذه القيم إلى 00 00 00 00 00 00 ما م تكون الشفرة المخزنة في MBR معلومة. وأنظمة ويندوز تلتزم بهذه القاعدة.

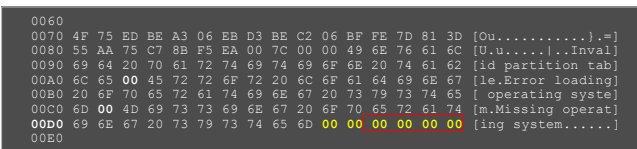

<span id="page-22-27"></span><span id="page-22-20"></span><span id="page-22-16"></span><span id="page-22-15"></span><span id="page-22-14"></span><span id="page-22-13"></span><span id="page-22-12"></span><span id="page-22-11"></span><span id="page-22-10"></span><span id="page-22-9"></span><span id="page-22-8"></span>

- 3.  $\Delta$  القيم المختلفة عن <mark>401 و 80h،</mark> في حقل <u>الحالة</u>، أصلا <u>غر صالح</u>ة، لكن سجلات MBR الحديثة تتعامل مع <u>بت 7 كعلم تشيط</u> وتستخدم هذه المدخلة لتخزين <u>وحدة الإقلاع الفيزيائية</u> (رقم جهاز)۔
	- 4. ^ [أ](#page-8-8) <u>ب</u> ،حقول قطاع البداية <mark>CHS </mark>ستكون مقصورة على 1+1023 أسطوانة، و 1+255 رأس \_7] ، و 63 قطاع؛ ونفس هذه القيود ستكون موجودة في حقول قطاع النهاية CHS.
		- 5. ^ [أ](#page-8-6) <u>[ب](#page-8-5) [ت](#page-8-4) [ث](#page-8-3) ج، [نطاق](https://en.wiktionary.org/wiki/range)</u> القطاع <mark>S</mark> سيكون من 1 إلى 63؛ ونطاق الأسطوانة <mark>C</mark> سيكون من 0 إلى 1023 . ونطاق الرأس H سيكون من 0 إلى 255<u>.[14]</u> ـ
- 6. ^ [أ](#page-8-1) <u>ب</u> ، عدد القطاعات عبارة عن [حقل مفهرس](https://en.wiktionary.org/wiki/index_field) (أي عدد صحيح وسالمة، الصفر ليست من الصفر الصفر الصفاة، ومحبوزة والله عن المخلفة تشخدمها أنظمة تشغيل في ظروف معينة؛ في مثل هذه المنطقة تشغيل في ظروف معينة؛ في مثل هذه الحالات سيتم تجاهل عناوين CHS [16].

<span id="page-22-26"></span><span id="page-22-21"></span><span id="page-22-18"></span><span id="page-22-7"></span>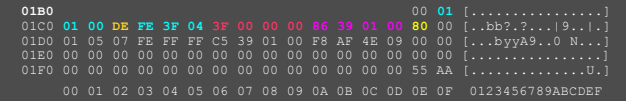

7. ^ [أ](#page-7-1)، <u>ب، ت</u>، اقتباس: "[معظم] إصدارات نظام م.س.دوس (التي تشمل: م.س.دوس 7 ]ويندوز 95["عانت من <u>خطأ برمجي</u> كان منع إقلاع أقراص 256 رأس، لذا سنجد في تعيينات أنظمة BIOS الحديثة 255 رأس (من 0 إلى 254) [RBI](https://en.wikipedia.org/wiki/Ralf_Browns_Interrupt_List) (254)

<span id="page-23-13"></span><span id="page-23-12"></span><span id="page-23-5"></span>[L.،](https://en.wikipedia.org/wiki/Ralf_Browns_Interrupt_List) [\[ 40](#page-36-37) [\[](#page-36-36) [\]](#page-36-37) [39 \]](#page-36-36) وقيم CHS يف جدول األقسام دامئا بالشكل: ،63 ،،**254** 1023

8. ("العنوان العن من 32nd وسلم سلم العن سم العنوان يفسم عبد العنوان يفسم لماذا 32 كيلوبايت كانت مطلوبة لخيار القرص فى IBM XT. حين كان 16 كيلوبايت هو حجم RAM. الدن للعنوان العنوان هو مجم RAM الأدنى يف الحاسوب األصيل 5150 PC IBM.

أصل اختيار موقع الذاكرة 00C7x0 يعود إىل مواصفة BIOS وليس معالج 86x. وأول ظهور لهذا الرقم كان يف نظام BIOS ROM 5150 PC IBM.

- األسباب التي دفعت مطوري نظام BIOS الختيار.هذا املوقع ذنم)1024 بايت 32 كيلوبايت = 00C7x0 )كانت كااليت:
	- من أجل حجز أكرب مساحة ممكنة لتحميل نظام التشغيل ضمن 32 كيلوبايت.
- ألن معالجات 8086/8088 كانت تستخدم العناوين FF3x0 0x0 من أجل املقاطعات، ومنطقة بيانات BIOS كانت تأيت بعدها.
	- لأن حجم قطاع الإقلاع كان 512 بايت، ومنطقة بيانات/رصة برنامج الإقلاع احتاجت أكثر من 512 بايت.

النظام والتطبيق يستطيع استخدام 1024 بايت الأخيرة من 32 كيلوبايت. لأن بعد تحميل النظام وتصالح النظام وتشغيل وتخطيط الذاكرة بعد تحميل النظام سيكون كالاق:

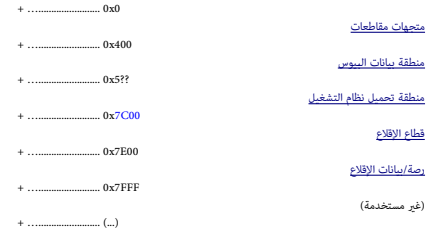

- <span id="page-23-7"></span><span id="page-23-6"></span><span id="page-23-4"></span><span id="page-23-3"></span><span id="page-23-2"></span><span id="page-23-1"></span>9. \_ ف حالة وجود منطقة بيانات البيوس الموسعة [EBDA،](https://en.wikipedia.org/wiki/Extended_BIOS_Data_Area) الذاكرة المتوفرة ستنتهي أسفلها.
- 10.  [^](#page-13-3) الأجهزة القدمية جدا قد مّلك ذاكرة أقل من 640 كيلوبايت ذنما (غل كيلوبايت فقط (أي حتى 6000b:7FFFh) أو 64 كيلوبايت (أي حتى 0000h:FFFFh) ستكون مضمونة؛ كما في أجهزة XT ايلجهيزة الله عن المستكون مضمونة؛ كما في أجهزة بالقدر األدىن للذاكرة املطلوب [لنظام القرص،.](https://en.wiktionary.org/wiki/disk_system)
	- 11. \_ \_ روتين، مثل روتين تحريك الكتل الابتدائ primitive block move، أو مدخلات/مخرجات المستخدم، 1/O user، أو <u>تحليل</u> دليل نظام الملفات file system directory.
- 12. △ يتم تطبيق هذا عندما يقوم BIOS معالجة BIOS، الكائن في القطاع الفريل الأول من ا<u>لوسيط الغرية مقسم</u>، ما عدا هذا، BIOS الايفع و قطع له عن العمل الأنها نشأت فقط على وسيط BIOS، سجالت تعلم له بن الشكل لأنها نشأت ف القرص المرن الغبر مقسم. – حاسوب DBM PC 5150 ويكن أصلا ملك أي خيار للقرص الثابت التقسيم الذي سنتخدم MBR تم المتعلق أكثر من وحدة تخزين، كل وحدة تبدأ بسجل VBR خاص، ومحدد عن المسجل VBR خاص، ومحدد عن المسجل VBR خاص، ومحدد على قرص ثابت واحد، بهذا التصميم MBR يحاكي روتين إقلاع BIOS، بالقيام بالتي كان سيقوم بها BIOS عند معالجة VBR وتنصيب <u>بيئة التشغيل الابتدائية</u> له إذا اكتشف VBR على وسيط غير مقسم.
	- 13. \_ [^](#page-14-2) تعين <u>مؤشر التعليمة</u> IP يكون نتيجة <u>القفزة</u> عن تطعام IP و CS إلى 0 إما بالقيام <u>بقفزة تعيدة</u> أو تحميلها قبل القيام ب<u>قفزة قريبة</u>، ذن المستحيل على شفرة الهدف في نظام 86x، اكتشاف ما إذا كانت القفزة قريبة أم بعيدة استعملت للوصول إليها [إلا إذا كانت الشفرة التي قامت بالقفز، مررت، على حدة، هذه المعلومات بطريقة ما]
		- .14 [^](#page-15-0) هذا ليس جزءا من العرض املذكور سابقا، ولكن نتيجة طبيعية للحاالت موجودة مسبقا.
		- 15 .  [^](#page-16-0) مثال على ذلك، محرر جدول أقسام <u>باور كويست</u> PTEDIT32.EXE، الذي يشتغل في أنظمة ويندوز، والذي لا يزال متوفر على هذا الموقع: Symantec's FTP .
	- 16. ^ أ، يه، في أجهزة تخزين الحاسوب، <u>القطاع</u> هو <u>قسيم على مساطيلس</u>، أو قرص <u>ضوئ</u>. كل قطاع يخزن كمية ثابتة من البيانات، الحجم التقليدي للقطاع هو 512 <u>[بايت](https://en.wikipedia.org/wiki/Byte) على القرص الثابت</u> و 2048 بايت على [القرص الثابت](https://en.wikipedia.org/wiki/Hard_disk_drives) و 2048 بايت ع المدمجة CD-ROM/DVD-ROM[.](https://en.wikipedia.org/wiki/DVD-ROM) و 4096 بايت (4 كيلوبايت) [48] على الأقراص الثابتة الحديثة، وتعرف بالصيغة المتقدمة [AF.](https://en.wikipedia.org/wiki/Advanced_Format)

القطاع هو وحدة التخزى على القرص الثابت. في معظم عمليات تقسيم القرص الفرعات الملوم التقصيص الصف القصال اللفات التي لا تشغل قطاع كامل، يتم حشو بقية قطاعها الشاغر بقيم الصفر. عمليا أنظمة التشغيل تعمل بواسطة <u>كتل من البيانات</u>، [44] <sub>ت</sub>مكنها أن تغطي قطاعات متعددة.

> في الهندسة الرياضية، القطاع الدائري جزء من دائرة يحده <u>نصفي قطر وقوس</u>، (شكل 1 - ب)، أي مثل <u>شريحة فطيرة</u>. لذلك، [قطاع القرص](https://en.wikipedia.org/wiki/Disk_sector) (شكل 1 - ت) يشي<sub>ر</sub> إلى تقاطع <u>مسار</u> مع <u>قطا</u>ع هندس. في الأقراص الثابتة، كل قطاع فيزيائي مركب من ثلاث أجزاء أو قطع أساسية: <u>ترويسة</u> القطاع، ومنطقة البيانات، وشفرة مصححة الخطأ <u>ECC</u>.

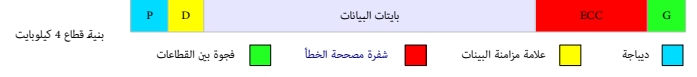

- <span id="page-23-11"></span><span id="page-23-10"></span>ترويسة القطاع تتضمن معلومات يستخدمها <u>محرك الأقراص والمتحكم</u>؛ هذه المعلومات تشمل:
- بايتات <u>مزامنة</u>، وتعريف أو <u>كشف عناوين</u>، و<u>علم خط</u>أ، و <u>بايتات الزوجية</u> للترويسة.

أيضا الترويسة قد تتضمن عنوان بديل يستخدم إذا كانت منطقة البيانات <u>غر موثوقة، وكشف عناودن</u> يستخدم لتأكد أن محرك الأقراص قد وضع رأس الكتابة/القراءة على الموقع الصحيح.

- <span id="page-23-9"></span><span id="page-23-8"></span><span id="page-23-0"></span>◦ منطقة البيانات تتضمن بيانات مسجلة للمستخدم.
- حقل شفرة مصححة الخطأ [ECC](https://en.wikipedia.org/wiki/Error-correcting_code) يتضمن شفرات ترتكز على حقل البيانات، تستخدم في تفحص ورما تصحيح الأخطاء التي مِكن أن تقع في البيانات.

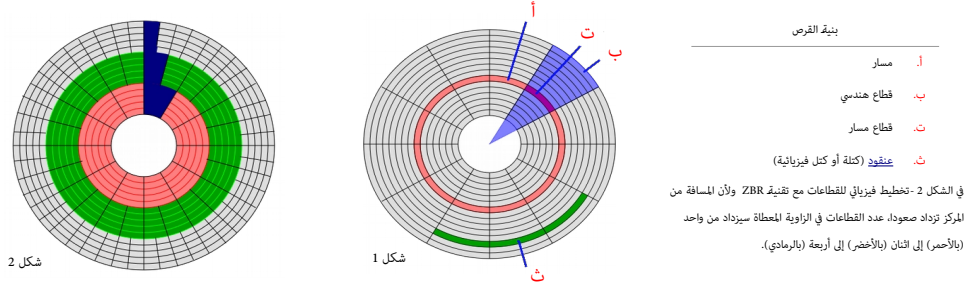

حجم القطاع وعدد القطاعات الإجمالي يحدد سعة القرص. ووحدة قياس سعة القرص الآن هي جيجابايت (تقريبا، مليار بايت) أو تيرابايت (تقريبا، تريليون بايت)

ا<u>لقطاعات والكتل</u>: كما ذكرنا أعلاه، القطاع يش<sub>ر</sub> تحديدا إلى منفقة فياء القراء المقام فالقراء المعقد الكتل الملفات وصب السياق، تعبر ال<u>كتلة</u> مالك عدة معاني. مثلا، كتلة نظام الملفات هي

ب<u>نية مجردة</u> على قطاعات القرص ورما تطوق عدة قطاعات (معظم <u>أنظمة الملفات ترتكزا معائض بانات والت</u> التحاشر في المسلف و سلق مسلعدة [راجع هذا المقال]. مثلا، يرنامج <u>[dd](https://en.wikipedia.org/wiki/Dd_(Unix))</u> وطوع من المقال ال من المقال الملقاء الملقاء الملقاء المل في [يونكس](https://en.wikipedia.org/wiki/Unix) يسمح بضبط حجم الكتلة لاستخدامها أثناء التنفيذ عن طريق (خيار) <u>معامل</u> bs=bytes. هذا يحدد حجم <u>مقادير</u> البيانات الموزعة من dd، وليس له علاقة بالقطاعات أو كتل نظام الملفات.

- يف لينكس، ميكن معرفة حجم قطاع القرص باستخدام األمر: ومعرفة حجم الكتلة <u>[راجع]</u> باستخدام الأمر : # fdisk -l | grep "Sector size" # blockdev –getsz /dev/sda
- في تخطيط قرص GPT مواصفة UEFI تستخدم غالبا تعبير <u>الكتلة</u> Block للإشارة إلى قطاع 512 بايت أو أكثر... بدلا من تعبير <u>قطاع</u> Sector. (رما لأنها ترتكز على عنونة LBA !).
	- تقنية <u>ZBR</u> (تسجيل البت المقسم إلى مناطق! أو محدودة المناطق!) :

كما كان الحال مع الأقراص الثابتة القدمة الأقراص المرنة، تعريف المعالم تعامل التقام التقاص التقاعات الخارجية من القرص فيزيائيا ستكون أطول من تلك القريبة من المحور. ولأن كل قطاع ميلك القريبة من المحور. ولأن كل قطاع ملك نفس عدد <u>بايتات</u>، القطاعات الخارجية سوف مّلك <u>كثافة بت أ</u>قل من نظرية المواسات ماستعام القرص لذلك منذ التسعينات 1990، الأقراص الثابتة تستخدم تقنية [ZBR](https://en.wikipedia.org/wiki/Zone_bit_recording) ذوتقنية شبيهة لها تدعى سرعة زاوية ثابتة – محدودة المناطق Z<u>-CAV، ي</u>قسم فيها القرص إلى مناطق، كل منعطف من على منطق مقسمة الى قطاعات وبذلك كل قطاع ملك نفس الحجم فيزيائي. ولأن المناطق الخارجية قبلك Z-CAV، يقسم لحجم فيزيائي. ولأن المناطق الخارجية متلك محيط دائرة أكر من نظيراتها الداخلية، فسوف تخصص قطاعات أكثر. هذا يعرف استمالت باسبت الملت البت الملاء الملاءة والكتابة المتجاورة ستكون بشكل ملحوظ أسرع على المسارات الخارجية (توافق عناوين الكتل الأقل) مقارنة بالمسارات الداخلية، لأن [بتات](https://en.wiktionary.org/wiki/bits) أكثر ستمرر تحت الرأس في كل دورة؛ نسبة هذا الاختلاف مٍكن أن تكون 25% أو أكثر.

- .17 [^](#page-4-1) أقسام تتضمن بيانات إعداد تصف وحدات منطقية مخزنة عند واحد 1 ميغابايت األخري من القرص، وال تنتمي ألي قسم، يف أنظمة ويندوز أن يت.
- 18. ^ [أ](#page-2-3) <u>ب</u>، رغم وجود سجل MBR في جميع الأقراص الثابتة، إلا أن <u>شفرة الإقلاع</u> في هذا القطاع تستخدم (في ويندوز).فقط إذا كان القرص متصل بجهاز 286 ويحتوي <u>قسم أولي [نشيط](https://en.wikipedia.org/wiki/Active_partition)</u>

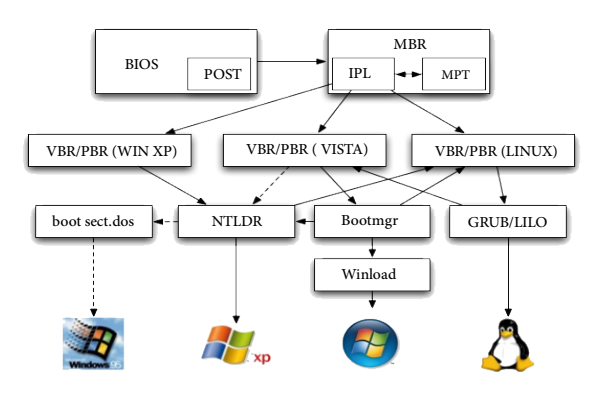

<span id="page-24-4"></span><span id="page-24-2"></span><span id="page-24-1"></span>.19 ^ [أ](#page-2-1) [ب،](#page-3-0) عمل برنامج اختبار التشغيل الذايت أو الفحص الذايت عند اإلقالع POST:

<span id="page-24-5"></span>واختصارهبالإنجليزية POST. هو متتالية من اختبارات تشخيص ف<sub>ع</sub>مل بلمونات الملكوب الملادية في الحاسوب، ويبدأ عمله وسلم الحاسوب (و BIOS هو من يشغل POST عند <u>[59] تصفر المعالج</u>، وأول موقع .<br>ذاكرة سيحاول المعالج تنفيذه يعرف باسم <u>Reset vector </u>)، بسبب عمل دوتينات سيلحظ الجهين فتشغيل الجهاز وبدء تحميل النظام، هذا البرنامج لا يزال يستخدم منذ أن أنتجت شركة IBM الحاسوب الشخيص عام .1982 عادة، املهام األساسية للربنامج POST يف BIOS ستكون كالتايل:

- <span id="page-24-3"></span><span id="page-24-0"></span>◦ التحقق من تسجيالت املعالج.
- التحقق من تكامل الشفرة نفسها يف BIOS.
- التحقق من بعض المكونات الأساسية مثل <u>الوصول المباشر للذاكرة</u> (أي اتصال الجهاز الطرفي بالذاكرة مباشرة من دون استخدام المعالج)، و<u>المؤقت</u>، و<u>متحكم المقاطع</u>ة.
	- التحقق من <u>ذاكرة النظام الأساسية</u>.
		- تشغيل BIOS..
	- قرير التحكم إلى الامتدادات الأخرى في BIOS (إن كانت موجودة،/منصبة).
	- .<br>تحديد، وتنظيم، واختيار أجهزة الإقلاع الجاهزة (محركات القرص المرن، القرص الثابت، القرص المدمج، وأية أجهزة أخرى في الحاسوب)
		- الوظائف أعاله كانت موجودة منذ البداية يف جميع إصدارات BIOS، لكن يف اإلصدارات الالحقة ظهرت الوظائف التالية يف برنامج POST:
			- اكتشاف، وتشغيل، وتصنيف جميع <u>نواقل النظام</u> والأجهزة.
				- توفري [واجهة مستخدم](https://en.wikipedia.org/wiki/User_interface) من أجل تضبيط النظام.
			- إنشاء بيئة النظام املطلوبة من نظام التشغيل املستهدف.

يف أنظمة BIOS القدمية، POST ال ينظم أو يختار أجهزة اإلقالع، وكان فقط يحدد األقراص املرنة أو الثابتة، التي سيحاول النظام إقالعها بحسب ترتيبها.

أنواع الرسائل التي يصدرها برنامج اختبار التشغيل الذايت:

- رسائل صوتية (Beeps)،: تعتمد رسائل الخطأ الصوتية على مكبر داخلي في الجهازي مكى مع الجائز المعلى الجاس الحاس المداخلي للحاسوب. وليس كل صوت يصدر من الجهاز يعتبر رسالة خطأ، فعندما يعمل الجهاز بشكل طبيعي ويجتاز بنجاح االختبارات يصدر الجهاز صوت صفري قصري، بعض األجهزة مثل كومباك يصدر الصوت مرتني.
	- رسائل نصية: أحيانا تكون نصية أو رقمية يتم عرضها على الشاشة وبحسب نوع BIOS يتم تفسير هذه الأرقام لمعرفة القطعة المسببة للمشكلة. من رسائل الخطأ المشهورة:
		- 161 بطارية منتهية (تحتاج إلى بطاري بطام)
		- 162 الإعدادات تغيرت (مثلا عند إضافة ذاكرة أو بطاقة جديدة إلى الحاسوب)
			- 301 خطأ لوحة مفاتيح.
	- رسائل الرموز: يرسلها BIOS في بداية اختبارات التشخيص إلى عنوان منفذ إدخال/إخراج خاص [<u>I/O Port[\)](https://en.wikipedia.org/wiki/I/O_port)</u> هذه الرمين عرضها على الشاشة، ولا نستطيع استعراضها إلا بتثبيت بطاقة خاصة تحوي شاشتن رقميتن بالحقة خاصة تحوي شاشتن رقميتني بالح شقوق التوسعة (وأحيانا تكون هذه الشاشة مدمجة على لوحة النظام)، وهناك معروفة بتصنيع مثل هذه البطاقات، مثل كاست كنتا مثل بالمعات البطاقات، سوف تلاحظ خلال عمل البطاقات، سوف تلاحظ خلال عمل البطاقات، سوف تلاحظ خلال عمل البرنامج عرض أرقام ست عشرية مكونة من رقمن، فإذا توقف الجهاز أو تجمد مكن حينها معرفة سبب المشكلة بواسطة تلك الأرقام.

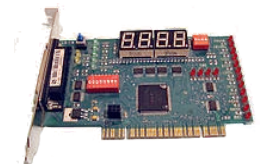

لأن نجاح البرنامج هذا يشير إلى استعادة النظام إلى حالته المعروفة، عند تعليق برنامج في النظام سيكون فصل النظام سي الطريقة المعيارية لإعادة تشغيل النظام.

- <span id="page-25-27"></span><span id="page-25-24"></span><span id="page-25-19"></span><span id="page-25-14"></span><span id="page-25-5"></span><span id="page-25-2"></span><span id="page-25-1"></span>.20 ^ ^ أ، <u>ب، ت، ث، ج، ح</u>، عمل نظام الإدخال والإخراج الأساسي BIOS:
- يستهل بتفحص العتاد بتنفيذ برنامج اختبار التشغيل الذاتي [POST](https://en.wikipedia.org/wiki/Power-on_self-test) (أنظر أعلاه)
- .<br>يحدد <u>جهاز الإقلاع</u> (عادة، يكون <u>قرص ثابت</u>، سابقا كان يحاول قراءة قطاع إقلاع القرص المرن).
- يحمل محتويات القطاع الأول (512 بايت) على القرص في عناوين <u>الذاكرة</u> (7C00 DFF) عن طريق نداء المقاطعة INT 19h. مع ضبط تسجيل DL على رقم قرص تحميل MBR
	- .<br>يأمر المعالج بتنفيذ شفرة [21] MBR عن طريق عمل قفزة jmp إلى الموقع 7C00. (هذا هو عنوان بداية شفرة إقلاع MBR في الذاكرة)

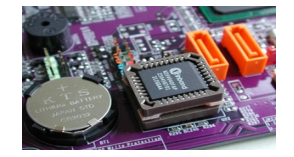

# <span id="page-25-28"></span><span id="page-25-25"></span><span id="page-25-21"></span><span id="page-25-17"></span><span id="page-25-16"></span><span id="page-25-15"></span><span id="page-25-13"></span><span id="page-25-4"></span><span id="page-25-3"></span>.21 ^ [أ،](#page-2-5) [ب،](#page-3-1) [ت،](#page-11-0) [ث،](#page-12-1) [ج،](#page-13-8) [ح،](#page-13-7) [خ،](#page-14-6) [د،،](#page-16-1) [ذ،](#page-25-27) عمل شفرة سجل اإلقالع الرئييس MBR:

- تفحص جدول الأقسام باستخدام نداءات [13 INT](https://en.wikipedia.org/wiki/INT_13h) من أجل إيجاد المدخلة الأولى التي تقبل الإقلاع.
- تحدد <u>الموقع الفيزيائي للقطاع إقلاع نظام الملفات</u> عن طريق مدخلة جدول الأقسام، أو تعرض للمستخدم لائحة اختيارية بالأنظمة الموجودة (كما تفعل شفرة GRUB 2).
	- تنقل نفسها (عادة، مع <u>قفزة بعيدة</u>) من (7C00 7DFF،7C00) إلى (0600 07FF) وتستمر في عملية التنفيذ من هناك.
		- (في لينكس شفرة محمل الإقلاع LILO MBR تنتقل إلى موقع أعلى في الذاكرة عند: 009:00988).
- .<br>تنقل كامل <u>قطاع إقلاع نظام الملفات</u> (عن طريق BIOS INT 13h) إلى عناوين الذاكرة (DFF 7C00) وتضبط DS:SI: (تسجيلان يشران إلى مدخلة جدول الأقسام المحددة).
- تأمر <u>المعالج</u> بتنفيذ شفرة <u>قطاع إقلاع نظام الملفات</u>. (مع ضبط التسجيل OL على DL على سعى التص عن هنا وصاعدا، أي إجراءات تكون تابعة لنظام الملفات.

شفرة MBR تستخدم نداء المقاطعة 13 INT لقراءة البيانات من القرص عند تشغيل الحاسوب. (حالما يتم تحميل النظام، طريقة النفاذ إلى القرص مِكن أن تتغير حسب نظام التشغيل)

شفرة MBR في أنظمة <u>XP/[2000/](https://en.wikipedia.org/wiki/Windows_2000)[98](https://en.wikipedia.org/wiki/Windows_98)</u> لا تنسخ أي بايت قامت بتنفيذه سابقا قبل القفز الجديد؛ الشفرة تنسخ فقط 485 بايت التي (من CTEF) إلى الواقع التي (من BDFFh)، عوض نسخ كامل كتلة 512 بايت إلى 0600 وما يلى ذلك، كما تفعل شفرة 3.30 IBM PC DOS من أجل الخمسة والعشرون تعليمة الأولى،

شفرةسجل إقلاع 20<u>00×<[/](https://en.wikipedia.org/wiki/Windows_XP)u>XP تشبه شفرة ويندوز 9<u>8</u> (نظام ملفات 32<u>FAT3)</u>، لكنها بعد ذلك تتشعب إلى روتينات جديدة بالكامل. وعلى عكس، شفرة سجل إقلاع 20<u>00×98/[2000](https://en.wikipedia.org/wiki/Windows_2000)</u> شفرة ويندوز في<u>ست</u>ا*7* تنسخ كامل 512 بايت إلى الموقع الجديد، بدأ من 0600 .فقط الثلاثة تعليمات الأولى تشبه ما فى شفرة سجل إقلاع XP/2000.

# <span id="page-25-10"></span>.<br>22. [^](#page-7-6) ^ مشكلة الالتفاف Wrap-Around:

بعض أنظمة BIOS القدية، تفترض دامًا 1,024 أو أقل عدد للأسطوانات على فقط إلى التال قاعدة لعدد الأسطوانة التي يعنل عنها القرص الثابت ("2 = 1,024). ونتيجة لذلك، عند استعمالها مع أعداد أكبر من 1,024 أو من 1,024 مل مع أعداد أكب تقوم أنظمة BIOS بعملية تعداد مكافئ حتى 1.024 ثم <u>تلتف</u> إلى الصفر مرة أخرى وتبدأ من جديد (هذا مكافئ للقيمة النمطية "N mod 1024" حيث "N" عدد ألأسطوانات الحقيقي). مثال، إذا حاولت استعمال قرص ميلك 3,500 س .<br>أسطوانة، نظام BIOS سيتعرف فقط على 428 أسطوانة (1024 mod ـ 3,000)، أنه تمرات (للحصول على 3,072)، و يلتف ثلاثة مرات، ثم ينتهي مع قيمة 428 أسطوانة (3,070) نقس نفس مع قيمة 428 أسطوانة (3,070) نفس الشء عكن أن يحدث مع نظام BIOS الذي يدعم فقط 4,096 أسطوانة. يكنن أي فقال بناء أي في بعض الحالات عكنك وضع قرص ثابت بحجم 2.5 جيجابايت في نظام ثم تحصل فقط على حوال 400 ميغابايت مساحة مستعملة. هذا النمط من الفشل كان شائع يف أنظمة BIOS التي ال تدعم أكرث من 4,096 أسطوانة.

أيضا بعض أنظمة BIOS التي تدعم وظيفة الترجمة سوف تقوم <u>بالالتفاف</u> إذا عطلت الترجمة. وسوف يختفي المشكل إذا تم مّكين وظيفة الترجمة.

# <span id="page-25-9"></span>.<br>23.  $\triangle$  مودولو <u>modulo</u> ، (دالة باقي القسمة أو تردد):

- في <u>الحوسبة</u>، (اسم) <u>عملية</u> أو <u>دالة</u> تعود <u>بباقي</u> قسمة <u>عدد</u> على آخر. (راجع أكثر هذه ا<u>لمقالة</u> الانجليزية في الموسوعة الحرة)
- في ا<u>لرياضيات</u>، تعطي <u>قيمة</u> محددة: عملية حسابية نتيجتها بقية عملية قسمة. مثال <mark>2 = 3 mod 17 إ</mark>لأن 17 مقسوم على 3 تنتج بقية 2ـ مودولو تستخدم في الحساب النمطي والرمجة.

تطبيق: ليكن لدينا عدد طبيعي m و عدد صحيح k . نعرف ذنم)m mod )k و تقرأ k تردد m . على أنه عدد طبيعي هو باقي قسمة k على m . أمثلة: باقي القسمة محصور دوما بين 0 و m -1 :  $\frac{25 \text{ (mod 5)} = 0}{35 \text{ (mod 11)} = 2}$   $\frac{3 \text{ (mod 8)} = 3}{100 \text{ d/s}}$  =  $\frac{26 \text{ (mod 7)} = 2}{100 \text{ d/s}} = \frac{371 \text{ (mod 8)} = 5}{100 \text{ d/s}} = \frac{39 \text{ (mod 3)} = 0}{100 \text{ d/s}} = \frac{35 \text{ (mod 8)} = 5}{100 \text{ d/s}}$ مثال أخر: الساعة عبارة عن تطبيق لدالة باقي القسمة على 12 أو 24 .<br>\*

أي أنه إذا كانت الساعة الآن العاشرة صباحا فستكون السادسة صباحا بعد عشرين ساعة .(اقتباس من رياضيات الحاسوب)

#### <span id="page-25-29"></span><span id="page-25-26"></span><span id="page-25-23"></span><span id="page-25-22"></span><span id="page-25-20"></span><span id="page-25-18"></span><span id="page-25-12"></span><span id="page-25-11"></span><span id="page-25-8"></span><span id="page-25-7"></span><span id="page-25-6"></span><span id="page-25-0"></span>. أ، بِه، تِه، ج، ج، ع، ع، hard wired, Hard coded :

- قيمة بيانات أو إجراء تم كتابته مباشرة فى برنامج، غالبا فى عدة أمكان، بحيث لا مِكن تعديله بسهولة.
- (صفة) هي البيانات التي تم تضمينها مباشرة في البرنامج، حيث لا يمكن تعديلها بسهولة، خلافا للبيانات في بعض ملفات التعريف (ملفات التحكم)، أو مورد.
- 25. كثيرا ما يوي الناس باستخدام برنامج دوس الغريم وثق FDISK /MBR و أستخدام الحقيقة، هذا الأمر لا يعيد كتابة كامل MBR ولكن يعيد فقط كتابة شفرة الإقلاع ذنابا، فدنما وبترك معلومات الأقسام (64 بايت)، ويترك معلومات بايت) دون تغير. لذلك الربامج لن يساعد المستخدم إذا كانت المشكلة والفراء على الفسام. عالوة علم الفاد عامل المول المحالة الأولى وكان سبب المشكلة فروس قطاع الإقال وكان سبب المشكلة فيروس قطاع الإقالى، وكان سبب المشكلة فيروس قط الحالة المعلومات الأساسية مكن أن تكون مخزن فى مكان أخر عن طريق الفرص من الفريات الفريوس الفريوس والتخلص والمناسي وسيني stoned.empire.monkey يقوم بتشفير MBR الأصلي في .<br>القطاع 2003، – راجع فقرة "فيروسات قطاع الإقلاع" أعلاه). على أية حال، من في من لين عليه LILO من قطاع MBR، ولا يعرف أن LILO ملك خيار سطر الأوامر -u ، يستطيع استخدام MBR. ولا HDISK /MBR، ولا
	- .26 ^ [أ،](#page-2-4) <u>ب، [ت،](#page-7-2) [ث،](#page-8-10) [ج](#page-13-6)</u> (مدخلات) جدول الأقسام:
- <span id="page-26-26"></span><span id="page-26-21"></span><span id="page-26-16"></span><span id="page-26-15"></span><span id="page-26-14"></span><span id="page-26-7"></span><span id="page-26-4"></span><span id="page-26-1"></span>ترقيم مدخلات جدول الأقسام من 1 إلى 4 ليس مطلوب في MBR، لأن بعض الأنظمة والبرامج عِكن أن تخلط ترتيبها وتغير بدايتها.
- .<br>أي قسم من الأربعة عِكن أن يحمل علم الإقلاع.. ويندوز يشترط وجود قسم واحد نشيط، بينما معظم الأنظمة الأخرى لا يهمها وجود بت التنشيط فى مدخلة جدول الأقسام.
- [م.س.دوس](https://en.wikipedia.org/wiki/MS-DOS)كان يعبئ <u>جدول الأقسا</u>م بداية من النهاية. بالأخص، إذا كان هناك ومامات الخواص الخوال النابعة في الغلف الملعاء ملح DoS [FDISK](https://en.wikipedia.org/wiki/FDISK) يبدأ من البداية. لكن أنظمة مثل D<u>OS</u> بتما من البداية. لكن أنظمة مثل [UnixWare](https://en.wikipedia.org/wiki/UnixWare) لا تزال تبدأ من النهاية. كذلك أقراص <u>أيوميغا</u> تكتب القسم الوحيد في قرص <u>ZIP</u> في المدخلة الأخيرة (وستكون <u>موصولة</u> بالشكل: 4ev/sda4 أو /dev/hdc4).
- 27. ^ [أ،](#page-9-3) <u>ب،</u> ف أجهزة الحاسوب التوافقة مع أنظمة IBM، في حالة عدم العالم على صلى القرص الثابت يتم تنفيذ نداء المقاطعة INT 18. وفي أنظمة ويندوز، إذا فشلت شفرة إقالع MBR، ستعرض القطعة 127. إحدى الرسائل التالية:

<span id="page-26-30"></span>نظام الت،شغيل مفقود system operating Missing خطأ يف تحميل نظام التشغيل system operating loading Error جدول أقسام غري صالح table partition Invalid .<br>28.  [^](#page-20-1) القرص الديناميك: تم دعمه ف نظام ويندوز 2000 والأنظمة القرص الدينامية علم الحدم المعامد العام التاسم اللتاس المعامات الوحدات والأقسام الديناميكية على القرص. مع

- القرص الديناميكي مكن إنشاء وحدات تخزين (أقسام) قتد عر عدة أقراص، مثال منال المتال المتال وعدات التصارية الموحدات المع المستجابة الخطأ [35] FT ، مثال على ذلك، الوحدات الشريطية للخطأ [35] مثال على ذلك، الوحدات الشريطية مع تقنية بت الزوجية parity هذه الوحدات تعرف أيضا باسم 5 RAID أو الوحدات المرآوية mirrored (التي بياناتها منسوخة على قرصن أو أكثر) وتعرف أيضا باسم . RAID-1 . مقارنة بالقرص الأساسي، القرص الديناميكي ملك مرونة أكبر. وهناك عدة أدوات لإدارة الأقراص الديناميكية. أنظمة مايكروسوفت التي <u>لا تدعم</u> القرص الديناميكي هي MS-DOS, 95/98/Me/NT/ وويندوز XP النسخة المنزلية.
	- .29 ^ [أ](#page-3-3) [ب،،](#page-5-4) [ت،،](#page-2-11) الختم الزمني للقرص يف أنظمة ويندوز Me/SE/98/98B.95 ، ذنم)6 بايت الغامضة! من الحيد DAh00 إىل DFh00 ضمن قطاع MBR).

عكس ما قد يظن البعض، هذه 6 بايت ليست هي نفسها في جميع الأقراص الثابتة، رغم أنها تظهر دامًا كذلك في شكل أصفار فقط <u>مضمنة [20</u>] في جميع أدوات FDISK. عند استخدام FDISK و الكبار MBR/ على أي قرص في أنظمة MB/98/98SE/Me. سيتم إعادة كتابة 6 بانت إلى أصفار مرة أخرى! إذن ما الذي يجعل تلك بايتات مختلفة على كل قرص!؟، نظام ويندوز نفسه يغري 4 بايت الأخيرة من 6 بايت كلما كانت أصفار. فى مرحلة ما عند الإقلاع، النظام يحتاج من النظام وجدها جميعها أصفار، يغريه بايت الأخرية لتعكس <mark>رقم اقرص</mark> فى MBR والزمن الذي تم فيه كتابة تلك بايتات، كام يوضح املثال يف الجدول التايل:

<span id="page-26-27"></span>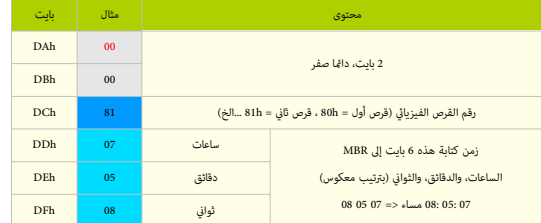

رقم القرص يعكس فقط املوقع الذي وجد فيه عندما كتب النظام ذلك بايت إىل القرص. قد تكون عدة أقراص متلك القيمة h80 يف بايت DCh يف MBR وهذا بذاته لن يسبب أية مشكلة.

.<br>نعلم أن بايت DCh هو رقم القرص الفيزيائ، بسبب تصفر بايتات من DFh يل DAh في القرص الثاني المتصل إلذي بالناسبة، كان ملك القيمة a8h في بايت DCh بعد إقلاع ويندوز ! في الساعة 7:05 صباحا، تغريت تلك بايتات إىل: 07 05 **81**08 00 00

تنبيه: لا ينبغى لتلك الأنظمة أن تغير البايت الموجود عند الحيد لعلم DAh و DAh معياري على قرص متصل، لأن تعين المتصل في MBR مع عرض بايتات إلى أن تجد ي<u>انت</u> الصفر! 00h الذي يدل على "نهاية" رسالة الخطأ الأخيرة [60] في شفرة MBR، (راجع الشفرة أعلاه).

بعد هذا الكشف الصغر، يبقى السؤال مطروح، لماذا وكيف استخدمت مايكروسوفت هذه بايت ليست لها علاقة البتة بطريقة إغلاق نظام ويندوز وليست لها علاقة كذلك [بتوقيع](https://en.wikipedia.org/wiki/MBR_disk_signature) [القر ص](https://en.wikipedia.org/wiki/MBR_disk_signature) [\] 36 \[](#page-28-17) يف ويندوز أن يت الواقع عند الحيود BBh1 – h8B.1

في حالة إنشاء نسخة مطابقة من قرص MBR إلى قرص فيزيائي آخر، (باستخدام أحد أنظمة MBR أن النظام المع احمل القرصن بالجهاز، سوف يعلق الجهاز واحتمال ظهور الشاشة

<span id="page-26-31"></span><span id="page-26-29"></span>ا<u>لزرقاء</u>، بسبب وجود قطاعين للإقلاع في كل قرص متصل تحمل نفس قيم 6 بايت (الختم الزمني/رقم القرص).

الحل سيكون في تغيير الختم الزمني أي أحد القرصين، بتنفيذ الأمر MBR/ على القرص الذي سيصفر تلك 6 باستضلم قرص طوارئ سيصفر الفرص ضوارئ Win98/Me ولكن قبل ذلك يجب التأكد أن القطاع الأول للقرص لا يشغله أي مدير إقلاع أو برمجية ممتدة خاصة بنظام BIOS (أي فقط الشفرة المعتادة في Win98/Me MBR)

# .30 ^ [أ،](#page-4-3) [ب،](#page-26-28) [ت،](#page-12-3) [ث،](#page-14-8) [ج،](#page-14-7) [ح،](#page-15-2) مدخالت [AAP،](https://en.wikipedia.org/wiki/Advanced_Active_Partition) هذا نوع خاص من األقسام النشيطة يف MBR يستخدمها نظام [DOS-DR](https://en.wikipedia.org/wiki/DR-DOS) و [DOS-PTS،](https://en.wikipedia.org/wiki/PTS-DOS)

اقتباس مترجم عن: ماتياس بول: "حتى الآن PTS-DOS هو نظام دوس الوحيد العالم الناقات القام القصاء القام القصاء مدخلات تدعى <u>القسم النشط التقدم</u> AAP. وAB ي MBR. وحتى يتوافق مع معاير دوس الحالية، النظام لن يختلف كثيرا عن عملها، لكن سوف يتطلب مدخلة للمستخلص الملحالة الملائح التصافية مامل الملائد الملدخلة التضمن MBR تمام الملاحم الملائع الملائح الملاح من التوقيع الخاص AAP وكانت هذه الملحقة الخاص AAP وكانت ه الخاصة موجودة وتحمل <u>علم الإقلاع</u>، فسوف يستخدم MBR هذه الملخليا من الخراء الخرى. هذه المدخلة مكن أن تش<sub>تر</sub> إلى قطاع الإقلاع في أحد الأقراص المنطقية أو تش<sub>تر</sub> إلى ملف بطول 152 بايت (يحمل خصائص النظام، حتى لا تتم عملية إلغاء تجزئة القرص) في مكان ما داخل نظام الملفات، ويشكل قطاع إقلاع (مع نفس توقيع "IBM"و<u>عنوان الحمولة وواجهة التسجيل</u>). وعلى خلاف شفرة MBR الاعتيادية، هذه الشفرة تترجم بايت <u>علم الإقلا</u>ع كو<u>حدة قرص فيزيائي(80h..FEh.</u> بدلا من استخدامها فقط ك<u>علم تنشط</u> (كبا هو الحال مع الم أو الم فاسخ والكام أو تعين بت 7 أو <u>مسحه</u> في نسخ دوس الأحدث). بهذه الطريقة، سجل الإقلاع AAP ميكنه أيضا تحميل قطاع إقالع من قرص آخر غري القرص الثابت األول".

# <span id="page-26-28"></span><span id="page-26-25"></span><span id="page-26-24"></span><span id="page-26-23"></span><span id="page-26-22"></span><span id="page-26-20"></span><span id="page-26-19"></span><span id="page-26-18"></span><span id="page-26-17"></span><span id="page-26-13"></span><span id="page-26-12"></span><span id="page-26-11"></span><span id="page-26-10"></span><span id="page-26-9"></span><span id="page-26-8"></span><span id="page-26-6"></span><span id="page-26-5"></span><span id="page-26-3"></span><span id="page-26-2"></span><span id="page-26-0"></span>.31 ^ [أ،](#page-2-10) [ب،](#page-2-9) [ت،](#page-2-8) [ث،](#page-7-9) [ج،](#page-7-8) [ح،](#page-7-7) [خ،](#page-8-12) [د،،](#page-8-11) [ذ،](#page-9-1) [ر،](#page-11-3) [ز،](#page-11-2) [س،](#page-12-2) [ش،](#page-15-1) طرق عنونة الكتل : املنطقية والفيزيائية LBA / CHS

بعض أنوع األقسام تقتيض وجود أسلوب معني للنفاذ إىل القرص. خصوصا، أنواع Fh0 ,Eh0 ,Ch0 ذنم)التي هي نسخ LBA من h05 ،h06 ،Bh0 )واملرتبطة مبدخالت جدول األقسام التي متلك قياسات القرص 1024/255/63 = S/H/C وتعتمد فى النفاذ على استخدام وظائف نداء المقاطعة BIOS INT 13.

عنونة CHS: كانت فى السابق وسيلة لعنونة كل كتلة بيانات فيزيائية على القرب مع التابع الغام الثابت الثابت الفرنة على الأقراص باستثناء الأقراص المرنة، قيم CHS الافتراضي المرنة، قيم CHS الافتراضية التي ميكن CHS الفقراضية التي .<br>ترجمتها بواسطة إلكترونيات القرص أو BIOS لا تزال تستخدم من قبل العديد من البرامج الخدمية (خصوصا برامج تقسيم القرص، والإقلاع وفي <u>محاذاة</u> الأقسام)

قبل ظهور أقراص I<u>DE.</u> كان للأقراص قياسات (geometry) توصف بثلاث ثوابت أو إحداثيات في G, H, S وهي: عدد <u>ألأسطوانات</u>، عدد <u>الرؤوس.</u> عدد <u>القطاعات</u> لكل مسار دائري. لكن مع ظهور عنونة الكتلة المنطقية CBA) والتي تمت نظهور عنونة أصبح القرص ميلك قطاعات يتم ترقيمها بشكل 0 ،، 1 ،، 2 ...إلخ

عنونة LBA: مخطط <u>عنونة خطية</u> بسيط يستخدم على نطاق واسع في تحويل التيانات التام التحارية عن الفاسول الموب، بالتحديد، في أنظمة التخزين الثانوي مثل أقراص [SCSI،](https://en.wikipedia.org/wiki/SCSI) وأقراص SCSI، وأقراص SCSI، وأقراص SCSI، وأقراص SCSI، وأقراص لتحزي المتوافقة مع معيار القرص الثابت IDE وأقراص التخزين الاحتياطية مثلات القناطقية، الكتل تقع وفقا لمؤشر عدد صحيح، مع اعتبار الكتلة الأول ILBA، والثانية LBA، والثانية LBA، والثانية LBA، والثانية الموه... وهكذا يتم تبسيط عملية تركيب القرص الثابت حيث يستعاض عن إدخال قيم أو إحداثيات الكتاب تصليل تحمل عن الأسطوانة، والرأس، والقطاع الأصل من قوم القطاع فقط، حيث تقوم خوارزمية LBA، المخزنة في الربنامج الثابت BIOS، بترجمة رقم القطاع هذا إلى عنوان CHS الموافق. الجدول التالي يعرض صيغ <u>الحساب</u> و <u>التحويل</u> بين CHS و LBA (مع أمثلة):

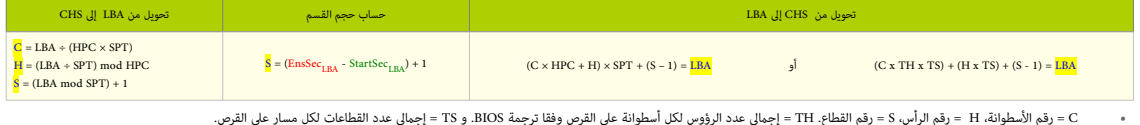

- و LBA = عنوان الكتل المنطقية. HPC = العدد الأقصى للرؤوس لكل أسطوانة، و SPT = العدد الأقصى للقطاعات لكل مسار (التي يعلن عنها القرص الثابت)
	- • [ذنم\)مودولو](https://en.wikipedia.org/wiki/Modulo_operation) "mod "تشري إىل عملية دالة [باقي القسمة](https://en.wikipedia.org/wiki/Remainder) أو تردد، و "÷" [قسمة عدد صحيح،](https://en.wikipedia.org/wiki/Integer_division) أي [خارج القسمة](https://en.wikipedia.org/wiki/Quotient) حيث يتم طرح أية كسور(

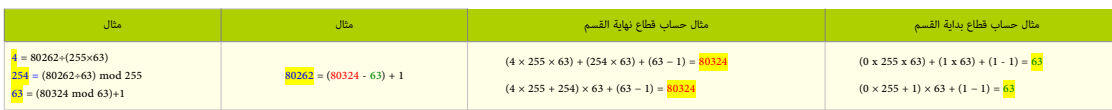

• بعد معرفة قياسات القرص الثابت63،=S 255،=H 1024،=C نستخدمها مع متغريات TH و ST . ذنم)أو HPC، و SPT )وإحداثية نهاية القطاع 63=S 255،=H 4،=C، يف إحدى الصيغ أعاله.

- نبدأ، أوال، بحساب LBA لقطاع النهاية باستخدام صيغة التحويل ذنم)CHS-إىل-LBA )ثم نستخدم النتيجة يف حساب حجم القسم.
- مبا أن 0 LBA هو أول قطاع؛ حاصل ذنم)S × H × C = مجموع LBAs )سيكون 1- مثال عىل ذلك: ذنم)3348 × 16 × 63 = 3374784 أي عداد LBA األقىص هو .3374783(

# <span id="page-27-13"></span><span id="page-27-11"></span><span id="page-27-10"></span><span id="page-27-7"></span><span id="page-27-4"></span><span id="page-27-1"></span>.32 ^ ^ أ، ب<u>، ت، ث، ج، ح، القسم الممتد</u>.

علك مدخلة واحدة فقط من أصل 4 كحدى أقص في <u>حدول أقس</u>ام MBR <u>المعاري، القسم المتم</u>قية، ليس قسم ولك<u>ن عاوية ت</u>حتوي عل <u>لاثحة موصولة</u> من الأقسام المنطقية (أوالأقراص المنطقية). هذه السلسة مكن أن تكون بطول كيفي، لكن بعض نسخ FDISK ترفض إنشاء أقسام منطقية أكبر من عدد الماحول الملتار القرص الأخير في <u>مايكروسوفت دوس</u> هو 26، بنما في ن<u>وفيل دوس 7+</u> القرص الأخير هو 32). نوع القسم الممتد عادة يكون 05h (عنونة CHS) أو OFh (عنونة LBA)، (لمعلومات أكثر راجع: النسخة المراجعة من كتيب نوع القسم).

# <span id="page-27-14"></span><span id="page-27-12"></span><span id="page-27-9"></span><span id="page-27-6"></span><span id="page-27-3"></span><span id="page-27-0"></span>.33 ^ [أ،](#page-2-12) [ب،](#page-4-7) [ت،](#page-4-6) [ث،](#page-9-5) [ج،](#page-11-5) [ح،](#page-16-3) القرص المنطقي:

هو <u>وحدة تخزين</u> منطقية (أو قسم منطقي) في <u>القسم المتد، و</u>على [القسم](https://en.wikipedia.org/wiki/Logical_drive) القسم التقليم التي عددها 4 كحد أقصى ويتم تعريفها عن طريق <u>جدول أقسام واحد فقط</u>؛ في القسم المتد، نجد كل EBR يسبق ا<u>لقسم</u> المتد، نجد كل EBR يسبق القسم المتد ا<u>لنطق</u>ي الذي يصفه. وفي حالة وجود قسم منطقي ثاني، يصبح EBR الأن التالات الثالثة وبالفراس الذي الذين وبهذه الثاني وبهذه القسم المتدافق الملائم الملاحة الخصصة لقسم المساحة الخصصة. هذا يعني أن المساحة الخصصة لقسم المساحة الخ وعدد محارف القرص (في ويندوز) هي فقط التي تحدد العدد الممكن للأقسام المنطقية والتي لا تظهر في MBR. (لكن تذكر أن 2 ترابايت هو الحجم الأقصى للقرص MBR).

# <span id="page-27-8"></span><span id="page-27-5"></span><span id="page-27-2"></span>34. ^ [أ،](#page-4-5) [ب،](#page-4-4) <u>ت</u>، <u>سجل الإقلاع الممتد</u>:

في ا<u>لقسم الممتد</u> سجل الإقلاع الممتد (EBR أو MBR) وتشبط MBR ويستخدم <u>جدول أقسام ممتد[.](https://en.wikipedia.org/wiki/PowerQuest)</u> (أنظر للخطاطة والطرح).(تسمية: سجل إقلاع القسم الممتد EPBR من <u>باور كويست.)</u> .<br>تنبيه: (في FAT32 سجل الاقلاع (أي قطاع الاقلاع) أحيانا يدعى "سجل إقلاع ممتد" (موسع) Extended Boot Record، هذا لأن سجل الاقلاع القديم في FAT16 كان مٍلك قطاع واحد فقط). حدول الأقسام الممتد:

EBR في يأخذ نفس بنية <u>جدول الأقسام العادي</u> في MBR، لكن يستخدم فقط <u>مدخلتان</u> من أصل 4 مدخلات. هذه الصيغة تكرر مع كل <u>قرص منطقي</u>، باستثناء القرص المنطقي الأخير في القسم المتد. الذي ملك فقط <u>مدخلة</u> واحدة خاصة به، (أي 3 مدخلات لا تستخدم).

- <u>المدخلة</u> الأولى في <u>جدول الأقسام الممتد</u> ل<u>لقرص المنطق</u>ى الأول تش<sub>ت</sub>ر إ<u>لى قطاع الإقلاع</u> الخاص بها.
- المدخلة الثانية تشير إلى <u>EBR</u> في القرص المنطقي التالي. (إذا كان لا يوجد <u>أقراص منطقية</u> أخرى، لا تستخدم <u>المدخلة</u> الثانية).

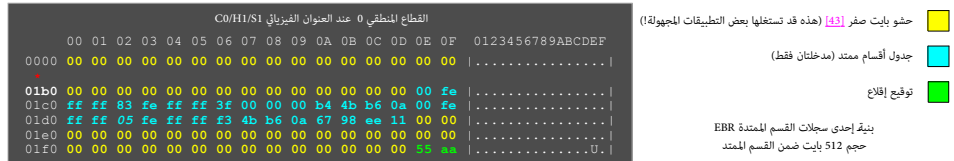

في نظام OS/2، برنامج <u>disk </u> بكتب بعض قيم الطول الغريبة في معلومات <u>القسم المنتر</u> الشروع المراس الذي التحامج الذي يفشل في تحديث قيم طول <u>القسم الم</u>تد (الخارجي) \* إذا تم إنشاء <u>قسم</u> <u>أول</u>ي في المساحة الفارغة (أي المساحة الغير مشغولة من قبل <u>القسم المنطقي</u>) عند نهاية هذا <u>القسم الممتد</u>. هذا يمكن أن يترتب عنه <u>تداخل</u> في الأقسام.

\* (تنبيه: قسم ممتد <u>خارجي</u> (الذي نعرفه جميعا) وآخر <u>داخلي</u> (قرص منطقي!) في القسم الممتد، هي من <u>مصطلحات</u> نظام 20S/.) (هذه المعلومات من موقع <u>tavi و 2hdat2</u>)

برنامج VOS/2 الا وكنه التعرف على <u>نوع القسم</u> DFh، لكنه يقبل أقسام دوس الممتدة التي قمتد خلف الكنه عندما يقوم برنامج آخر مثل Agic التي تتشير نوع قسم ممتد كبر من ADFh وDFh، وDFh، بتغير نوع قسم ممتد كبري من ADFh، وDFh، وصبح /2OS غري قادر عىل النفاذ للقسم.

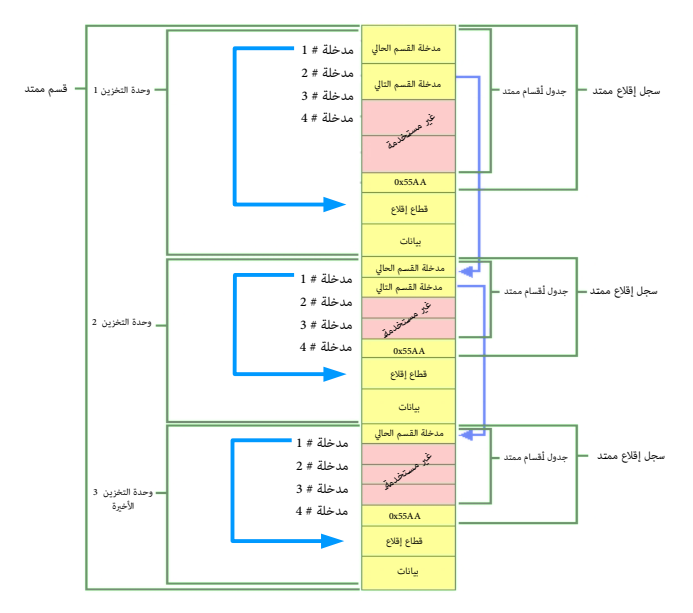

<span id="page-28-18"></span><span id="page-28-17"></span><span id="page-28-16"></span><span id="page-28-15"></span><span id="page-28-10"></span><span id="page-28-9"></span><span id="page-28-8"></span><span id="page-28-5"></span><span id="page-28-4"></span><span id="page-28-3"></span><span id="page-28-1"></span>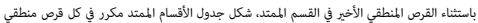

- 35. `` ^ [أ،](#page-10-1) <u>بي</u>، <u>الاستجابة للخطأ (تحمل الأخطاء</u>) FT. مصطلح يستخدم في علم التاسم التي على التصار التي التي مان من المتحار التي التي التي أن أحد مكوناته (في العتاد أو التصويل التي أحد مكوناته (في العتاد أو التي التي التي تراجعت جودة عمل النظام، فإن هذا التراجع يكون نسبيا إلى خطورة الخطأ، متابعتها عنها عنه التوقف عن العمل ما العمل عن العمل السعى وراء "تحمل الأخطاء" في حالة الأنظمة التي تصل الأطفاء" في حالة الأنظمة التي تف السعي وراء "تحمل ا تتطلب تواجدية عالية أو الأنظمة الحساسة للحياة. هذا غالبا يتضمن درجة من <u>الإضافية</u> تشير أيضا إلى مناها في المعاها الخلال الخلاو أو المكون قبل أن تضعف العملية العادية.
- 36. ^ [أ،](#page-3-5) [ب،](#page-4-9) <u>ت، [ج،](#page-12-5) [ح،](#page-12-4) ضه،</u> بعد تنصيب وتشغيل أحد أنظمة ويندوز أن 27/2000/8/7، يقوم النظام بكتابة <u>توقيع القرص إلى</u> MBR هذه 4 بايت التي ستكون من الحيد hBB1 إلى BBn معروفة أيضا <u>الرقم التسلسل للقرص أن</u> ي (في الطرح أعلاما ملى ذلك ويكن أن تكون أية أرقام؛ لكن في أنظمة مثل ويندوز XP/2000 ستلحظ أن البا[يت](https://en.wikipedia.org/wiki/Windows_NT_Drive_Serial_Number) الأول مثل الثالث والثاني مثل الرابع؛ أي تحمل نفس القيم، كما تظهر في المثال: "<mark>8B B I A8 E1 A8 E1 A8 E1 ". ق</mark> سجلات إقلاع ويندوز أن ق أخرى، تظهر بأشكال مختلف مثلا: "<mark>68 40 60 80" و"88 40 K6 86 A1 84". و</mark>الراجح أن البايت الثانى والرابع على الأقل تقريبا دامًا تكون متباثلة مع احتمال وجود خوارزمية يطبقها النظام فى توليد هذه الأماط من الأرقام. رغم ذلك، هناك سجلات إقلاع في ويندوز أن تي مّلك أرقام لوكات متال المسلم القالقا التي استخدمتها المشارك التي استخدمتها هذه الأنظمة في كتابة الأرقام، بخلاف التي فتخدمتها هذه الأنظمة في كتابة الأرقام، بخلاف التي ذكرت

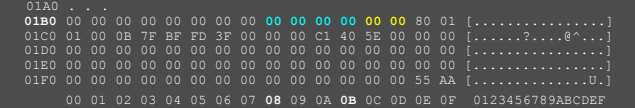

وفقا لمعلومات موقع win.tue.ni : في هذه المنطقة، برنامج GRUB كان تناقب المعاليات التانية atage، و 2 بايت عند 1BC لوقم الإصدارة، لكن نسخ الربنامج الأخبرة تحافظ على المنطقة 0x1B8-0x1BD. بعض الأنظمة تخزن معلومات خاصة قبل بداية <u>جدول الأقسام</u>. مثل نظام [دي آر دوس](https://en.wikipedia.org/wiki/DR-DOS) الذي يخزن <u>كلمة السر</u> عند بداية الحيد 1B6h.

.<br>37. في أنظمة ويندوز اللاحقة /2000/7/8 ، 2 يايت (من h5B1 إلى h7B1) مرتبطة باللغة الإصدارة ورسائل الأخطاء الثلاثة وعدد محارفها. وسوف تلحظ دامًا هذه القيم الست عشرية في الإصدارات الانجليزية من ويندوز، مثلا في ويندوز إكس يستكون "63 -1 - 2". هذه القيم تستخدمها شفرة MBR في عرض الشاشة لكن الفارق وينسخ الشاشق الشاشة ويندوز الشاشة وفقا لعدد المحارف المستخدمة في ستكون قيم بايت الثاني والثالث مختلفة وفقا لعدد المحارف المستخدمة في ر الأخطاء (ستلحظ ذلك عند تحليل شفرة رسائل الأخطاء). وسرّى أن مذه 3 بايت تمازية الفرق الأول الن من الشرار الفراح الذكر الأول بايت الذكرة ألول بايت تصل الشاشة عند الإلاع نصل الشاشة عند الإقلاع : ho7<mark>2Ch،</mark> 0744h، 0763h ولأن ال الرسائل ستكون دامئا ، الحيد الأول 272ch لن يتغير أبدا مهما كانت اللغة المستخدمة (ومهما كان طول المحارف)، مثلا، ف نسخة ويندوز 2000XP الألمانية ستكون الرسائل في شفرة أسكي بالألمانية وستكون القيم هي: E6 86 E6 و a8 6E.

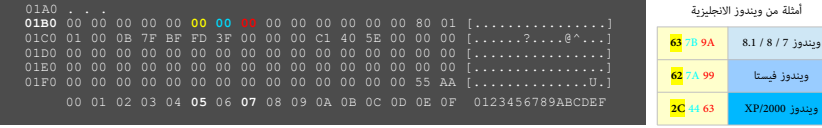

38. ^ [أ،](#page-2-14) <u>ب، [ث،](#page-13-12) ث، [ج،](#page-13-11) النمط الحقيق</u>ي، أو غط العنونة العنونة الحقيقية، الخلطة القدية مثل دوس، كانت تستخدم هذا النمط فقط قبل ظهور <u>النمط المحي</u> مع معالج 20286 ، المعروف أن جميع المعالجات المتوافق مع 88x تبدأ في هذا النمط (عند الإقلاع) وتسلام 808<u>%</u> الذي يلك النمط عندي أنم النماذ إلى الم<u>عامات</u> من ذاكرة RAM (أي <sup>20</sup>ة = 104856 = 1024 كيلوبايت). معالج 8086 استخدم نوعان أو تسجيلان فى العنونة (segment : offset)، كلاهما [بعرض](https://en.wiktionary.org/wiki/wide) 16 بت وهما:

- <span id="page-28-14"></span><span id="page-28-13"></span><span id="page-28-12"></span><span id="page-28-11"></span><span id="page-28-7"></span><span id="page-28-6"></span><span id="page-28-2"></span><span id="page-28-0"></span>تسجيلات القطعة ِ. وتشرر إلى عنوان فى مكان ما فى الذاكرة وهو من مضاعفات العدد 16 ـ
- <span id="page-28-19"></span>◦ [تسجيالت الفهرسة](https://en.wikipedia.org/wiki/Index_register) أو [اإلزاحة،.](https://en.wikipedia.org/wiki/offset_register) وتشري إىل عنوان ما بني 0 و 2 = 65536[نسبية](https://en.wiktionary.org/wiki/RELATIVE) إىل عنوان يقع داخل تسجيل القطعة. <sup>16</sup>

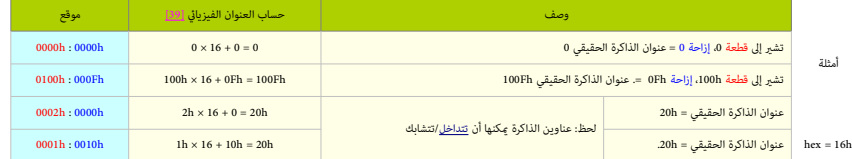

كما ذكرنا، قيم القطعة والإزاحة 16 بت فقط. ولذلك الذاكرة القصوى المتحادة الشلوب ستكون ا1010 : FFFFh واحد ميغابايت، لكن تخصيص قطعة FFFFh مع إزاحة أكر من 1010h سينتج عنه <u>التفاف</u> (راجع أكثر فقرة النمط الحمي، خط 20A على الملوقع). ولأن المنطقة التي بعد 0000، 10000 محجوزة للنظام النبات تتبقى فقط 640 كيلوبايت من أجل تطبيقات دوس. أيضا في هذا النمط أي برنامج سوف يستطيع قراءة/كتابة/ تنفيذ الشفرة ضمن أية قطعة. ولأن في نظام تشغيل النمط الحقيقي الملعل الحالج الملكار الذاكر الملاح الفارس اللكت الله اللكتابة من و إلى أي جزء في الذاكرة الّي يستطيع النفاذ إلى كامل <u>مساحة العنونة</u> [40])، ما فيها تلك الخاصة بنظام التشغيل (أى فى هذا النمو لكتباء الماء التام التي التشخيل وتتسبب في انهياره). ولهذا السبب، نظام التشغيل فى النمط الحقيقي يعتر نظام أ<u>حادي المله</u>م. في النمط الحقيقي، التسجيلان SS يحتفظان مؤثر التنفيذ الحايل الحايطة و لتاسع العاليات والتارية، وأي تطبيق علك أكثر من 64 كيلوبايت من قطعة الشفرة أو البيانات يجب أن يجزئها إلى قطع الثقوة أو البيانات يجب أن يجزئها إلى قطع.

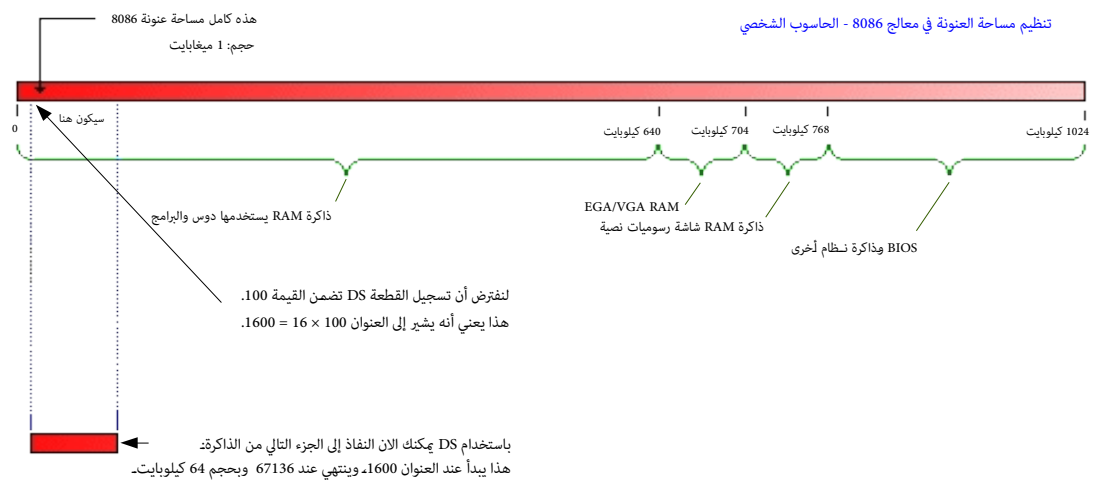

مثال أخر: إذا قمت بتحميل القيمة 40960 في تسجيل القطعة، سوف يشير إلى 4096 × 16 = 640 كيلوبايت في المعارية للرسوميات التي التي تضمن رسوميات الشاشة.

- <span id="page-29-7"></span><span id="page-29-6"></span><span id="page-29-5"></span><span id="page-29-4"></span><span id="page-29-3"></span><span id="page-29-2"></span><span id="page-29-1"></span><span id="page-29-0"></span>◦ EGA/VGA = محول الرسومات املحسن/منظومة العرض املريئ ذنم)معيار عرض الرسومات(. RAM Graphic Text = ذاكرة شاشة الرسومات النصية
- .<br>تنبيه: تعريف 1 كيلوبايت هو 1024 بايت، و 1 ميغابايت هو 1024 كيلوبايت. <u>[48]</u>. الشرح الأصل عن أماط العنونة الأخرى موجود باللغة الانجليزية في موقع <u>[deinmeister](http://www.deinmeister.de/) و</u>موقع c<u>odeproject.</u>
- 39. ^ [أ،](#page-13-16) [ب،](#page-13-15) [ت،](#page-28-19) العنوان الفيزيائ (الذي يصدر على خطوط الإشارة في اللوحة الأم) وهو نفسه <u>العنوان المنطقي</u> (الذي مكنك رؤيته في برنامجك). حساب <u>العنوان الفيزيائي</u> سيكون بهذا الشكل:

القيمة في تسجيل القطعة (عشري) × 16 + القيمة في تسجيل الإزاحة (عشري). مثال على ذلك، تحويل عنوان القطعة 0xF000:FFF0 إلى عنوان فيزيائ:

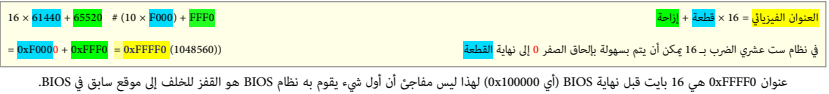

- 40 ـ مضاء/ <u>مساحة عنونة</u>: هي المساحة المحجوزة بالذاكرة الرئيسية للعملية التي من العناوين التي مكن اللعنالين اليه الو عند النفاذ إلى حلقاء اليه، أو عندها مكن النفاذ إلى جهاز. المصطلح يشر إلى <u>العنوان الفنزيائي</u> أو الفيزيائ العنوان الظاهري !. حجم مساحة العنونة في المعالج يعتمد على عرض <u>ناقل عناوين</u> في المعالج و<u>تسجلات</u> العناوين.
- 41.  $\triangleq$  أ، ي، تخطيط الذاكرة: في أجهزة <u>الحاسوب الشخص،</u> (أو في إدارة ذاكرة نظام دوس)، ستكون <u>ذاكرة النظا</u>م مجزئة إلى مناطق عدة مختلفة. طريقة التصميم هذه كانت وليدة للقيود نشأت في الإصدارات الأولى من أجهزة <u>PC المن الأولى</u> ونظام <u>دوس</u>. ورغم أن البعض يلوم المسؤولين الأوائل عن هذه الطريقة إن المقاسم الملائل الحاس الحقبة كانت مختلفة، ففي 1981، عندما صدر أول جهاز HBM PC، عندما صدر أول جهاز IBM PC، عندما صدر أول جهاز للذاكرة. ومعظم أجهزة العواسب المنزلية المروفة آنذاك كانت على الأرجح من أجهز، وكومودومور 64، وكلامها كان كومودور المام بحث المارس في الغرب، تستخدم <u>حاسوب صغر</u> (لكنه ضخم البنية)، بذاكرة 8 كيلوبايت! فقط، وكانت الذواكر غالية جدا. باختصار، عامل نصاء من ما نعام النه مستها الحاسوب التخصية الشخصية)، تم تجزئة الذاكرة الفيزيائية إلى أربعة مناطق أساسية الشاكرة الفيزيائية إلى أربعة مناطق أساسية السي (بعضها مجزأ أيضا) كما يظهر في الخطاطة التالية:

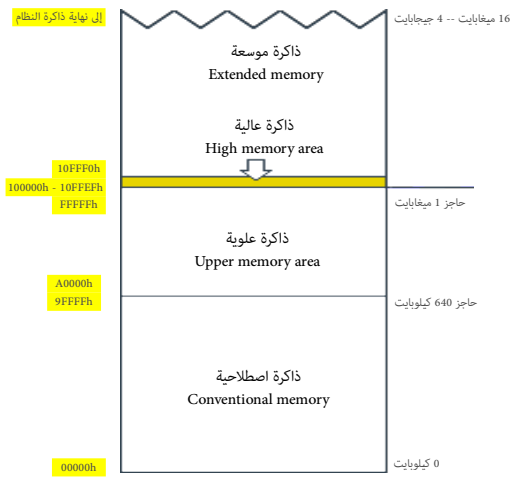

مناطق الذاكرة الفيزيائية في الحاسوب المتوافق مع IBM PC

المنطقة التي ما بن 640 و 1024 كيلوبايت ما زالت محجوزة حتى في أجهزة الحمامة الخلة الذات الحديث الماسع الحديث الم المنها المنه الشغيل الأحدث من [ويندوز،](https://en.wikipedia.org/wiki/Windows) لينكس، أو النفس الأحدث مثل، ويندوز، لينكس، أو [ماك](https://en.wikipedia.org/wiki/Mac_OS_X) أ<u>و.اس</u> (ماكنتوش) تستخدم <u>الذاكرة الظاهرية/</u>الافتراضية ولا كنها إلاال وجود <u>مناوين الذاكرة الفيزيائية،</u> ولذلك تعمل ضمن <u>فضاء عنونة ظاهري</u>ة، (مساحة من العناوين الافتراضية) التي تحدد باستقلال عن عناوين RAM المتاحة. ذاكرة اصطلاحية أو ذاكرة تقليدية: 640 <u>كيلوبايت</u> الأول (460 × 1024 بايت) (هذه ذاكرة شهري فسيئة في نفس الوقت). هذه المنطقة تستخدمها برامج دوس المعيارية، إلى جانب العديد من المشغلات، والرامج الملقية الموقت، والمسمع الملقيمة في الذاكرة، وتقريبا أي شيء يعمل تحت نظام دوس المعياري. (أول قطعة منها 64 كلوبايت تدعى <u>ذاكرة منخفضة</u>). هذه المنطقة مّتد من <mark>00000 إلى FFFFh.</mark>

منطقة ذاكرة علوية: 384 كيلوبايت العلوية من أول ميغابايت (مباشرة فوق الذاكرة الاستخدام الصالحين الصطالحين الصلح للملاء الملكام الملاء الملتفة ملك ثلاثة أجزاء رئيسية كل جزء بحجم 128 كليوبايت. ومّتد من <mark>A0000h إلى FFFFFh.</mark>

<span id="page-30-5"></span><span id="page-30-3"></span><span id="page-30-0"></span>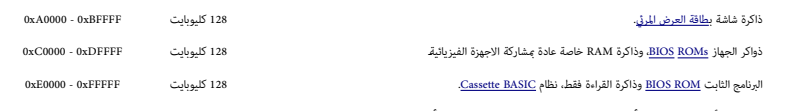

- منطقة ذاكرة عالية: 64 كيلوبايت الأولى (16 بايت أقل) من ميغابايت الثاقر، انقنيا، هذه أول 64 كيلوبايت من الذاكرة الموسعة)، ومكن النفاذ إليها عندما يكون المعالج في <u>غط الحقيقي</u>، مما يجعلها مختلفة عن بقية الذاكرة الموسعة. عادة يستخدمها نظام دوس، لسماح بحجز ذاكرة اصطلاحية أكثر. هذه تحتل العناوين من <mark>100000 إلى 10FFEFh.</mark>
- ذاكرة موسعة extended memory : مّثل كامل الذاكرة فوق HMA حتى نهائق الشخص المناسم والبيانات عندما يشتغل النظام في <u>النمط الخصي</u> أو <u>النمط الافتراضي</u> في معالاجات إنتل 80386 أو الاحدث، مثل ويندوز. هذه الذاكرة تبدأ من العنوان 10FFF0h إلى آخر عنوان في ذاكرة النظام. (حسب رؤيتك للأشياء،HMA تقنيا جزء من هذه الذاكرة الموسعة).
- .<br>ذاكرة موسعة xxpanded memory: هذه عبارة عن نظام ل<u>تبديل الضغط</u> (في إدراة ذاكرة دوس) يوفر ذاكرة الحمل من المصطالحية 640 كلوبايت. هذه الذاكرة جزء من extended memory ويعينها المعالج إلى إطار صفحة الذاكرة الموسعة ويتحكم بالتعيين المدير [EMM.](https://en.wikipedia.org/wiki/expanded_memory_manager)
- 42. ^ أ، يبه <u>ت</u>ه نظام نت ي أس دي [NetBSD](https://en.wikipedia.org/wiki/NetBSD) ميلك [التوقيع](https://en.wikipedia.org/wiki/Magic_number_(programming)) الكلمة التواسم المنظمة من المقام شفرة برنامج (BCh أو العنماء الألفال (Belector) ) مابقا كانت منطقة برنامج (NetBSD أو يك الحيود NetBSD )، المابقا كانت منطقة برن إقلاع [NetBSD](https://en.wikipedia.org/wiki/NetBSD) في الحيود العلاء - 194 وكلمة التوقيع كانت A<mark>AS5h.</mark> لكن تم تحريك المنطقة لتجنب أي تعارض مع <mark>توقيع القرص</mark> في ويندوز أن يت، للشكلة أن محمل الإقلاع <u>GRUB</u> مع أنه يحفظ هذا التوقيع، لكنه يعيد كتابة هذه املنطقة يف شفرة برنامج selector Boot).

نظام <u>NetBSD</u> يدعم عدة شفرات للإقلاع (الطرح التالي يعرض إحداها (من ملف usr/mdec/mbr/ المتوفر على الموقع <u>الأرشيفي</u>، لمعلومات أكثر راجع هذا ا<u>لملف</u>). هوية الأقسام الأولية المقسمة باستخدام سجلات <u>BSD disklabels</u> في أنظمة بريكي<sub>له</sub> ستكون في MBR بإحدى هذه القيم: [NetBSD](https://en.wikipedia.org/wiki/NetBSD)والمقسمة باستخدام سجلات [القسم](https://en.wikipedia.org/wiki/Disk_partitioning#Extended_partition) للموقع المقسمة باستخدام سبقة تخطيط ال<u>قسم</u> ا<u>لمتدة والأقسام النطقية في ماكروسوفت دوس،</u> وينتدوز، ولينكس. أقسام BSD وأقسام <u>مايكروسوفت دوس ا</u>لنطقية في القسام الشخصي الشخصي ستكون في <u>أقسام أولية</u> منفصلة.بالإضافة إلى BSD والتصافي المقسمي ستكون في أ<u>قسام أولية</u> منفصلة. disklabels أنظمة بريكيلي مكنها أيضا الوصول إلى <u>الأقسام الممتدة/المنطقية</u> في نظام <u>مايكروسوفت دوس</u>.

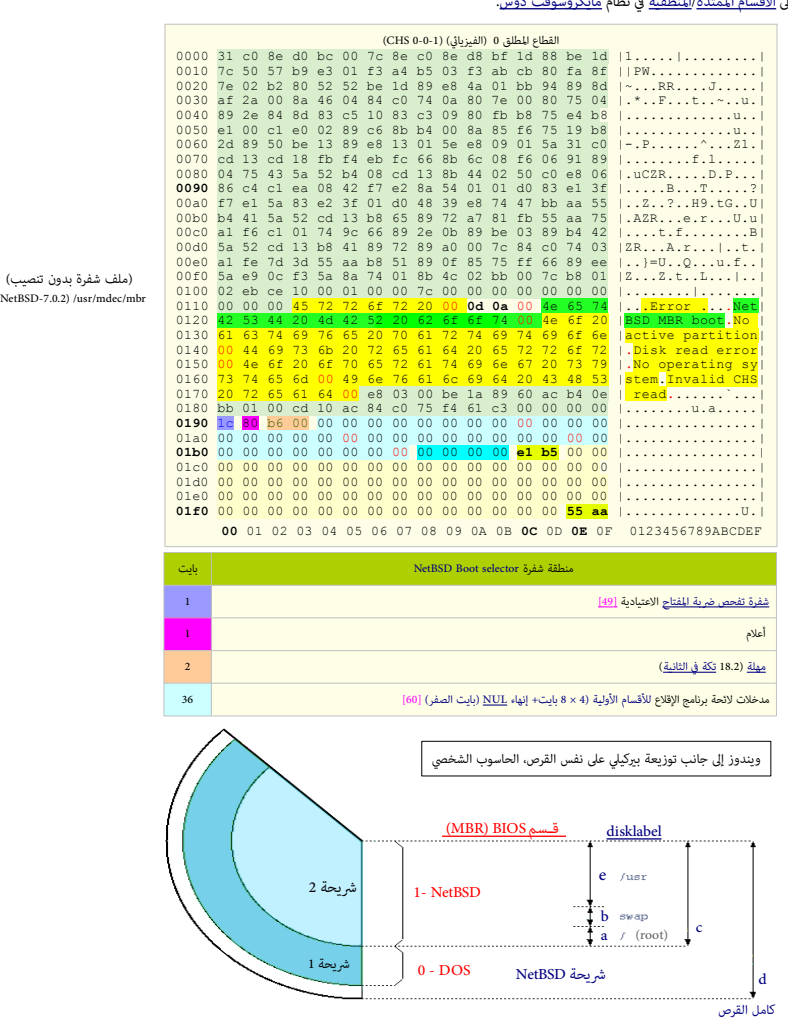

 $(NetBSD-7.0.2)/usr/r$ 

<span id="page-30-11"></span><span id="page-30-10"></span>كلمة دوس DOS : إشارة إلى نظام <u>تقسيم القرص</u> وليس نظام التشغيل (نظام التشغيل قد يكون ويندوز/دوس..الخ.).

- أيضا <u>القسم في أنظمة BIOS</u> يدعى: <u>شريحة</u> SLICE (لمعلومات أكثر راجع الدليل الرسمي للتوزيعة مثل <u>NetBSD</u>)
- تسمية أقسام "c" و "d" كانت نتيجة <u>حمل</u> (أي نقل أو تكييف النظام حتى يشتغل على بيئة مختلفة) إلى منصة <u>i386</u> . في معظم <u>الحمل</u> الأخر تستخدم "c" في *مَ*ثيل <u>كامل القرص</u>.
- <span id="page-30-9"></span>43. ^ أ، يبه يه، ظرا لاختلاف أدوات إنشاء MBR لا تتوقع أن يكتب الحشو من الشار الحداد الأبا كانت!) سوف تعيد كتابة كاما المديد MBR عندما يستبدل MBR بالشفرة IPL المعيارية[14]، والمعارية [14] الموارية [14] الميارية [14 سوف يكتب فقط 256 بايت (من الحيد 00h إلى الحيد FFh) زائد 37 بايت حشو صفر. أما بقية MBR ستبقى تحمل نفس القيم السابقة، أيا كانت!.

<span id="page-30-8"></span><span id="page-30-7"></span><span id="page-30-6"></span><span id="page-30-4"></span><span id="page-30-2"></span><span id="page-30-1"></span>

- 44. ^ أ، ي، ج. ج. خ. د. خ. ي. خ. ي. ي. ض. [ط،](#page-21-3) ظ، محمل ابتدائي للشفرة ! PL / <u>[I](https://en.wikipedia.org/wiki/Initial_Program_Loader)nitial Program Loader ، و</u> الشمصة ملحمل الاقلاع 446 بايت لا مكن أن تتضمن كامل شفرة الاقلاع، لهذا تتضمن كامل شفرة الاقلاع، لهذا تحتل هذه ال المنطقة شفرة ابتدائية تدعى اختصارا IPL . في أنظمة ويندوز هذه الشفرة لقطاع الفاع الكام ويف لينكس من أسماء هذه الشفرة: bage1. وقصاد المعنوة ore.img. أو 1.stage1.5 التي عادة تكون في المسار الأول من القرص مباشرة بعد MBR، أو تحمل مباشرة الشفرة الرئيسية core.img أو stage2 من <u>نظام الملفات</u>.
	- 45. ^ [أ،](#page-9-8) <u>ب</u>، <u>قسم النظام وقسم الإقلا</u>م، هما قسمان على <u>القرص الثابت</u> إعدادهما ضروري لعمل النظام. لكن هناك تعرفان مختلفان لهذان القسمان:

تعريف من <u>مايكروسوفت</u> (يستخدم في أنظمة <u>ويندوز</u>) وتعريف عام مشترك تستخدمه أنظمة التشغيل الأخرى (مثل توزيعات لينكس) وسيكون بالشكل التالي:

قسم الإقلاع : <u>قسم أولى</u> يتضمن محمل إقلاع، مسؤول عن إقلاع النظام. مثال: في تخطيط أدلة <u>لينكس [FHS،](https://en.wikipedia.org/wiki/Filesystem_Hierarchy_Standard)</u> (التسلسل الهرمي القياس لنظام الملفات القيام التصلي المنطق ملفات الجذري المؤقت <u>initrd،</u> ومحمل الإقلا<u>قت GRUB</u>، تكون <u>موصول</u>ة على الجهاز /boot.

<span id="page-31-32"></span><span id="page-31-30"></span><span id="page-31-29"></span><span id="page-31-28"></span><span id="page-31-27"></span><span id="page-31-26"></span><span id="page-31-24"></span><span id="page-31-23"></span><span id="page-31-22"></span><span id="page-31-21"></span><span id="page-31-20"></span><span id="page-31-14"></span><span id="page-31-13"></span><span id="page-31-12"></span><span id="page-31-6"></span><span id="page-31-4"></span><span id="page-31-3"></span><span id="page-31-2"></span><span id="page-31-1"></span>(قسم إقلاع).

- وبصرف النظر عن تعريف مايكروسوفت الراديكالي (أنظر أسفل). في <u>ويندوز أن ت</u>ي، معلومات النظام، أو التطبيق المضمن في النظام تشير إلى هذا القسم باسم "<u>جهاز الإقلا</u>ع".
	- قسم النظام : قسم عىل القرص يتضمن دليل [نظام التشغيل،](https://en.wikipedia.org/wiki/Operating_system) ويعرف بجذر النظام.
- في لينكس، ملفات نظام التشغيل تكون موصولة على الجهاز " / " (<u>الدليل الجذر)</u>. وغالبا في لينكس، قسم اللاقام والإقلاع يكونان قسم واحد؛ أي الدليل الجذر و /boot/ في نفس القسم.

تعريف مايكروسوفت، منذ ويندوز أن تي 3.1، (أول إصدار):

- .<br>قسم النظام : <u>قسم أول</u> يتضمن <u>محمل الإقلا</u>م، أو مدير إقلاع نظام، مسؤول عن إقلاع نظام التشغيل. هذا القسم يحتوي على <u>قطاع الإقلاع</u> ويحمل كذلك "علم التنشيط".
	- قسم الإقلاع : قسم على القرص يتضمن مجلد <u>نظام التشغيل،</u> المعروف في ويندوز أن تي <u>بجذر النظام</u> أو %systemroot.

في ويندوز، قسم النظام والإقلاع قد يكونان قسم واحد. أو يكونان منفصلين، رغم ذلك، قسم الإقلاع الإليام وقسم النظام لن يتضمن جذر النظام. قبل ويندوز 7ـ قسم النظام والإقلاع كنا في نفس القسم نته ربعت بنفس من نفس من من الفسم ومناسم الفلاع يحمل الموف المحرف المعرف المعرف المعرف المعرف المعرف المعرف المعرف المعرف المعرف المعرف المعرف المعرف المعرف المعرف المعرف

[BitLocker،](https://en.wikipedia.org/wiki/BitLocker) الذي يحتاج قسم نظام منفصل بدون تشفير من أجل ا<u>لإقلاع</u>.

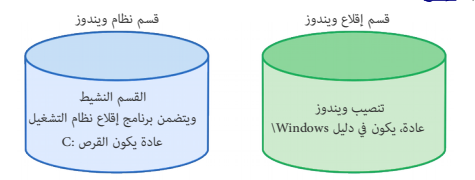

في حالة تنصيب ويندوز 7 بجانب فيستا. (ويندوز 7 على قرص :D و فيستا على ناسبته لويندوز 7 ، قسم النظام سكون ،:C). والألقام النظام فيستا، قسم الإقلاع والنظام كلاهما سيكون :C.

46. ^ أ، ي<u>، ث</u>، تاريخ الأقراص الثابتة معروف مشاكل حواجز وقيود التخزين ،: مثل على ذلك مشكلة حاجز مشكلة من مشكلة من القيمة التي تستخدم قيم 28-بت فقط مع هذه القيمة التي تستخدم قيم 28-بت فقط مع هذه القيمة التي تصنيف جيجابايت) بدلا من 32-بت المستخدمة في جداول الأقسام! لمعلومات أكثر عن الجدول التالي راجع هذا ا<u>لموق</u>ع الانجليزي.

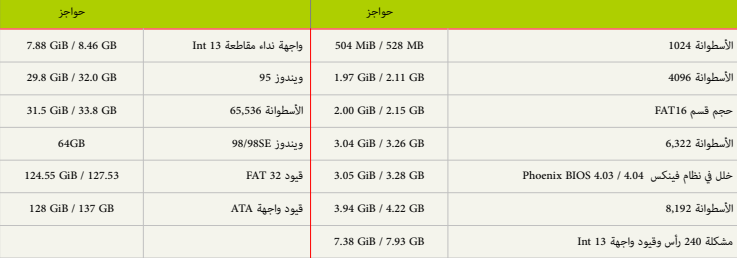

<span id="page-31-31"></span><span id="page-31-25"></span><span id="page-31-19"></span><span id="page-31-18"></span><span id="page-31-17"></span><span id="page-31-16"></span><span id="page-31-15"></span><span id="page-31-11"></span><span id="page-31-10"></span><span id="page-31-9"></span><span id="page-31-8"></span><span id="page-31-7"></span><span id="page-31-5"></span><span id="page-31-0"></span>

47. ^ [أ،](#page-4-11) [ب،](#page-8-16) [ج،](#page-9-6) [خ،](#page-11-10) د، <u>د، محاذاة الأقسا</u>م: عادة الأقسام تبدأ و تنتهي على <u>حدود الأسطوانة</u>. و VBR يقع عند (الرأس 0، القطاع 1) في جميع الأقسام الأولية، لكن بسبب احتلال MBR القطاع الأول (VDR) ن مجم الأمطاع الأول (WBR) ا القسم الأولى الأول، يبدأ على المسار التالي (أي الرأس 1 من الأسطوانة الأولى CHS 0/1/1)، في حين أن الأقسام الأولية الأخرى ستبدأ على التوالي بالشكل xxx/0/1.

ملاحظة: سواء كان القسم الأول يتضمن <u>لينكس</u> أو <u>ويندون، المسار</u> الأول القراء الثابت في الفرق الفاس القطاع الأول [MBR](https://en.wikipedia.org/wiki/Master_Boot_Record) وجميعها بدون تهيئة (أي بدون نظام ملفات). في وي<u>ندوز</u> 7 عدد القطاعات الشاغرة عند بداية <u>القرص الثابت</u> ارتفع إلى 2048 قطاع. علما أن مال الملوال الأسلس جزء من أي <u>نظام ملفات</u> (أو قسم نظام). ولا حاجة للقلق على <u>ويندوز</u> عند <u>تنصيب محمل الاقلا</u>ع في تلك المنطقة أو في <u>MBR.</u> إلا إذا كانت تلك المنطقة تتضمن برامج مفيدة. لا يريد المستخدم حذفها. أيضا الأقسام المقسم المنتفس المنتسب القسم النساس النسم المساحة المساحة المنطقية تتبع نفس المخطط مثل القسم المنطقية تتبع نفس المخطط مثل القسم المنطقية تتبع نفس المخطط مثل الأول. لملومات أكثر راجع هذه <u>الماضيع</u> (في الموسوعة الحرة الانجلية(الغالغان القطاع اللول يبدأ عند القسم القطاع 102 و 2048 أو 2048. وعند استخدام برامج <u>التقسيم</u> الحديثة) مثال:

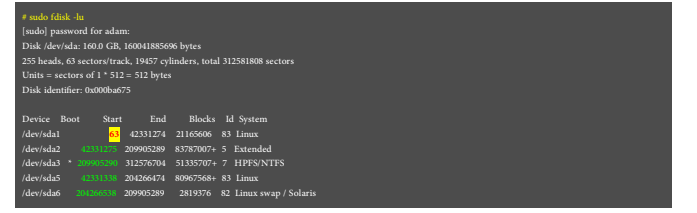

منطقة القطاعات المخفية: كما ذكرنا سابقا، هذه القيمة من المقرص القاعلنا القلاص القلام القطاع الأول في <u>وحدة التخزين؛</u> هذا يفسر لماذا مدخلة القسم الأول في جدول أقسام القرص قسم الأول في جدول أقسام القرص قصاء القسم الأول في ج القيمة 63 (10 00 00 اقيمة ستكون قي حالة <u>القسم الأول</u> الأول في القرص الثابت (من 1-0-16 CHS إلى 20-0 CHS) أو <u>القرص المنطقي</u> الأول في <u>القسم الم</u>تد (لأن كل وحدة تخزين في القسم المتد يسبقها <u>سجل إقلاع ممتد</u> خاص، لكن في حالة حساب الأقسام الأولية: الثان أو ألزال أو الثالث الثالث أو أكثر في القسم المقتد، القيت القيم القسم الأولية التي قبل <u>وحدة التخزين</u> أو عدد القطاعات من بداية القسم المتد بالنسية للقرص المنطقي. لذلك هذه القطة القطاع القال القال القال القال والزابع والشال ألفاق ويندوز فيستا قسم ارتفع إلى 2048 قطاع بدل 63. وكذلك الحال في الأنظمة الأخرى.

| <b>MBR</b>       | بعض البرمجيات تستغل هذه المنطقة،مثل GRUB | قطاع 79 بداية ملفات NTFS             | قطاعات الإقلاع 16 محجوزة NTFS | بيانات     |
|------------------|------------------------------------------|--------------------------------------|-------------------------------|------------|
| $0 \leftarrow 1$ | المسار الأول                             | المسار الثانى<br>$62 \rightarrow 63$ | $125 - 126$                   | . إلى آخره |

<span id="page-32-23"></span><span id="page-32-19"></span><span id="page-32-18"></span><span id="page-32-3"></span><span id="page-32-2"></span><span id="page-32-1"></span><span id="page-32-0"></span>48. ^ [أ،](#page-2-18) [ب،](#page-2-17) [ت،](#page-32-23) [ث،](#page-10-2) [ج،](#page-23-11) رغم أن 1024 <u>[بايت](https://en.wikipedia.org/wiki/Byte)</u> (الثنائية) =1 <u>كيبايت</u>، و 1000 ب<u>ايت</u> (العشرية) =1 <u>كيلوبايت</u> فإلبا ما تستخدم تسمية <u>كيلوبايت</u> للإشارة إلى القيمة 1024

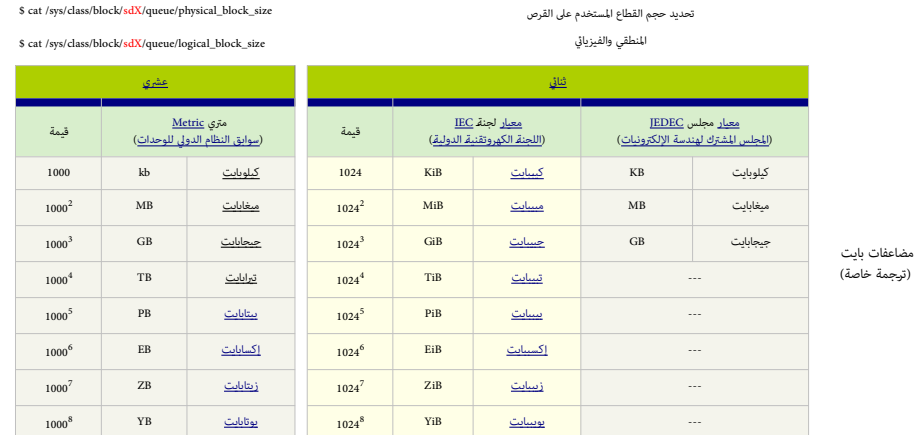

49. شفرة مسح (scancode / scan / code): هي بيانات ترسلها معظم لوحات المفتيح في الحاسوب من أجل الإعلان عن هوية المفتاح المضغوط. وتتكون من رقم أو متتالية أرقام مخصصة لكل مفتاح. في الأجهزة المتوافقة مع أنظمة اي يام، حجم هذه الشفرة من 1 بايت إى انتخاص الملفات الملفات التي تشكون من الأو ثمان من من 2 أو 3 بايت، عادة تبدأ مع البايت DE، أو 15، أو 15، أو 2E، أو 2E، أو 2E، أو 2E، أو 2E، أو 2E، أو 2E، أو دا بعض المفاتيح التي ترسل شفرة أطول، تحاكي عمليا سلاسل مفاتيح لتسهيل معالجتها ضمن أنواع مختلفة من البرمجيات.

<span id="page-32-20"></span>لوحاتالمفاتيح في الحاسوب الشخصي تدعم ثلاث مجموعات من هذه الشفرة (منذ لوحة مفاتيح PS/2 )، أكثرها انتشار هي.XT.

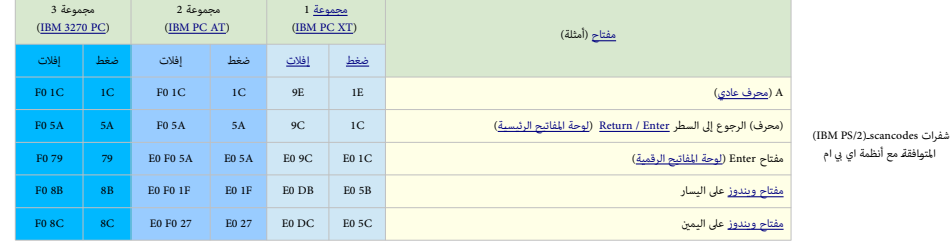

50. \_ في عام 1984 عندما ذكرت إحدى النشرات العلمية الأمريكية إمكانه إصاب أعلم واسم الحاسوب الأمر بجدية. وبعد فترة ظهر فيروس براين عام 1986 ولم يعلم أحد أن فيروس براين <u>الحميد</u> ! كان فقط التمهيد لبدأ عمر الفريوسات الملمرك للشركات والأفراد. في ديسمبر/كانون الأول فيرون wirdem (برنامج متكرر) وكان أول فيروس يصيب ملفات دوس في الأجهزة المتوافقة مع أنظمة أي ي أم. ثم بعد عام، ظهر أي ي أم. ثم بعد عام، ظهر فيروس <u>فينا</u> في ديسمبر/كانون الأول 1987، ثم فيروس <u>ليهاي</u> في نوفمبر/تشرين الثاني، وكان يصيب الشفرة التنفيذية.

.<br>بالإضافة إلى فروسات أخرى مجهولة ظهرت قبل و بعد ذلك التاريخ، وحتى وإن تشابه الفريسات، تظل تطلب تظلم تطلب تعتمد المعالج المعالج) والرتن المعمل، وتخطيط الذاكرة. هذا يفسر المعن فيروس جهاز أبل 2 لا يصيب الحاسوب الشخص، والعكس صحيح. رغم ذلك كتابة شفرة من أجل نست التيتان مستقل فينس التناشية الني النيت الني ظهر في مارس/آذار 2001، عادة، شفرة الفروس مّلك من 500 إلى 1000 تعليمة، معظمها من أجل <u>آلية التارات التام التناسخ التناسخ التناسخ والت</u>مام الفريوس فيكن لأي مرمج عادي تغيرها بسهولة بتعديل الفريوس، ومن المريوس، ومن الأي مرمج عادي تغيرها بسهولة بتعد الموجود. مثلا، فيروس [نيوزيلندا](https://en.wikipedia.org/wiki/New_Zealand_virus) علك 50 طفرة (تعديل)، معظمها تغييرات بسيطة على رسالة 'Your PC is now Stoned''.

جدير بالملاحظة، أن <mark>تخريب البيانات على القرص الثابت مكن إنجازه بواسطة <u>5 تعليمات فقط</u> (في لغة التجمعية). وتعديل فيروس مشهور لعمل ذلك يستغرق دقائق فقط باستخدام <u>DEBUG</u>.</mark>

قد يكون كاتب الف<sub>ت</sub>وس مبتدئ، أو طالب، أو مجرم، أو لص، أو تنظيم إرهاي مثل <u>الكيان الصهيوني</u> (في فلسطني الصهيف فلسلامات الموسلمات الصهيونية المسيحية)، مثال على ذلك فيروس <u>ستوكسنت</u> الذي أصاب .<br>مأجه<u>زة البرنامج النووي الايران</u>، طبعا دوافع هؤلاء تختلف. والملاحقة القضائية لمالغات الغالب المستحد الغالغان الغالب الفائون الخاص بذلك وأيضا لوجود اختلاف في تعريف هذا النوع من الجرائم في معظم النوع من الجرائم في معظم ال .51 ^ [أ،](#page-13-19) [ب،](#page-16-10) [ت،](#page-17-2) [ث،](#page-17-1) [ج،](#page-18-2) [ح،](#page-18-1) [خ،](#page-19-1) [د،،](#page-19-0) الفريوسات املقيمة يف الذاكرة [TSR:](https://en.wikipedia.org/wiki/Terminate_and_Stay_Resident)

الفروسات المقيمة في الذاكرة، بعد أن تنصب نفسها في الذاكرة (تتحكم) وكان هو الجهاز قام الحدار المن الحرق [الكائنات](https://en.wikipedia.org/wiki/object_(Computer)) المن المنوى إلى إلكائنات الأخرى وفق شرط معن، (كما يفعل فريوس <u>كاسكايد</u> عندما وعاول المستخدم تنفيذ تطبيق معين، أو ف<sub>ن</sub>وس برايات النفار النفار النفاش النفاش ومرن التيار الكهربائي عن الجهاز سوف يزيل هذه الفيروسات من الذاكرة؛ إلا أن عملية [إعادة التشغيل](https://en.wikipedia.org/wiki/warm_boot) قد ال تجدي. ألن بعض الفريوسات مثل فريوس [ييل](https://en.wikipedia.org/wiki/Yale_virus) تعرتض مقاطعة مفاتيح Del-Alt-Ctrl.

<span id="page-32-24"></span><span id="page-32-22"></span><span id="page-32-21"></span><span id="page-32-17"></span><span id="page-32-16"></span><span id="page-32-15"></span><span id="page-32-14"></span><span id="page-32-13"></span><span id="page-32-12"></span><span id="page-32-11"></span><span id="page-32-10"></span><span id="page-32-9"></span><span id="page-32-8"></span><span id="page-32-7"></span><span id="page-32-6"></span><span id="page-32-5"></span><span id="page-32-4"></span>**\*** [ولوج للقرص](https://en.wiktionary.org/wiki/disk_access) تعني: ولوج الذاكرة إىل قرص الحاسوب الذي يخزن املعلومات.

- 52. [^](#page-16-9) في بعض اللوحات الأم، مكن لنظام BIOS أن منح قالكات المناع مع القالع القالع. لكن، عادة هذه الوظيفة في BIOS تكون معطلة، ي تستطيع أدوات تشفير وتقسيم القرص العمل، لكن إذا كان التفاع أدوات تشفير وتقسيم القرص العمل المستخدم لا يحتاج إلى تلك الأدوات مع القرص، مِكنه إعادة مّكن مرة أخرى هذه الميزة في إعادات BIOS.
- 53. ^ [أ،](#page-16-8) <u>ب، روتكت</u>: مجموعة برامج تستعمل لإخفاء عمليات نظام الحاسوب أو إخفاء بيانات نظام الفلاس تشغيل. روتكيت تستخدم بشكل متزايد من قبل الربمجيات الخبيثة لمساعدة الملاجيات الخبيثة لمساعدة الملاجئات الخبيثة لمساعدة للوصول إلى نظام مع تجنب الكشف من طرف المستخدم أو أداوت المستخدم . كملمت كيت كيت كلمت كيت كلمت من تجميع عدة أجزاء عند تجميع كلمتين نتحصل على روتكيت و يعني برامج نصية أو سكريبت التي تهاجم جذور املعالج أي النواة.
- 54. ^ أ، <u>ب، ت، خطف</u> أو ال<u>موضع الإضافة في الروتن</u>، تكنيك في الربميم الموسمي بالخطاطيف لعمل سلسلة من المعليات تمدين العمليات المدم المدبر فإن سريان التحكم يتبع السلسلة في صورة محددة.

55. ^ [أ،](#page-13-23) <u>ب</u>، <u>ت</u>، جدول المقاطعات: تطبيقات نظام وتسام التشخص القاطع الشغام من التشغيل. عناوين الفئوة ستكون مغزنة في جدول المقاطعات الواقع في بداية الذاكرة (أنظر للشكل). نظام التشغيل يقوم بإعداد هذا لإشارة إل العالية وفقا لإصدارة دوس. عندما تصدر مقاطعة من تطبيق، تحدث قفزة إلى العنووس عنوان أو أكثر من هذه العناوين، عند ذلك أية قفزة إلى نظام التشغيل يستطيع الفريوس إعادة توجيهها، وتوظيفها (أنظر للشكل). إمكانية تعديل جدول المقاطعات بهذه السهولة سهل ظهور وانتشار الفيروسات <u>المتخفية</u>.

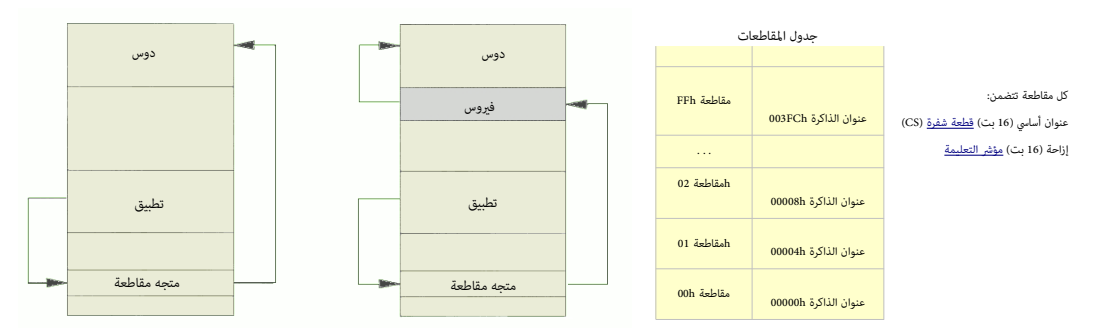

توجيه املقاطعة قبل وبعد حصول الفريوس عىل التحكم

مثال على ذلك، فيروس براين إذا كان نشيط في الذاكرة، ثم طلب تطبيق معني قطاع التقام تالفات التشغيل القرم القصون المسل القلاع القلب بإرسال محتويات قطاع الإقلاع الأصيل الصيل بإرسال محتويات قطاع الإقلاع الأصيل المناب بإرسال محتو المضمون الحقيقي (أي شفرة الفيروس). فيروس براين يستطيع فعل ذلك عن طريق تغيير جدول المقاطعات (بإقحام نفسه في الجدول).

هناك عدة فيروسات تستخدم تقنية التخفي هذه. مثل فيروس K1 وي تحترض حواي الاقام في الشرط 11 الم الملف إيابات اللف الثالي في الشرط AEh، وفتح الملف الثاني في الشرط AEh، وفتح الملف الثاني في الشرط ADh، وغلق الملف الثاني في الشرط .<br>أيضا من بين الأشياء التي يستطيع الفيروس عملها، خصم 4096 من طول أي ملف مصابح الملف بواسطة المصاب المعرف الملائم الفساب الفروس سيزيل العدوى من الملف. ثم يعاود إصابة امللف عند إغالقه. لذلك مضادات الفريوسات لن تستطيع اكتشاف K4 يف امللفات املصابة إذا كان الفريوس نشيط يف الذاكرة.

مثال آخر، فروس <u>جوشي يقو</u>م بإخفاء مضمون قطاع الإقلاع المصاب باعتراض لله البيوس 13 Int وتوجيه أي تطبيق يحاول قراءة القطاع المصاب إلى مضمون قطاع الإقلاع الأصلي.

الفروس أيضا يعترض مقاطعة لوحة المفاتيح 91، وينجو من علمية أعادق مقاسم مقال للمناسب وماسم مفاسع الله الكلوبال عن الجهاز لإزالة هذه الفروسات من الذاكرة. وتنصيب برنامج مضاد للفيروسات مناسب، وتفعيل حماية الأقراص المرنة من الكتابة فوقها.

<span id="page-33-16"></span><span id="page-33-14"></span><span id="page-33-10"></span>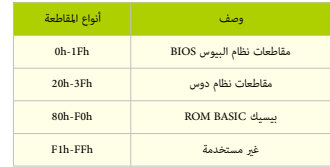

56. مار أ، <u>ب، ت، متجه المقاطعة</u> أو IVT: مكان في ذاكرة الحاسوب يغزن عناوين روتينات ثانوية. وكل مقاطعة تتضمن: عنوان أساسي (16 بت) <u>مؤشرة</u> (16)، إزاحة (16 بت) <u>مؤشر التعليمة</u> (IP).

جدول متجهات املقاطعة IVT ذنم)وتدعى أيضا عناوين نداءات املقاطعة( عبارة عن [بنية بيانات](https://en.wikipedia.org/wiki/Data_structure) مرتبطة بالئحة من [روتينات املقاطعة](https://en.wikipedia.org/wiki/Interrupt_handler) ISR مع الئحة من [طلبات املقاطعة،](https://en.wikipedia.org/wiki/Interrupt_request) وكل مدخلة يف متجه مقاطعة تشكل عنوان روتني مقاطعة ISR.

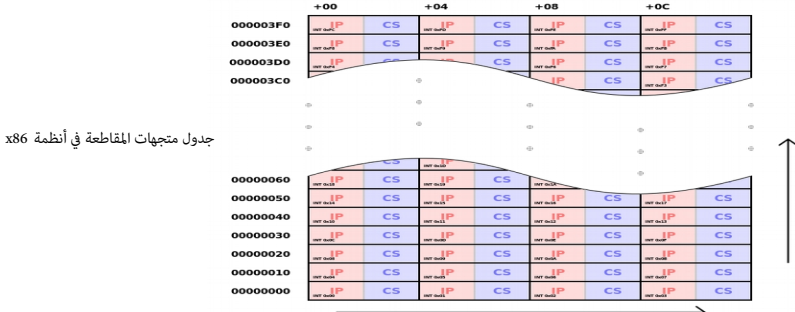

57.  $\wedge$  في ت أغطية نظام البيوس D<u>DO،</u> تقنية برمجية تسمح لنظام [BIOS](https://en.wikipedia.org/wiki/BIOS) (نظام الإدخال والإخراج الأساس) الذي ل<u>ادعاء الذي الذنمة</u> النظقية،) النفاذ إلى الأقراص <u>الأكر من 504 ميغابات ِ. ه</u>ذه التقنية استمر استخدمها مع هذا النوع من المشاكل حتى <u>امتداد LBA-48</u>. هذه التقنية <u>تتجاوز مشغل متحكم القرص الثابت</u> في BIOS في ذاكرة <u>RAM</u>.

للسماح بالوصول إلى كامل حجم القرص الثابت، الرمجية يجب أن تحمل أن تحاول الربام الوسال المع الخرى الجامل الجراء العليا من تحميل هذا الامتداد في وقت مبكرا ينبغي تعديل سجل الإقاح الرئيسي على قال لاسجل الإقراع الرئيس على [قرص](https://en.wikipedia.org/wiki/Boot_disk) ال [اإلقالع](https://en.wikipedia.org/wiki/Boot_disk) وتنصيب هذه الربمجية يف بداية القرص. البديل لهذه الربمجية، ترقية نظام BIOS أو تنصيب بطاقة متحكم [EIDE](https://en.wikipedia.org/wiki/ATA-2) مع نظام BIOS املناسب.

# <span id="page-33-19"></span><span id="page-33-18"></span><span id="page-33-17"></span><span id="page-33-15"></span><span id="page-33-13"></span><span id="page-33-12"></span><span id="page-33-11"></span><span id="page-33-9"></span><span id="page-33-8"></span><span id="page-33-7"></span><span id="page-33-6"></span><span id="page-33-5"></span><span id="page-33-4"></span><span id="page-33-3"></span><span id="page-33-2"></span><span id="page-33-1"></span><span id="page-33-0"></span>.58 ^ [أ،،](#page-3-12) [ب،،](#page-3-11) [ت،،](#page-9-12) [ث،،](#page-9-11) [ج،،](#page-9-10) [ح،،](#page-9-9) [خ،،](#page-10-3) [د،](#page-13-20) [ذ،،](#page-22-23) [ر،،](#page-22-22) MSB/LSB:

◦ بت أقل أهمية LSB / بت أدىن bit Low

بت ذو القيمة الأدن أوالغانة الأقل أهمية LSB أو bit significant bit: هو <u>بت</u> على اليمين، يسمى [بت](https://en.wikipedia.org/wiki/Bit) منخفض bit الدن أن فضن البايت) بعنى صفر <u>بت</u> (لأن ترقيم البت يبدأ من 0 ثم يزداد بواحد في كل موضع [بت](https://en.wikipedia.org/wiki/Bit) لاحقا)، وهو بت رقم <u>ثنائي</u> يعطي رقم <u>أحاد</u>، وهو أيضا البت الأخير أو بت أقصى اليمين في الكتابة العادية.

- المعنى الموازي للمذكور أعلاه هو <u>البايت الأقل أهمية Jeast significant byte،</u> ذنادر) وهو <u>بايت</u> أول (octet) في موضع رقم <u>متعدد البايت</u> علك أقل قيمة ممكنة. ويسمى [بايت](https://en.wikipedia.org/wiki/Byte) منخفض (بايت أدنى[\)](https://en.wikipedia.org/wiki/Octet_(computing)) low byte.لكن إذا كان المعنى فى السياق غير واضح، ينبغي ذكره تجنبا للخلط مع معنى least significant bit.
	- بت أكرث أهمية MSB / بت أعىل bit High
- بت ذو القيمة الأعلى،أو الخانة الأكثر أهمية MSB : هو آخر <u>بت</u> على ليسار، يسمى bitgh bit (بت أعلى ضمن بايت) [بت](https://en.wikipedia.org/wiki/Bit) أعى سعنى 1ngh bit أهمية (2×(1-n)). [بت](https://en.wikipedia.org/wiki/Bit) أول أو بت أقص اليسار في الكتابة العادية.
	- المعنى الموازي للمذكور سابقا هو [بايت](https://en.wikipedia.org/wiki/Byte) القيمة byte ignificant byte. وهو يايت أو غانية (octet[\)](https://en.wikipedia.org/wiki/Octet_(computing)) في موضع رقم <u>متعدد البايت</u> عِلك أكبر قيمة ممكنة. ويسمى بايت أعلى byte الكن إذا كان إذا كان المعنى في السياق غير واضح، ينبغي ذكره حتى تتجنب الخلط مع معنى Most significant bit.
- 59. ^ أ، ي، ي، التصفير/الاستبداء Reset ويا الحواسيب وأنظمة التي تنبي إزالة أية أخطاء أو أحداث وإعادة النظام إلى حالته الطبيعية الأول.ويتم ذلك عادة استجابة لخطأ عندما يستحيل المفي قدما في النشاط أو لا يرغب في ذلك.
	- 60. ^ أ، ب، ث، ث، ج، سلسلة محارف متبوعة ببايت صفر وحيد، تستخدم في عدة <u>لغات برمجة</u>. وتعرف بسلسلة منتهية بصفر N<u>ull-terminated string.</u>
		- .61 ^ ^ أ، ب<u>، ت، ث، ج</u>، تنويعات قرص سوبر فلوبي superfloppy:

الوسائط المتعددة القابلة اللفصل) التي بدون تهيئة MBR أو GPT تدعى بالنجلة الزنجليزية "superfloppy". يتم التعامل مع كامل الوسيط باعتباره قسم واحد. وحتى وإن تضمن الوسيط على MBR، سيكون هناك دعم والنقص MBR، سيكون هناك دعم لقسم واحد فقط. هناك بعض الاختلاف بن الوسيط المقسم باستخدام MBR ووسائط سوبر فلويا لفوس الفوس الفرقة الفراص الفرن الواحل القرص الخناطيس البصري، دي في دي (قرص الفيناطيس البصري، دي في دي اقرص الخداعيس البصري، دي في دي أوص الفيديو الرقمي)، وقرص الذاكرة المدمج، الأقراص الثابتة على النواقل الخارجية مثل SCSI أو 1394 IEEE لا تعتبر وسائط قابلة للإزالة.

- .62 . Option ROM و بالك وكالتي عن الك و<u>حدة العرض</u> التي تتحكم في <u>جهاز أقل</u>اع مكن أن بتضمن [برنامج ثابت](https://en.wikipedia.org/wiki/Firmware) يستخدم لربط الجهاز بالنظام حالما يتم تحميل Option ROM . أشهر مثل [BIOS،](https://en.wikipedia.org/wiki/BIOS) أشهر مثل BIOS، أشهر مثل AOstion ROM هو <u>Video BIOS</u> الموجود في <u>طاقة العرض المرئي</u> في العاسريات الملك يا ليات هل النوع الخاص من Dption ROM يتم تحميله في وقت مبكر عند الإقلاع من أجل عمل الشاشة أثناء عمليات مثل <u>POST</u> (الفحص الذاتي عند الإقلاع).قبل تحميل <u>مشغل الفيديو</u> المخصص للشاشة.
	- .63 **[^](#page-8-17)** الحواسيب التي ترتكز عىل أنظمة RISC ال متلك حد معني لحجم أقسام النظام أو اإلقالع.
		- .64 **[^](#page-14-13)** وحدة قرص، unit drive قد تعني disc hard، أو harddisk
			- .65 **[^](#page-2-19)** أنواع [جدول األقسام،،](https://en.wikipedia.org/wiki/Partition_table) القدمية والحديثة والخاصة

<span id="page-34-16"></span><span id="page-34-15"></span><span id="page-34-14"></span><span id="page-34-13"></span><span id="page-34-12"></span><span id="page-34-11"></span><span id="page-34-10"></span><span id="page-34-9"></span><span id="page-34-8"></span><span id="page-34-7"></span><span id="page-34-6"></span><span id="page-34-5"></span><span id="page-34-4"></span><span id="page-34-3"></span><span id="page-34-2"></span><span id="page-34-1"></span><span id="page-34-0"></span>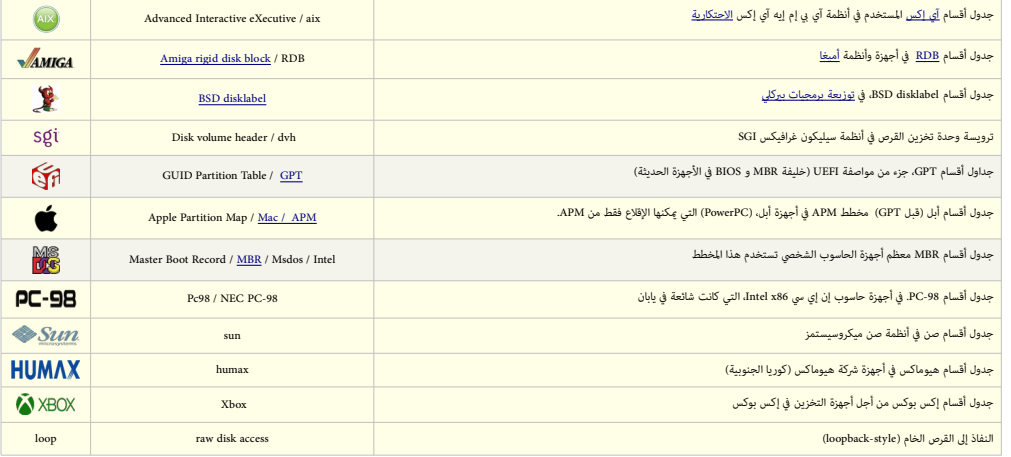

- <span id="page-35-16"></span><span id="page-35-15"></span><span id="page-35-14"></span><span id="page-35-13"></span><span id="page-35-12"></span><span id="page-35-11"></span><span id="page-35-9"></span><span id="page-35-8"></span><span id="page-35-7"></span><span id="page-35-6"></span><span id="page-35-5"></span><span id="page-35-4"></span><span id="page-35-3"></span><span id="page-35-2"></span><span id="page-35-1"></span><span id="page-35-0"></span>م**راجع**
- .1مايو/أيار 2015، Howe ومايو/أيار 19، 2009). "<u>master boot record</u> " سجل الإقلاع الرئيسي" *[FOLDOC](https://en.wikipedia.org/wiki/FOLDOC). جد*د في مايو/أيار 2015.
	- 2. ^ ^ <u>أ ب ت ث، " نظام ويندوز يدعم [أ](#page-2-25)قراص أكر من 2 ترا[ب](#page-2-24)اي[ت](#page-2-23) !</u> ". مايكروسوفت. تاريخ 2013-06-26. جدد في 2013-08-28.
- 3. ^ [أ](#page-2-22) <u>ب</u>. سيدوري دانيال B Gadory, Daniel B (2004). "<u>البايتات الغامضة (بايتات الختم الزمني للقرص) في</u> سجل إقلاع أنظمة ويندوز 95B, 98, 98SE ". جدد في 2012-08-25-25-25-08
- .4 [^](#page-2-21) لوكاس مايكل Michael ,Lucas ، ذنم)2003(. كتاب "*[paranoid practical the for Unix :OpenBSD Absolute](http://books.google.com/?id=wuUuTXMkNx8C&pg=PA72&lpg=PA72&dq=mbr+partition+popularity#v=onepage&q&f=false)*". صفحة .73 [9781886411999](http://en.wikipedia.org/wiki/Special:BookSources/9781886411999) [ISBN](http://en.wikipedia.org/wiki/International_Standard_Book_Number)[.](http://en.wikipedia.org/wiki/Special:BookSources/9781886411999) جدد يف ،.09-04-2011 اقتباس: "جميع أنظمة التشغيل متلك أداوت إلدارة أقسام سجل اإلقالع. ولكن كل نظام تشغيل يتعامل مع أقسام سجل اإلقالع بأسلوب مختلف قليال ".
	- 5. ^ ^ [أ](#page-4-20). بي. <u>نورتن، بير</u> : كالرك، سكوت Norton, Peter; Clark, Scott كتاب "*Peter Norton's New Inside the PC*". لناشر 2002). كتاب Peter *Norton's New Inside the PC* 
		- 6.  [^](#page-4-19) مايكل جريفز Graves, Michael W كتاب " A+ Guide To PC Hardware Maintenance and Repair. صفحة 276. 2004 Graves, Michael W ، صفحة 276. 2004-1018.
			- .["I](http://en.wikipedia.org/wiki/Special:BookSources/1-59200-112-2)SBN [1-59200-112-2](http://en.wikipedia.org/wiki/Special:BookSources/1-59200-112-2) ،. 646 صفحة .Thomson Course Technology النارش ."*Upgrade and Repair with Jean Andrews* " كتاب .(2003)ذنم ،Andrews, Jean جني أندروز [^](#page-4-18) .7
				- [.I](http://en.wikipedia.org/wiki/Special:BookSources/0-7357-1158-5)SBN [0-7357-1158-5](http://en.wikipedia.org/wiki/Special:BookSources/0-7357-1158-5) .13 صفحة .Addison-Wesley Professional النارش ,"*Inside Windows Server 2003*" كتاب .(2003)ذنم ،Boswell, William وليام بوزويل [^](#page-4-17) .8
			- 9. [^](#page-4-16) صفحات 260-1287-2283-6 . 261-260 كتاب "*The Multi-Boot Configuration Handbook"* الناشم Que Publishing . صفحات 260-1260 . 261-260 .
	- 10. [^](#page-4-15)\_ <u>أندريس إيفرت بروير</u>، Brouwer, Andries Evert "خصا<u>ئص جداول الأقس</u>ام" ضمحة أنواع الأقسام. اقتباس عن ماتياس بول: "نظام تشغيل <u>PTS-DOS إس</u>تخدم] مدخلة خامسة خاصة للقسم مقابل المدخلات الأربعة الأخرى في MBR، ترتبط بشفرة إقالع تفهم أقسام AAP."
	- 11. \_\_\_^\_ <u>أندريس إيفرت بروير، "خصائص جداول الأقسام</u>"، صفحة أنواع الأقسام تعن استياس بول المعاه النوع المعاه النوع الكام مثل DEC DOS، (U<u>4b، و 24h[\)](https://en.wikipedia.org/wiki/Partition_type#PID_24h)</u> كمال النوع h25 DOS (النوع النوع النوع النوع النوع النوع النوع النوع النو <mark>مدخلات</mark>للأقسام بدل 4 في قطاع MBR". (ملحوظة: جداول أقسام 8 مدخلات في <u>NEC MS-DOS</u> 3.3[0](https://en.wikipedia.org/wiki/NEC) و <u>A[S](https://en.wikipedia.org/wiki/AST_Research)T</u> MS-DOS مسبوقة بتوقيع <mark>A55A</mark>h الحيد Ch+17Ch+). 8 مدخلات أولية، أولاها تبدأ عند الحيد BoreDh، والتعام الحاملة الثانية ستكون فوق الأولى مباشرة. أي بترتيب خلفي، عكس المعماري، لكن برنامج NEC FDISK استطيع أيضا إنشاء 4 مدخلات

أولية فقط (معيارية) للتوافق مع أنظمة دوس الأخرى.

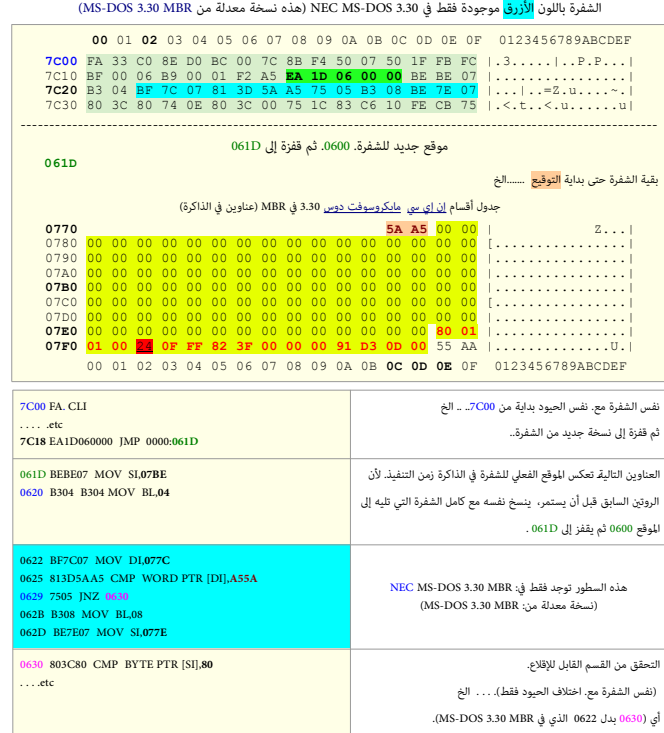

<span id="page-35-10"></span>

هذه الشفرة تتفحص موقع الذاكرة 77C0. (أنظر أعلاه).إذا لم تجد الكلمة المستحدثة المراسم المعام الموقع المعارية 350.0 MS-5 و معالية 150.0 MS-6 وجدت ذلك التوقيع القيم الموقوع الذكرة المعارية 150.0 MS-DOS .3.30 لكن إذا وجدت ذلك سابقا في التسجلان BL (94 و 078) 078 ستبدل بقيم بديلة من 08 و 077B. هذا يدل بوضوح، على وجوى 8 مذخلات اولية في جدول الأقسام، تبدأ من الحيد 077E وبدل 4 مدخلات عادية تبدأ عند الحيد 07BE). هذه المدخلات عادية تبدأ عند الحيد 07B يجب تنصيبها هناك باستخدام نفس الرنامج الذي يعن بايتات **5A و 45 في ا<sub>و</sub>قو O77**D وأي باستخدام برنامج NEC FDISK) والتي ينتج عنها جدول أقسام MBR بحجم يشبه <mark>هذا</mark> (أنظر أعاله) تنبيه: تم حذف تدوين القطعة:0000 من عناوين الذاكرة في جميع الأمثلة (طرح الشفرة) الواردة في هذه الكتيبات: مثال عنوان الذاكرة 0000**.7C00** يظهر فقط 7**C00.** 

- <span id="page-35-22"></span><span id="page-35-21"></span><span id="page-35-20"></span><span id="page-35-19"></span><span id="page-35-18"></span><span id="page-35-17"></span>.12 [^](#page-4-13) سيدوري دانيال ،, [" مالحظات عن اختالفات إحدى نسخ OEM يف MBR - نظام دوس 3.30"](http://thestarman.pcministry.com/asm/mbr/DOS33MBR.htm). صفحة *Records Boot Master*. اقتباس: "عندما أضفنا أقسام إىل جدول NEC، وقعت مدخلة القسم األول من الحيودEEh+1 حتى HPDh+ والمدخلة التالية كانت فوقها مباشرة. أي أن، المدخلات كانت مقصقر متحالف معاليات ومعروف في الجدول بالعام الجداد العادول باستخدام محرر للقرص أو وسيلة لعرض الأقسام، سيعرض الأقسام، سيعرض الفقس الموسيلة لعرض الأقسام، سيعرض المدخلة الأولى التي في جدول المدخلات الثمانية NEC كأخر مدخلة (أي الملحلة الرابعة) في جدول الأقسام العادي".عرض جدول أقسام 8-مدخلات وأين تختلف شفرة إقلاعها عن 3.30 MDC.
	- 13. [^](#page-8-19) ^ <u>"جدول الأقسام</u>" موقع osdev.org. جدد في 2013-11-15**1**.
	- 14. ^ <u>أ ب [ت](#page-13-24)</u> , كتا[ب](#page-7-12) " System BIOS for IBM PC/XT/AT Computers and Compatibles" مرجع <u>فينكس</u> الفني<u>. إديسون وزلي</u>. 1989. رقم 6-15<u>1806. لق</u> مركا .158N <u>- في ت ب فينكس</u> الفني. إديسون وزلي. 1989. رقم 6-158N <u>0-201-5180</u>
		- .15 [^](#page-8-18) [أندريس إيفرت بروير،،](https://en.wikipedia.org/wiki/Andries_Evert_Brouwer) ["الئحة معرفات األقسام يف الحاسوب الشخيص"](http://www.win.tue.nl/~aeb/partitions/partition_types-1.html) ،، صفحة أنواع األقسام،.
	- ^ سسل وود Microsoft Press (2000 *Server Operations Guide<sup>")</sup> ("Microsof*t Press " مفحة 18. الناشر ،Microsoft Pres وقم .<br>^ سسل وود النارج ، من من بيل ، *Microsoft Windows 2000 Server Operations Guide*
- <span id="page-36-24"></span><span id="page-36-23"></span><span id="page-36-22"></span><span id="page-36-16"></span><span id="page-36-15"></span><span id="page-36-14"></span><span id="page-36-13"></span><span id="page-36-12"></span><span id="page-36-11"></span><span id="page-36-10"></span><span id="page-36-9"></span><span id="page-36-8"></span><span id="page-36-7"></span><span id="page-36-6"></span><span id="page-36-5"></span><span id="page-36-4"></span><span id="page-36-3"></span><span id="page-36-2"></span><span id="page-36-1"></span>.17 [^](#page-7-20) ["مقدمة يف هندسة القرص الثابت"](http://www.tech-juice.org/2011/08/08/an-introduction-to-hard-disk-geometry/). النارش *Juice Tech*. تاريخ .08-08-2011 جدد يف .19-04-2013
- .18 [^](#page-7-19) تشارلز كوزيروك M Charles ,Kozierok. ، ذنم)17-04-2001(. [" نظام BIOS والقرص الثابت "](http://www.pcguide.com/ref/hdd/bios/bios.htm). موقع "*Guide PC The*". جدد يف 19-04-2013 ،.
- .19 [^](#page-7-18) سميث روبرت Robert ,Smith ، ذنم)26-06-2011(. ["تجاوز قيود سجل اإلقالع الرئيسي](http://www.rodsbooks.com/gdisk/workarounds.html)". الدروس الخاصة" *Tutorial fdisk GPT*. جدد يف ،.20-04-2013
	- .20 [^](#page-7-17) \_ ^ "أكثر من 2 تيرابايت على قرص MBR". موقع superuser.com . تاريخ 2013-07-07 . جدد في 2013-10-22.
- .<br>21 . <u>^</u> "التحول إلى إستخدام أقراص صيغة/التهيئة المتقدمة، قطاع 4 كيلوبايت". صفحة *Iech Insight . شركة Seagate Technology*. جدد في 2013-04-19-
- .22 [^](#page-7-15) كيلفن كالفرت Kelvin ,Calvert ، ذنم)16-03-2011(. ملف ذنم)PDF ["](http://products.wdc.com/library/whitepapers/eng/2579-771660.pdf) )[األقراص الثابتة ذات السعة الكبرية](http://products.wdc.com/library/whitepapers/eng/2579-771660.pdf) GP ‐AV WD" . رشكة [Digital Western.](https://en.wikipedia.org/wiki/Western_Digital) جدد يف 20-04-2013 .
	- 23. <u>^</u> سميث رودريك (2010-04-27). "نظام تشغيل لينكس على أقراص قطاع 4-كيلوبايت : نصيحة". موقع [D](https://en.wikipedia.org/wiki/IBM)eveloperWorks[.](https://en.wikipedia.org/wiki/IBM) <u>IBM.</u> جدد في 2013-04-19.
		- .24 ^ ^ [أ](#page-11-19) <u>ب</u>، "<u>سجل الإقلاع الرئيسي (x86</u>". موقع OSDev Wiki. OSDev.org . جدد في 2013-04-20
		- .25 [^](#page-11-17) سيدوري دانيال ذنم)30-07-2003(. [" سجل اإلقالع الرئييس يف نظام تشغيل 2.00 DOS IBM"](http://thestarman.pcministry.com/asm/mbr/200MBR.htm). جدد يف ،.22-07-2011
		- .26 [^](#page-11-16) سينغ أميت Singh, Amit (2009-12-25). "إقلاع نظام تشغيل ماك عشرة X <u>Mac OS X</u>". جدد في 07-07-22.
	- .<br>27 .  [^](#page-11-15) جوناثان دي بوين بولارد Boyne Pollard, Jonathan (10-07-2011). "عملية إقلاع EFI". صفحة "الأسئلة و الأجوبة المكررة". جدد في 2011-07-2012.
		- . 28 دومسك مات Domsch, Matt . ["](http://lkml.org/lkml/2003/12/19/139) رد: تحسينات القرص، معيار RFC 2.6.0 EDD ". قامّة بريد نواة لينكس.
		- .29 [^](#page-12-13) ["نظام ويندوز قد يستخدم الصياغة ذنم\)\( Signature يف ملف INI.BOOT"](http://support.microsoft.com/kb/227704). صفحات *KnowledgeBase* . مايكروسوفت.
		- .<br>30.  [^](#page-12-12) "<u>توقيع القرص في سجل الإقلاع الرئيس نظام تشغيل ويندوز فيست</u>ا". "تشغيل وإقلاع مزدوج مع ويندوز فيستا". يناير 2007 جدد في 2013-04-19**1**
	- 31. [^](#page-12-11) [مارك](http://en.wikipedia.org/wiki/Mark_Russinovich) [روسينوفيش](https://en.wikipedia.org/wiki/Mark_Russinovich) Russinovich, Mark ,Russinovich ، "إصلاح تعارض تواقيع القرص". مدونة:Mark Russinovich . مايكروسوفت. جدد في 19-04-2013.
- 32. ^ [أ](#page-13-32) [ب](#page-13-31) [ت،،](#page-13-30) ساكاموتو ماساهيكو Sakamoto, Masahiko وMBR (13-05-2010). يحمل سجل MBR عند العنوان 00C7c0 في نظام 86x ؟". جدد في 100-405-04.
	- 33. ^ [أ](#page-13-29) [ب](#page-13-28) [ت](#page-13-27) [ث](#page-14-22) [ج](#page-14-21) [ح،](#page-14-20) [كومباك؛](https://en.wikipedia.org/wiki/Compaq) فينكس؛ [إنتيل](https://en.wikipedia.org/wiki/Intel) (1996-01-11). ملف (PDF) ["](https://acpica.org/sites/acpica/files/specsbbs101.pdf)مواصفة إقلاع نظام BIOS رقم 1.01. CA-ACPI. جدد في 2013-04-2013.
		- .34 ^ [أ](#page-13-26) \_ ا بايوت ديفيد Elliott, David (2009-10-12). موضوع "<u>ماذا يقوم سجل الإقلاع "المعياري" بتعين التسجيل S</u>I؟". جدد في 2013-04-20.
	- 35. ^ [أ](#page-13-25)ِ [ب](#page-14-19)ِ تِ،، كِومباك؛ فِينكس؛ [إنتيل](https://en.wikipedia.org/wiki/Intel) (1994-05-05). ملف (PDF) وPDF الذي يدعم معيار ["](http://download.intel.com/support/motherboards/desktop/sb/pnpbiosspecificationv10a.pdf)القبس والتشغيل رقم 11.04. [إنتيل.](https://en.wikipedia.org/wiki/Intel) جدد في 2013-04-2013.
- .36 [^](#page-15-4) إليوت روبرت Robert ,Elliott ، ذنم)04-01-2010(. [" ملحق شفرة إقالع MBR الهجني مع مواصفة األقراص، نسخة -4EDD"](http://www.t13.org/Documents/UploadedDocuments/docs2010/e09127r3-EDD-4_Hybrid_MBR_boot_code_annex.pdf). موقع لجنة املعايري org13.t. جدد يف .20-04-2013
	- 37. [^](#page-16-13) \_ ^ "الأمر FDISK /MBR يعيد كتابة MBR". صفحة الدعم. موقع مايكروسوفت. تاريخ 2011-09-20. جدد في 2013-04-19.
		- 38. [^](#page-16-12) \_ ^ " صفحة المساعدة نظام لينكس برنامج sfdisk (8) ". جدد في 2013-04-201
- 39.  [^](#page-23-13) رالف براون Ralf (16-07-2000)، "ل<u>ائ</u>حة مقاطعات رالف براون" (v61 html)، برمجيات *DJGPP و Da-11-2016 من أج DJGPP من أج*ل دوس في تاريخ 11-2016 من أجل دوس في تاريخ 11-2016 من أجل دوس في تاريخ 11-2016 من المس
- .40 *[^](#page-23-12)* رالف براون ذنم)16-07-2000(، "الئحة مقاطعات 86x ذنم)النص األصيل 61v )يف ملف األرشيف"*[zip.a61inter](http://www.delorie.com/djgpp/doc/rbinter/id/13/6.html)*": من"B.INTERRUP", العنوان: "-1302B "أو "MEMORY INTO ذنم)S)SECTOR READ DISK 13 INT"". الئحة مقاطعات رالف براون ([RBIL](https://en.wikipedia.org/wiki/Ralf_Browns_Interrupt_List)) في تاريخ 2016-11-03.
	- 41. ياكوب كامينسكي Jakub kaminsky، نشرة الفيروسات "Rainbow: To Envy or to Hate "سبتمبر/أيلول 1995، الصفحات 7-2. موقع c<u>omputervirus.</u> جدد في تاريخ 2017-3..
	- ،..3-2017 تاريخ يف جدد [.computervirus](http://computervirus.uw.hu/ch04lev1sec1.html) موقع .14 الصفحة ،،1995 أيلول/سبتمرب ،"Circular Extended Partitions: Round and Round with DOS" نرشة ،Mike Lambert المربت مايك [^](#page-17-6) .42
		- .43  $\triangle$  وثائق [ومواصفة](http://www.uefi.org/) [UEFI.](https://en.wikipedia.org/wiki/Unified_Extensible_Firmware_Interface)

# <span id="page-36-37"></span><span id="page-36-36"></span><span id="page-36-35"></span><span id="page-36-34"></span><span id="page-36-33"></span><span id="page-36-32"></span><span id="page-36-31"></span><span id="page-36-30"></span><span id="page-36-29"></span><span id="page-36-28"></span><span id="page-36-27"></span><span id="page-36-26"></span><span id="page-36-25"></span><span id="page-36-21"></span><span id="page-36-20"></span><span id="page-36-19"></span><span id="page-36-18"></span><span id="page-36-17"></span><span id="page-36-0"></span>تَنْبِكُمْا

لا توجد أية مصادر عربية في هذا الكتيب! باستثناء بعض المصطلحات القليلة من قاموس <u>عرب آين</u>. وبعض الفقرات من الموسوعة الحرة – العربية.

احتمال وجود أخطاء في هذا الكتيب وارد. وسواء كان الخطأ من المصدر الانجليزي أو من الترجمة العربية. إذا كنت متخصص أو مدون مكنك مراجعة ومقارنة الكتيب بالمصدر الانجليزي للترجمة. وتصحيحها في كتابتكم مع الإشارة إلى المصدر أو تصحيحها وإرسالها بالبريد الإلكتروني أو على المدونة. تنبيه: النسخة "املراجعة" ال تعني بالرضورة عدم وجود أخطاء.،... فالكامل لله وحده.

> مراجعة يف محرم / سبتمرب/أيلول 2019 متت بحمد الله

جهاد